# Inhaltsverzeichnis

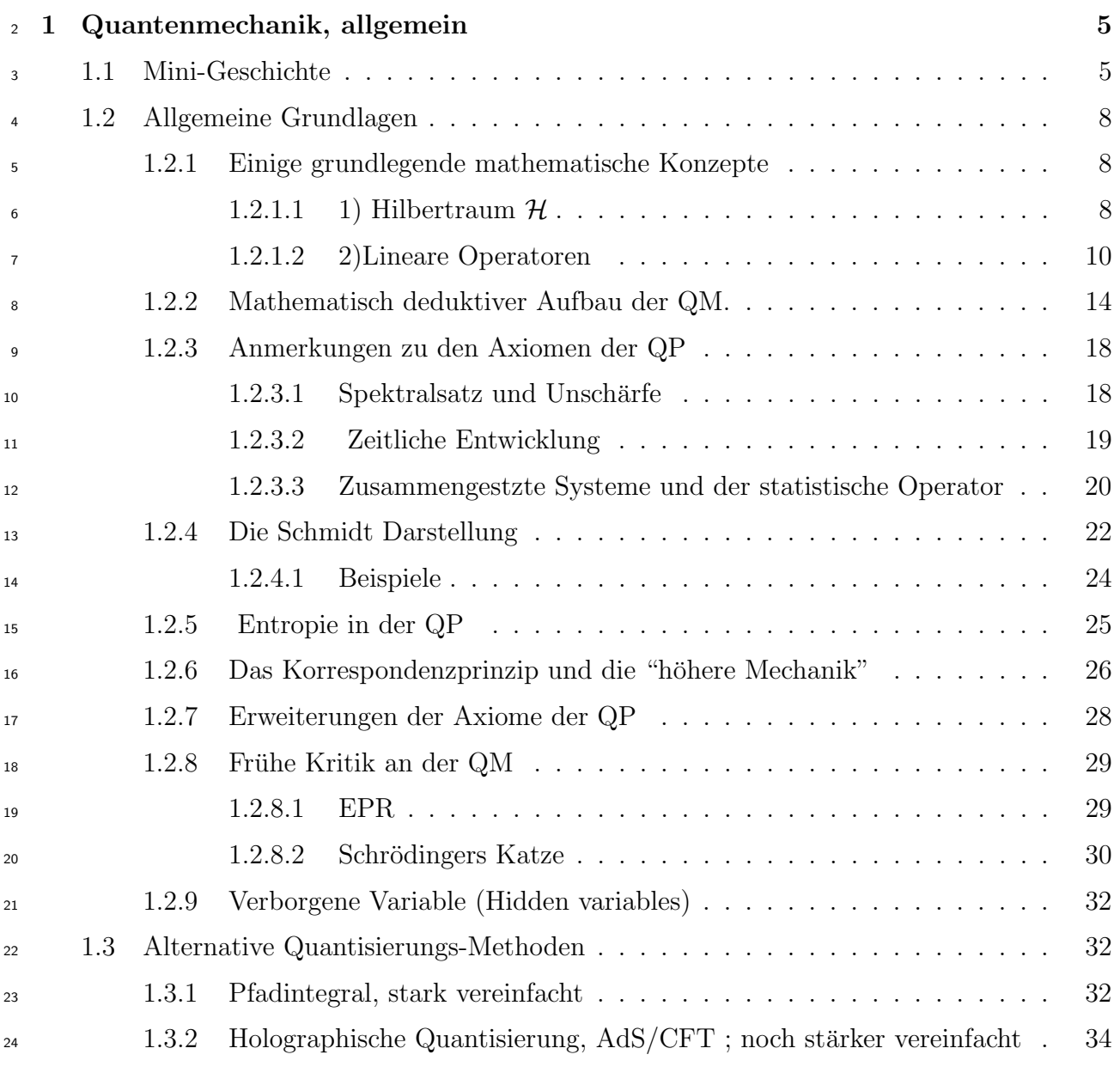

2 Qubits in der Quantenmechanik 36

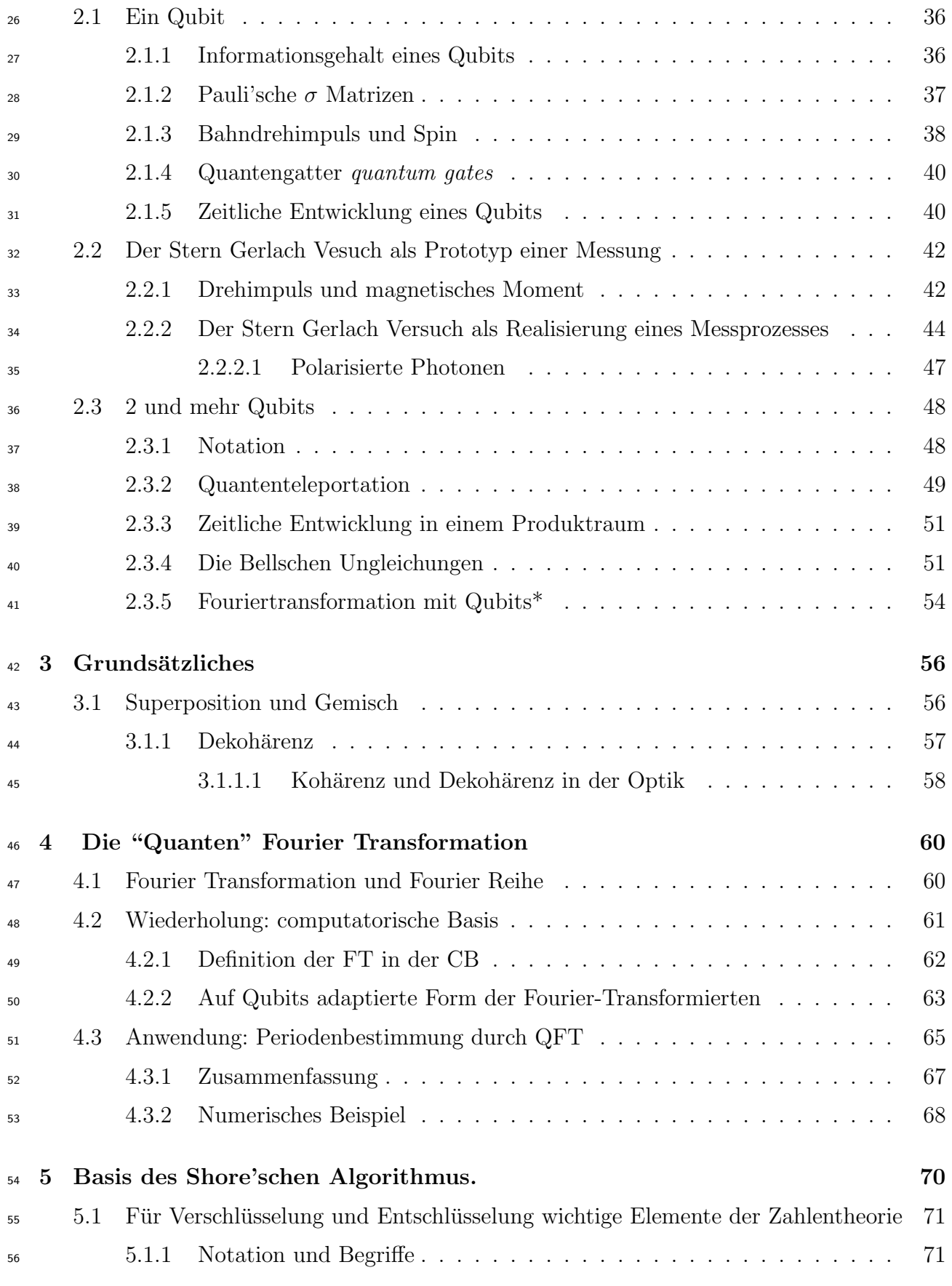

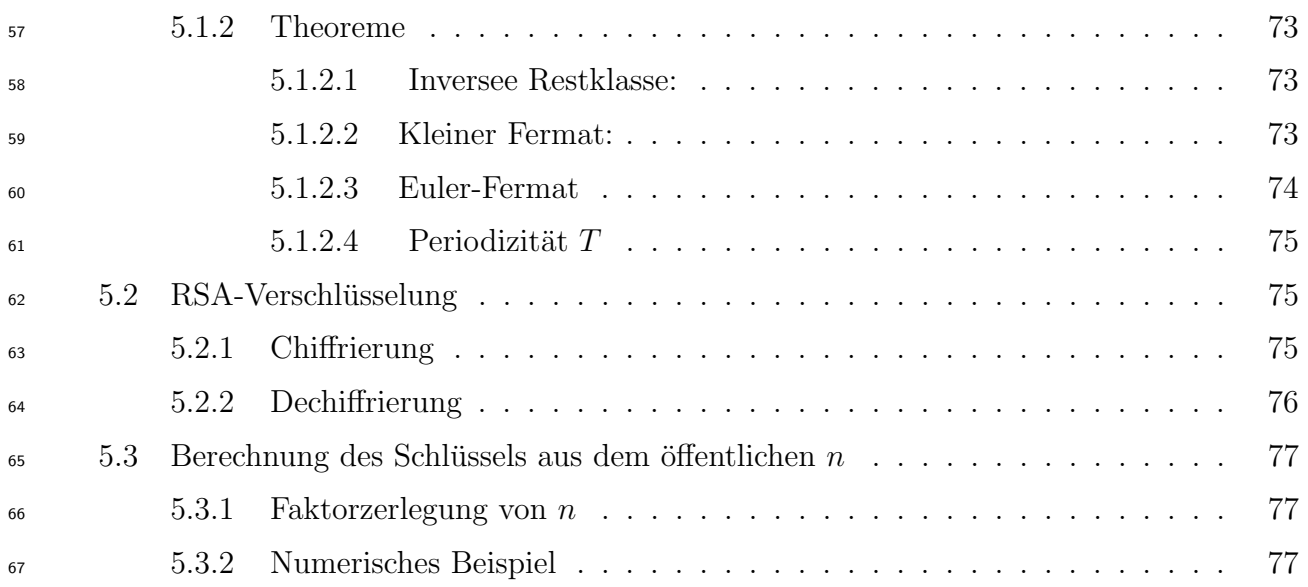

7. Juli 2022

### Vorbemerkungen

### Kein Buch! Nur zum Gebrauch neben der Vorlesung  $\pi$  bestimmt! Vor Druck- und anderen Fehlern wird ge- $_{72}$  warnt!!!

 Voraussetzung: Theoretische Quantenmechanik. In dieser Vorlesung werden aber haupts¨achlich  $_{74}$  die Punkte betont, die für QC nötig. Dies bringt einige Vereinfachunge technischer Natur (i. A endlich dimensionale R¨aume und beschr¨ankte Operatoren), aber die begrifflichen Aspekte der QM werden hier sehr viel stärker in den Vordergrund gerückt:

 • Grössere Reichhatigkeit der Information (Stichwort Qubit vs. Bit) und vor allem Dingen die

### • Parallelität der Information (Stichwort: Überlagerung, Verschränkung entangle- $_{80}$  ment)

- 81 Klasische Bücher:
- W. Heisenberg
- "Die Physikalischen Prinzipien de Quantentheorie" (1928, 2. 1931) Leipzig 1928 (2. 1931) *Peisenberg30*
- H. Weyl, "Gruppentheorie und Quantenmechanik" Leipzig 1928 (2. 1931)
- J. von Neumann
- "Mathematische Grundlagen der Quantenmechanik" (1932) Berlin 1932
- P A M Dirac
- "The Principles of Quantum Mechanics" (1930, 4. 1957) Oxford 1930 (4. 1957)
- 89 Auch in den spezialisierten Büchern zum QC finden sich Abschnitte über die QM allgemein,
- manchmal mit mehr Rucksicht auf Informatiker als auf Physiker. ¨

# <sub>91</sub> Kapitel 1

# <sup>92</sup> Quantenmechanik, allgemein

### 93 1.1 Mini-Geschichte

<sup>94</sup> Dies ist keine Geschichte der QM, sondern nur eine kurze Orientierung zur Einordnung der <sup>95</sup> neueren Entwicklung in Richtung QC.

<sup>96</sup> "If there is any moment that marks the birth of quantum mechanics, it would be the vacation taken by the young Werner Heisenberg  $\left[3, 2\right]$  in 1925 $\frac{2522}{5}$ , Born:1926uzf <sup>98</sup> Weinberg) .

<sup>99</sup> Heisenberg schreibt kurz und bundig: ¨

<sup>100</sup> "In der Arbeit soll versucht werden, Grundlagen zu gewinnen fur eine quanten- ¨ <sup>101</sup> theoretische Mechanik, die ausschliesslich auf Beziehungen zwischen prinzipiell 102 beobachtbaren Grössen basiert ist."

103 Die beobachtbaren Grössen (z.B. Energieniveaux eines Atoms) werden in Tabellen (Vekto-<sup>104</sup> ren) angegeben. Auf diese wirken Matrizen, daher der frühe Name für die QM: Matrizenme-<sup>105</sup> chanik.

106 Dies erforderte für ein System wie das H-atom schon äusserst komplizierte Rechnung, eine gewaltige Vereinfachung erfolgte durch die Schrödinger-Gleichung  $\lceil 7 \rceil^2$ . <sup>107</sup> gewaltige Vereinfachung erfolgte durch die Schrödinger-Gleichung <sup>1712</sup>.

108 Bald wurde die Gleichwertigkeit der beiden Zugänge durch die damals besonders in Göttin-

<sup>109</sup> gen entwickelte Funktionalanalysis aufgedeckt: Hilbertraum kann durch Funktionen (Wel-

110 lenfunktionen von Schrödinger) oder Vektoren (von Heisenberg, Born, Jordam und Pauli),

111 die Operatoren sind bei Heisenberg Matrizen, bei Schrödinger Funktionsoperationen wie

<sup>112</sup> Ableitungen, Multiplikation mit Variablen etc.

 $1W$ . Heisenberg: Über quantentheoretische Umdeutung kinematischer und mechanischer Beziehungen

 ${}^{2}E$ . Schrödinger: Quantisierung als Eigenwertproblem

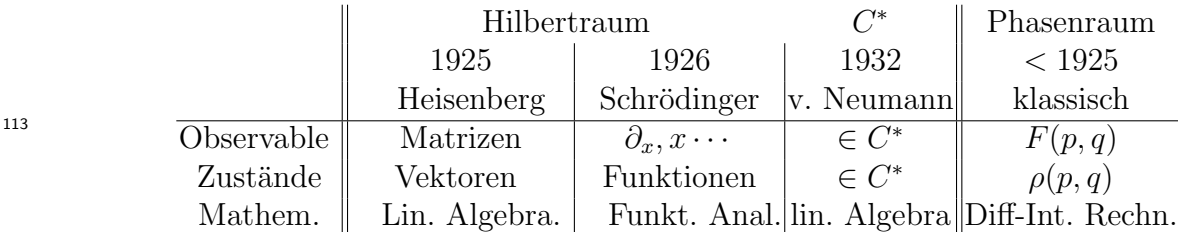

<sup>114</sup> Die formale Entwicklung der Quantenmechanik wurde weitgehend abgeschlossen durch John <sup>115</sup> von Neumanns Buch: Mathematische Grundlagen der Quantenmechanik (1932).

<sup>116</sup> Neben der klaren mathematischen Darstellung war ein ¨ausserst wichtiger Beitrag des Ma-<sup>117</sup> thematikers John von Neumann die Einführtung der gemischten Zustände, durch den stati-<sup>118</sup> stischen Operator. Dieser Zugang fuhrtte zu der recht abstrakten Formulierung der QP im ¨  $n<sub>119</sub>$  Rahmen der abstrakten  $C^*$ -Algebren, die besonders bei Mathematikern sehr beliebt ist.

<sup>120</sup> Der Schr¨odinger'sche Zugang brachte grosse technische Erleichterungen:

 1) Gewaltige Vereinfachung beim Rechnen, Anstelle vom Manipulationen mit unendlich- dimensionalen Matrizen traten ubliche Funktionaloperationen wie Differentiation oder Mul- ¨  $_{123}$  tiplikation. Allerdings spielt im QC heute wieder der Matrixformalismus die füHilberträum-ende Rolle.

125 2) Das Korrepondenzprinzip, das erlaubt die klassischen Ausdrücke in quantenmechani-126 sche Operatoren zu überfüHilberträumen, liess sich leicht anwenden: z.B. Hamiltonfunktion  $H(p,q) \to \mathbf{H}(p,q)$  durch  $p \to -i\hbar\partial_q; q \to q\cdot\partial$ 

 3) Die Gleichungen waren im Funktionalzugang auch formal n¨aher bei den vertrauten Aus-129 drücken aus der klassischen Physik als die Matrizen. Es handelt sich in der Schrödinger'schen Darstellung haupts¨achlich partielleum Differentialgleichungen, wie in Elektrodynamik und Kontinuumsmechanik.

<sup>132</sup> Diese formale N¨ahe zur klassischen Physik verst¨arkte den prinzipiellen Skeptizismus einiger 133 Physiker, die wie Schrödinger und Einstein, im Herzen auf eine Rückkehr zur klassischen <sup>134</sup> Physik hofften.

<sup>135</sup> Besonders die Aspekte, die heute fur das QC wesentlich sind, wie die Statistische Imterpre- ¨ 136 tation, die Verschränkung und die daraus resultierende "Teleportartion" erregten dagegen 137 Misstrauen, darauf gehen wir später nochmals ein (Schrödingersche Katez und Einstein, <sup>138</sup> Podolski, Rosen Paradoxon)

<sup>139</sup> Die Quantenphysik, die sich nach 1925 nicht als eine blosse EinscHilbertraum¨ankung der klas-<sup>140</sup> sischen Physik, sondern als eine sehr viel weiter reichende Alternative zur klassischen Physik <sup>141</sup> (Mechanik und Elektrodynamik) erwies, ist vielleicht die physikalische Theorie, die unser <sup>142</sup> Leben am st¨arksten beeinflusst hat. Sie zeitigte gewaltige Erfolge, nicht nur in Atomphysik, 143 für die sie hauptsächlich entwickelt wurde, sondern besonders auch in Festkörperphysik. Ein typische Frucht der Quantenphysik ist der Transistor <sup>3</sup> 144

 $145$  Als Gamow 1928 den  $\alpha$ -Zerfall der Kerne mit Hilfe der QM erklären konnte, war es noch <sup>146</sup> eine Überraschung, dass diese auch in der Grössenordnung der Kernradien (≈ 10<sup>-12</sup> cm)

<sup>3</sup>J Bardeen, W Shockley and W Brattain 1948.

 $_{147}$  gültig ist. Bei der subnuklearen Physik (Teilchenphysik) erwartete man die Gültigkeit schon,

aber es gab durchaus auch eine Epoche, in der man zwar nicht an der Gultigkeit der QP (in ¨

149 der Form der QFT) zweifelte, wohl aber an iHilberträumem Nutzen für viele Aspekte der 150 Teilchenphysik<sup>4</sup>.

Inzwischen ist allerdings die QFT wieder voll auferstanden und es gibt keine Grunde an ¨

<sup>152</sup> IHilbertraum zu zweifeln bis hinab zu Grössenordnungen von ≈  $10^{-35}m$  (Planck Länge), denn

ein noch offenes Problem ist allerdings die Vereinigung von Quantenphysik und Allgemeiner

154 Relativitätstheorie.

 Die praktischen Hauptbrobleme entsteht dadurch, dass viele Operatoren nicht beschr¨ankt sind, was zu "nicht-normierbaren Eigenfunktionen" (Eigendistributionenen) in der QM fuhrtt ¨ und zu Unendlichkeiten in der relativistischen QFT (Renormierungsprobelm). Von all die-sen Problemen is das QC nicht beruHilbertraumt, da man sich hier auf endlichdimensionale ¨

159 Hilberträume beschränkt.

 Die Besch¨aftigung mit den mehr grunds¨atzlichen Problemen die beim Ubergangs von der ¨ klassischen Physik, an die wir durch unsre Anschauung gew¨ohnt sind, zur weniger anschau- lichen QM hat in der jungeren Zeit wieder zugenommen. Dies hat einen wesentlichen Grund ¨ in der experimentellen Entwicklung in der Atomphysik: Es gab grosse FortscHilbertraumit- $_{164}$  te in der Kühltechnik (man kommt immer näher zu  $T = 0$ ) und es war möglich einzelne QM Systeme zu isolieren (Ionenfallen). ( Paul und Dehmelt, Nobelpreis 1989, Haroche und Wineland, Nobelpreis 2012)

Entscheidend war auch die Entwicklung der Quantenoptik durch Laser.

 Dies furte auch zu einem verst ¨ ¨arkten Interesse an den grunds¨atzlichen (manchmal etwas absch¨atzig "philosophisch" genannten) Problemen der QM; s. z. B. zu den Bellsche Unglei-170 chungen. Das Ergebnis einiger Präzisionsexperimente in dieser Richtung hat die Mehrzahl 171 der Physiker allerdings nicht überrachet:

172 Das Ergebnis war nämlich: Die QM ist richtig !

 Ein grosser Spin-off Effekt dieser Entwicklung in der Atomphysik war das Quanten-Computing  $(OC)^{5}$ 

175 Gegenwärtig kann man das QC als Rückkehr zur Heisenbergschen Matrizenmechanik be- zeichnen. Es ist aber rechnerisch sehr einfach, da die auftretenden Matrizen endlich dimen- sional sind, die Grundeinheit, das Qubit ist nur 2 dimensional. Der Durchbruch zum QC kam hier auch keinesfalls durch neue Einsichten in die QM, sondern durch die Entwicklung von Algorithnmen, die auf einfachen Prinzipien der QM beruhen.

 Zu erw¨ahnene ist hier besonders der Algorithmus von Shore, der komplexe Zahlentheoreti- sche Theoreme zusammen mit Algorithmen, die auf den Prinzipien der QM basieren, zur Primzahlfaktorisierung benutzt.

 Genauso wichtig war der ForscHilbertraumitt in der experimentellen Technik, die es erlaubt 184 Systeme von Qubits über eine nützliche Zeit kohärent zu halten. Allerdings können wir

Quantum field theory will not die, but just fade away, G Chew ca 1950

Richard P Feynman. Simulating physics with computers, 1981. International Journal of Theoretical Physics, 21(6/7). Yuri Manin. Computable and Uncomputable. Sovetskoye Radio, Moscow, 128, 1980.

<sup>185</sup> auf diesen wichtigen Aspekt in dieser Vorlesung, aus Mangel an Zeit und Expertise, nicht <sup>186</sup> eingehen.

### 187 1.2 Allgemeine Grundlagen

#### $\frac{1}{\text{math}}$  1.2.1 Einige grundlegende mathematische Konzepte

<sup>189</sup> Nur eine kurze Erinnerung und Wiederholung.

#### 190 1.2.1.1 1) Hilbertraum  $\mathcal H$

- <sup>191</sup> Ein Hilbertraum ist ein vollst¨andiger linearer Vektorraum mit Metrik (Skalarpro-
- 192 dukt). Wir stellen mit Dirac ein Element davon durch einen "ket"  $|\cdot\rangle$  dar. Es gilt das <sup>193</sup> Superpositionsprinzip:
- 194  $\{|\psi\rangle, |\phi\rangle\cdots\} \in \mathcal{H}; \qquad \alpha, \beta \cdots \in \mathcal{C} \rightarrow \alpha |\psi\rangle + \beta |\phi\rangle \in \mathcal{H};$
- $195$  Für das Scalarprodukt gilt:
- 196  $\mathcal{H} \times \mathcal{H} \to \mathcal{C}$  bezeichnet mit  $\langle \phi | \psi \rangle \in \mathcal{C}$
- **Schiefsymmetrisch** (skew symmetric):  $\langle \phi | \psi \rangle = \langle \psi | \phi \rangle^*$ 197
- Positiv  $\langle \psi | \psi \rangle > 0 \ \forall \ |\psi\rangle \neq 0$   $\quad |\psi| = \sqrt{\langle \psi | \psi \rangle}$  heist **Norm** des Vektors  $|\psi\rangle$ .
- 199 Linear  $\langle \phi | (\alpha | \psi_1 \rangle + \beta | \psi_2 \rangle) = \alpha \langle \phi | \psi_1 \rangle + \beta \langle \phi | \psi_2 \rangle$
- 200 Nach Dirac wird der duale Vektor (der der links im Skalarprodukt steht) mit bra,  $\langle \cdot |$  be-201 zeichnet. Das Skalarprodukt hat also die Form bra ket:  $\langle \cdot | \cdot \rangle$
- 202 Vollständigkeit] Der H is vollständig in der Norm, d.h. jede Cauchyfoge im H convergiert gegen ein Element des  $\mathcal{H}^6$ 203
- 204 Basis eines  $H$

<sub>205</sub> Es gibt eine abzählbare Zahl von Basis-Vektoren. In den für das QC wesentlichen Hilber-<sub>206</sub> träumen ist diese Zahl endlich, dh. es gibt endlich viele Basisvektoren:

$$
|1\rangle, |2\rangle, \cdots |N\rangle \tag{1.1}
$$

<sup>207</sup> als deren Summe jedes Element dargestellt werden kann:

$$
|\phi\rangle = \sum_{1}^{N} \alpha_i |i\rangle \tag{1.2}
$$

 ${}^{6}\text{Im QC}$  spielen i. A. nur endlichdimensionale  ${\cal H}$  eine Rolle, daher ist das Vollständigkeitsaxiom, das in der allgemeinen QM eminent wichtig ist, hier trivial.

<sub>208</sub> Wir können ohne BescHilbertraumänkung der Allgemeinheit annehmen, dass die Basis or-<sup>209</sup> thonormal ist, d.h.

$$
\langle i|k\rangle = \delta_{ik} \tag{1.3}
$$

<sup>210</sup> dann gilt:  $\alpha_i = \langle i | \phi \rangle$  und wir haben allgemein:

$$
|\phi\rangle = \sum_{i} \langle i|\phi\rangle |i\rangle \equiv \sum_{i} |i\rangle \langle i|\phi\rangle \tag{1.4}
$$

<sup>211</sup> d.h.

$$
\sum_{i} |i\rangle\langle i| = 1 \tag{1.5}
$$

212 Wenn ein vollständiges System nicht orthogonal ist, können wir es orthonormaliseren (VerfaHilberträumen <sup>213</sup> von E. Schmidt):

$$
\begin{aligned}\n|\tilde{\psi}_1\rangle &= \frac{1}{\|\psi_1\|} |\psi_1\rangle \\
|\hat{\psi}_2\rangle &= |\psi_2\rangle - \langle \tilde{\psi}_1 |\psi_2\rangle |\tilde{\psi}_1\rangle; \quad |\tilde{\psi}_2\rangle = \frac{1}{\|\hat{\psi}_2\|} \hat{\psi}_2 \\
&\vdots \\
|\hat{\psi}_N\rangle &= |\psi_N\rangle - \sum_{i=1}^{N-1} \langle \tilde{\psi}_i |\psi_N\rangle; \quad |\tilde{\psi}_N\rangle = \frac{1}{\|\hat{\psi}_N\|} |\hat{\psi}_N\rangle\n\end{aligned} \tag{1.6}
$$

<sup>214</sup> Die neuen Vektoren

$$
|\tilde{\psi}_1\rangle, |\tilde{\psi}_2\rangle, \cdots |\tilde{\psi}_N\rangle \tag{1.7}
$$

 $215$  bilden eine orthonormale Basis (vollständiges Orthonormalsystem  $\text{voS}$ 

216 Strahl Ein Strahl (ray) im  $\mathcal H$  ist der eindimensionale Unterraum von Vektoren, die sich 217 nur durch einen komplexen Faktor  $\alpha \neq 0$  unterscheiden. Normalerweise wählt man als den <sup>218</sup> Representatnten dieser Klasse den Vektor aus, der die Norm 1 hat.

219 Direktes Produkt Das direkte Produkt zweier Hilberträume,  $\mathcal{H}_A\otimes\mathcal{H}_B$  ist ein Hilbertraum, 220 der alle geordneten Paare  $|\psi\rangle_A, |\phi\rangle_B$  von Vektoren aus  $\mathcal{H}_A$  und  $\mathcal{H}_B$  und deren Summen 221 enthält. Das Skalarprodukt eines solchen Paares ist Produkt der Skalaarprodukte:

$$
\langle (\langle \psi |_{A} \otimes \langle \phi |_{B}) | (|\chi \rangle_{A} \otimes |\xi \rangle_{B}) \rangle = \langle \psi | \chi \rangle_{A} \langle \phi | \xi \rangle_{B} \tag{1.8}
$$

<sup>222</sup> Am einfachsten werden die Eigenschaften uber die Orthonormalbasen beschrieben: Seien ¨ <sup>223</sup>  $\{|\psi_n\rangle_A\}$  und  $\{|\phi_n\rangle_B\}$  solche Ortonormalbasen. Dann ist

<sup>224</sup>  $|m, n\rangle_{AB} = |\psi_m\rangle_A \otimes |\phi_n\rangle_B$  eine Orthonormalbasis von  $\mathcal{H}_A \otimes \mathcal{H}_B$  mit dem Slalarprodukt

$$
\langle m', n'|m, n\rangle_{AB} = \langle m'|m\rangle_A \langle n'|n\rangle_B = \delta_{m'm} \,\delta_{n',n} \tag{1.9}
$$

225 Ein allgemeiner Zustand aus  $\mathcal{H}_A \otimes \mathcal{H}_B$  ist demnach:

$$
|\chi\rangle_{AB} = \sum_{m,n} \alpha_{m,n} |m,n\rangle_{AB}
$$
\n(1.10)

226 Für endlichdimensionale Hilberträume gilt:  $dim(\mathcal{H}_A \otimes \mathcal{H}_B) = dim(\mathcal{H}_A) \cdot dim(\mathcal{H}_b)$ 

 $227$  Das direkte Produkt lässt sich assoziativ auf N Hilbertraum erweitern

$$
(\mathcal{H}_1 \otimes \mathcal{H}_2) \otimes \mathcal{H}_3 = \mathcal{H}_1 \otimes (\mathcal{H}_2 \otimes \mathcal{H}_3) \equiv \mathcal{H}_1 \otimes \mathcal{H}_2 \otimes \mathcal{H}_3 \tag{1.11}
$$

<sup>228</sup> und allgemein

$$
\mathcal{H}_1 \otimes \mathcal{H}_2 \otimes \cdots \mathcal{H}_N \tag{1.12}
$$

<sup>229</sup> hat dann die Orthonormalbasis

$$
|m_1, m_2 \cdots m_N\rangle = |m_1\rangle \otimes |m_2\rangle \otimes \cdot \otimes |m_N\rangle \tag{1.13}
$$

 $230$  Für endlichdimensionale Hilberträume gilt:

231 dim $(\mathcal{H}_1 \otimes \mathcal{H}_2 \otimes \cdots \mathcal{H}_N) = dim(\mathcal{H}_1) \cdot dim(\mathcal{H}_1) dim(\mathcal{H}_2) \cdots dim(\mathcal{H}_N)$ 

 $232$  Im QC wird i. A. ein Hilbertraum betrachtete, der das direkte Produkt von N 2-dimensionalen  $_{233}$  Hilberträumen ist (Qubits). Dieser beschreibt dann einen Raum von der Dimension  $2^N$ , d.h.

<sup>234</sup> die Zahl der Dimensionen w¨achst exponentiell mit der Zahl der Qubits.

235 1.2.1.1.1 Beispiel für direkte Produkte in der QM : Direkte Produkte von Hilber-236 träumen spielen in der Physik eine eminent wichtige Rolle.

<sup>237</sup> Das vielleicht einfachste Beispiel dafür sind zwei Spin  $\frac{1}{2}$  Teilchen: Für ein Teilchen gibt 238 es den 2-dim Hilbertraum  $\mathcal{H}_2$  mit z. B. den Basisvektoren  $|\uparrow_z\rangle, |\downarrow_z\rangle$  Der Spin von 2 239 Teilchen (z.B. Hülle des He-Atoms) wird in dem direkten Produkt  $\mathcal{H}_2 \otimes \mathcal{H}_2$  beschrieben. Ein  $240$  Quantencomputer ist, zumindest zur Zeit, in einem direkten Produkt von N 2-dimensionalen 241 Hilberträumen realisiert.

#### <sup>242</sup> 1.2.1.2 2)Lineare Operatoren

243 Bemerkung: Meist nimmt man in der Physik Linearität an, um die Probleme zu vereinfachen, <sup>244</sup> z.B. beim Hooke'schen Gesetz. Es ist bemerkenswert, dass in der QM lineare Operatoren eine 245 fundamentale Rolle spielen. Nichtlinearitäten bei den Operatoren, die in den deduktiven Aufbau <sup>246</sup> der QM eingehen, mussen, wenn ¨ uberhaupts sehr sehr klein sein, da sie zu messbaren Abweichungen ¨  $_{247}$  z. B. in der Atomphysik mit iHilberträumer ungeheuren Präzision führtten. Auch für das QC is die 248 Linearität der Operatoren wesentlich.

249 A,  $\mathbf{B} \cdots$  Lineare Abb im in einem Raum, für unsre Zwecke ein Hilbertraum  $\mathcal{H}: \mathcal{H} \to \mathcal{H}$ .

$$
\mathbf{A}: |\psi\rangle \mapsto \mathbf{A}|\psi\rangle; \quad \mathbf{A}(\alpha|\psi_1\rangle + \beta|\psi_2\rangle = \alpha \mathbf{A}|\psi_1\rangle + \beta \mathbf{A}|\psi_2\rangle \n(\mathbf{A} + \mathbf{B})|\psi\rangle = \mathbf{A}|\psi\rangle + \mathbf{B}|\psi\rangle; \quad (\mathbf{A}\mathbf{B})|\psi\rangle = \mathbf{A}(\mathbf{B}|\psi\rangle)
$$

250 Der adjungierte Operator  $A^{\dagger}$  zu  $A$  ist definiert durch:

$$
\langle \mathbf{A}^{\dagger} \phi | \psi \rangle = \langle \phi | \mathbf{A} \psi \rangle \tag{1.14}
$$

<sup>251</sup> Ein Operator ist selbstadjungiert oder hermitisch, wenn

$$
\mathbf{A} = \mathbf{A}^{\dagger} \tag{1.15}
$$

 $_{252}$  und **unitär** wenn

$$
\mathbf{A}^{-1} = \mathbf{A}^{\dagger} \tag{1.16}
$$

253 Ein unitärer Operator erhält das Skalarprodukt:

$$
\langle \mathbf{A}\phi | \mathbf{A}\psi \rangle = \langle \mathbf{A}^{\dagger} \mathbf{A}\phi | \psi \rangle = \langle \mathbf{A}^{-1} \mathbf{A}\phi | \psi \rangle = \langle \phi | \psi \rangle \tag{1.17}
$$

$$
254 \quad \text{Ein Matrix-Operator } \mathbf{A} = \left( \begin{array}{ccc} A_{11} & A_{12} & \cdots \\ A_{21} & A_{22} & \cdots \\ A_{31} & A_{32} & \cdots \\ \cdots & \cdots & \cdots \end{array} \right)
$$

<sup>255</sup> ist selbstadjungiert (hermitisch), wenn gilt  $A_{ik} = A_{ki}^*$ 

256 ist unitär wenn Zeilen und Spalten orthonormal sind:

$$
257 \quad \sum_{k} A_{ki}^* A_{kl} = \delta_{il} \text{ und } \sum_{k} A_{ik}^* A_{lk} = \delta_{il}
$$

<sup>258</sup> Ein **Projektionsoperator P** $_{\psi} = |\psi\rangle\langle\psi|$  is die Abbildung auf ein Element des Hilbertraum:

$$
\mathbf{P}_{|\psi\rangle} : |\phi\rangle \mapsto \langle \psi|\phi\rangle \, |\psi\rangle \tag{1.18}
$$

#### <sup>259</sup> Eigenwerte und die Spektraldarstellung

<sup>260</sup> Ist die Wirkung eines Operators E auf einen Zustand  $|\psi\rangle$  eine Multiplikation mit der Zahl  $_{261}$  E, d.h.

$$
\mathbf{E}|\psi\rangle = E|\psi\rangle \tag{1.19}
$$

<sup>262</sup> dann heisst  $|\psi\rangle$  Eigenvektor von **E** und E Eigenwert. Gibt es meHilberträumere linear un- $_{263}$  abhängige Eigenvektoren zu dem gleichen Wert von  $E$ , so ist der Zustand entartet. Sind <sup>264</sup> ein oder meHilberträumere Eigenwerte entartet, so können die zugehörigen Eigenvektoren  $\frac{264}{265}$  orthonormalisiert werden, z. B. nach E.Schmidt,  $(\overline{1.6})$ .

<sup>266</sup> Eine der Grundlagen der QM ist die Spektraldarstellung:

#### $_{267}$  Die Eigenvektoren eines (beschränkten) unitären Operators bilden eine Orthonormalbasis <sup>7</sup> 268

269 Danach lässt sich jeder Vektor aus H als Summe von der Eigenvektoren darstellen:  $|n\rangle$  mit  $\mathbf{E}|n\rangle =$ 270  $E_n|n\rangle$  darstellen:

$$
|\phi\rangle = \sum_{n} \rho_n |n\rangle \quad \text{with } \rho_n = \langle n|\phi\rangle \tag{1.20}
$$

- <sup>271</sup> Im allgemeinen ist die Summe unendlich, in Anwendungen des QC aber endlich.
- <sup>272</sup> Man kann den Operator E darstellen als die Summe von Projektionsoperatoren auf die <sup>273</sup> Eigenvektoren:

$$
\mathbf{E} = \sum_{n} E_n \left| n \rangle \langle n \right| \tag{1.21}
$$

<sup>274</sup> Denn **E** $|\phi\rangle = \sum_{n} \langle n|\phi\rangle$ **E** $|n\rangle = \sum_{n} E_{n} |n\rangle \langle n|\phi\rangle$ 

<sup>&</sup>lt;sup>7</sup>Viele wichtige Operatoren der QM sind nicht beschränkt und dann muss die Spektraldarstellung erweitert werden, z. B. durch Distributionen im Gelfandschen Raumtrippel. Beispiele sind die Eigendistribution des Ortsoperators,  $\delta(x-a)$  oder des Impulsoperators  $e^{ipx}$ .

275 Das direkte Operatorprodukt M<sub>A</sub> ⊗ N<sub>b</sub> wirkt im direkten Produkt  $\mathcal{H}_A \otimes \mathcal{H}_B$ :

$$
(\mathbf{M}_A \otimes \mathbf{N}_B)(|\psi\rangle_A \otimes |\phi\rangle_B) = \mathbf{M}_A|\psi\rangle_A \otimes \mathbf{N}_B|\phi\rangle_B
$$
(1.22)

<sup>276</sup> Auch das direkte Operatorprodukt l¨asst sich assoziativ erweitern, ganz analog zum direkten 277 Produkt der Hilberträume.

<sup>278</sup> Es wirkt dann auf die Basisvektoren des entsprechenden direkten Produktes der Hilber-279 träume:

$$
\mathbf{A}_1 \otimes \mathbf{A}_2 \otimes \cdots \mathbf{A}_N | m_1, m_2 \cdots m_N \rangle = \mathbf{A}_1 | m_1 \rangle \otimes \mathbf{A}_2 | m_2 \rangle \otimes \cdots \mathbf{A}_N | m_N \rangle \tag{1.23}
$$

#### <sup>280</sup> Matrixdarstellung von Operatoren

281 Man kann die Koeffizienten der Entwicklung nach einem einem voS  $\{|1\rangle, \cdots, |n\rangle, \cdots |N\rangle\}$ <sup>282</sup> als Koordinaten kartesischer Vektoren mit komplexen Koordinaten w¨ahlen,

$$
|\psi\rangle = \sum_{n}^{N} \langle n|\psi\rangle |n\rangle \Leftrightarrow \begin{pmatrix} \langle 1|\psi\rangle \\ \langle 2|\psi\rangle \\ \vdots \\ \langle N|\psi\rangle \end{pmatrix} \equiv \begin{pmatrix} \psi_{1} \\ \psi_{2} \\ \vdots \\ \psi_{N} \end{pmatrix}
$$
(1.24)

<sup>283</sup> In der Koordinatendarstellung ist ein linearer Operator eine Matrix:

$$
\mathbf{A} \Leftrightarrow \begin{pmatrix} \langle 1|\mathbf{A}1 \rangle & \langle 1|\mathbf{A}2 \rangle & \cdots & \langle 1|\mathbf{A}N \rangle \\ \langle 2|\mathbf{A}1 \rangle & \langle 2|\mathbf{A}2 \rangle & \cdots & \langle 2|\mathbf{A}N \rangle \\ \vdots & \vdots & \vdots & \vdots \\ \langle N|\mathbf{A}1 \rangle & \langle N|\mathbf{A}2 \rangle & \cdots & \langle N|\mathbf{A}N \rangle \end{pmatrix} \equiv \begin{pmatrix} A_{11} & A_{12} & \cdots & A_{1N} \\ A_{21} & A_{22} & \cdots & A_{1N} \\ \vdots & \vdots & \vdots & \vdots \\ A_{N1} & A_{N2} & \cdots & A_{NN} \end{pmatrix}
$$
 (1.25)  
Bew:  $\langle k|\mathbf{A}|\psi\rangle = \langle k|\mathbf{A} \sum_{n} |n\rangle \langle n|\psi\rangle = \sum_{n} A_{kn}\psi_n$ 

<sup>284</sup> Die Matrizen die von einem Operator A durch zwei verschiedene voS erzeugt werden, sind <sub>285</sub> unitär ähnlich, da zwei verschiedene voS eines Raumes durch eine unitäre Operation ver-286 knüpft sind.

<sup>287</sup> Bew. A) Seien  $\{|k\rangle_R\}$  und  $\{|k\rangle_S\}$  zwei verschiedene voSe. Sei  $|k\rangle_R = \mathbf{W}|k\rangle_S$ 

<sup>288</sup> Dann gilt  $R\langle j|k\rangle_R = S\langle j|W^{\dagger}|W|k\rangle_S = \delta_{jk}$  Daraus folgt  $W^{\dagger}W = I$ , d.h. W ist unitär.

$$
R\langle j|\mathbf{A}|k\rangle_R =_S \langle j|W^\dagger \mathbf{A} W|k\rangle_S \tag{1.26}
$$

<sup>289</sup> In der Produktbasis zweier (oder meHilberträumer) Hilberträume verlangt eine Darstellung <sup>290</sup> der Operatoren als Matrizen (2-fach indizierte Tensoren) eine lineare Anordung der Vekto-<sup>291</sup> ren, z.B. nach dem Diagonalschema. Dies hatten wir schon in der letzten Stunde bei Herrn

Marquard gesehen, z.B. wenn bei  $|m, n\rangle$  die erste Basisi  $|m\rangle =$  $\int p_0$  $p_1$  $\setminus$ 292 Marquard gesehen, z.B. wenn bei  $|m,n\rangle$  die erste Basisi  $|m\rangle = \begin{pmatrix} |P^0| \\ |P^0| \end{pmatrix}$  und die zweite  $|n\rangle =$  $\int q_0$  $q_1$  $\setminus$  $\ket{n} = \left(\begin{array}{c} 90 \ \ldots \end{array}\right), \text{dann}$  $\int p_0$  $p_1$  $\setminus$ ⊗  $\int q_0$  $q_1$  $\setminus$ =  $\sqrt{ }$  $\overline{\phantom{a}}$  $p_0q_0$  $p_0q_1$  $p_1q_0$  $p_1q_1$  $\setminus$  $\Big\}$ (1.27)

<sup>294</sup> Es gibt aber auch dem Problem angemessenere Darstellungen, z. B. die Computatorische <sup>295</sup> Basis, die wir noch ausfuhrtlich betrachten werden. ¨

 $296$  **1.2.1.2.1** Spur . Die Spur einer Matrix ist die Summe über die Diagonalelemente:

$$
\operatorname{Tr}(\mathbf{A}) = \sum_{k} A_{kk} = \sum_{k} \langle k | \mathbf{A} | k \rangle \tag{1.28}
$$

297 Die Spur ist zyklisch, wie man leicht nacHilberträumechnet.

$$
\operatorname{Tr}(\mathbf{A}\,\mathbf{B}\,\mathbf{C}) = \sum_{ikm} A_{ik} B_{km} C_{mi} = \sum_{ikm} C_{mi} A_{ik} B_{km} = \operatorname{Tr}(\mathbf{C}\,\mathbf{A}\,\mathbf{B}) \tag{1.29}
$$

298 Daraus folgt: Die Spur ist vom gewählten voS unabhängig. Denn zwei voSe,  $\{|k_{(R)}\rangle\}$ ,  $\{|j_{(S)}\rangle\}$ <sup>299</sup> sind durch einen unitäre Operator verbunden, d.h.

$$
\text{Tr}_R \mathbf{A} =_R \langle j | \mathbf{A} | j \rangle_R =_S \langle j | W^\dagger \mathbf{A} W | j \rangle_S = \text{Tr}_S \mathbf{W}^\dagger \mathbf{A} \mathbf{W} = \text{Tr}_S \mathbf{W} \mathbf{W}^\dagger \mathbf{A} = \text{Tr}_S \mathbf{A}
$$
 (1.30)

<sup>300</sup> Funktionen von Operatoren Wenn eine Funktion eine Reihenentwicklung besitzt, so kann <sup>301</sup> eine Funktion von Operatoren uber diese Reihenentwicklung definiert werden. ¨

$$
f(x) = \sum_{n} f_n x^n \to f(\mathbf{A}) = \sum_{n} f_n \mathbf{A}^n
$$
 (1.31)

<sup>302</sup> Ist **A** selbstadjungiert und hat daher ein voS von Eigenvektoren  $|n\rangle$ , s. (1.21) mit den 303 Eigenwerten  $a_n$ , dann kann man die Operatorfunktion über:  $f(A)|n\rangle = f(a_n)|n\rangle$  auch ohne <sup>304</sup> Reihendarstellung definieren.

$$
f(\mathbf{A})|\phi\rangle = f(\mathbf{A})\sum_{n}\langle n|\phi\rangle|n\rangle = \sum_{n}f(a_{n})\langle n|\phi\rangle|n\rangle
$$
 (1.32)

 $305$  Man kann daraus die wichtige Beziehung herleiten: Die Exponentialfunktion von i mal einem 306 sa. Operator ist ein unitärer Operator.

<sup>307</sup> Sei  $\mathbf{E}^{\dagger} = \mathbf{E}$ . Dann ist  $\mathbf{U} = e^{i\mathbf{E}}$  ein unitärer Operator.

### <sup>308</sup> 1.2.2 Mathematisch deduktiver Aufbau der QM.

 $_{309}$  Für das QC ist der **mathematische Aufbau der QM** entscheidend. Seine Grundzüge <sup>310</sup> gehen weitgrhend auf den grossen Mathematiker und Mitbegrunder der Informatik, John ¨  $_{311}$  von Neumann (1903-1957) zurück. Dies braucht Ihnen abre keineswegs Angst einzujagen, <sup>312</sup> denn die Anwendungen im QC beruhen, zumindest in der gegenw¨artigen Form, durchaus <sup>313</sup> auf sehr einfachen mathematischen Modellen, im wesentlichen auf endlich dimensionalen 314 Räumen.

315 Im wesentlichen können Sie im QC für Hilbertraum stets endlich dimensionalen Cartesische 316 Raum über den komplexen Zahlen setzten und für Operatoren Matrizen (Matrizes, Matrices).

<sup>317</sup> Da ich von einer Kenntnis der theoretischen QM (z.B. Theorie 4) ausgehe und ich nicht 318 möchte, dass sie sich gleich langweilen, beginne ich unmittelbar mit dem deduktiven Auf-<sup>319</sup> bau der sich vielleicht von dem der ublichen Vorlesung nicht in der Sache, wohl aber in ¨ 320 der Anordnung unterscheidet. Allerdings wird auch nicht die grösstmögliche Allgemeinheit 321 angestrebt, aber auf mögliche Verallgemeinerungen hinwiesen.

 $322$  Eine der überzeugendsten Darlegungen des mathematischen Aufbaus der QP ist immer noch <sup>323</sup> das Originalwerk John von Neumann's von 1932!!.

1 Observable werden in der Quantenphysik durch eine Algebra selbstadjungierter linearer Operatoren in einem Hilbertraum beschrieben.

Die möglichen Messwerte von Observablen sind die Eigenwerte dieser Operatoren.

Ein Zustand wird in der QP durch einen selbstadjungierten, positiven Operator  $ρ$  im Hilbertraum mit der Spur 1 beschrieben (s. Sect. s. i.?). Dieser Operator heisst "Dichtematrix" oder "statistischer Operator" .

Der Erwartungswert einer Observablen  $\mathcal O$  ist eine lineare Abbildung des Produktes von Zustand mit Observabler auf die reelen Zahlen:

$$
_{325}\quad \ 2
$$

324

$$
\langle \mathcal{O} \rangle = \text{Tr}\rho \mathcal{O} = \sum \langle \psi_m | \rho \mathcal{O} | \psi_m \rangle; \quad \text{Tr}\rho = \sum \langle \psi_m | \rho | \psi_m \rangle = 1; \quad (1.33)
$$

wobei  $\{\ldots|\psi_m\rangle\ldots\}$  ein **beliebiges** voS in H ist. Ist der statistische Operator ein Projektionsoperator auf einen normierten Hilbertraum Vektor  $|\phi\rangle$ ,  $\rho = \mathbf{P}_{\phi} = |\phi\rangle\langle\phi|$ , dann nennt man diesen Zustand einen reinen Zustand, der durch den Hilbertraum Vektor  $|\phi\rangle$  beschrieben wird.

#### <sup>326</sup> Anmerkungen

 $327$  Zu 1:

328 Im Vergleich dazu: In der klassischen Physik werden Observable und Zustände werden durch

- <sup>329</sup> (verallgemeinerte) Funktionen beschrieben.
- 330 Natürlich müssen sowohl die Operatoren in der QP als auch die Funktionen in der klassischen
- 331 Physik näher spezifiziert werden. Allgemein gilt in der klassischen Physik: (Verallgemeinerte)
- Funktionen auf dem Phasenraum, z.B.  $E = \frac{p^2}{2m}$ <sup>332</sup> Funktionen auf dem Phasenraum, z.B.  $E = \frac{p^2}{2m}$  für die kietische Energie.  $\delta(q - q_0) \, \delta(p - p_0)$
- für einen Massenpunkt,  $\frac{1}{z}$ <sup>333</sup> für einen Massenpunkt,  $\frac{1}{Z}e^{-E(p,q)/kT}$  für ein kanonisches Ensemble,
- $_{334}$  In der QP gilt allgemein : Die Operatoren der QP müssen Elemente einer  $C^*$  Algebra sein.

335 Wir verzichten hier auf die grösstmögliche Allgemeinheit und wir verwenden, wie oben bereits  $_{336}$  getan: Operatoren in einem Hilbertraum. Beim QC auftretende Hilberträume sind sogar <sup>337</sup> noch besonders einfach, sie sind i. A. endlich dimensional und die Operatoren sind endlich <sup>338</sup> dimensionale selbstadjungierte Matrizen.

<sup>339</sup> Ein wesentlicher Unterschied zwischen klassischer und Quanten-Physik besteht darin, dass <sup>340</sup> die Observablen in der KP miteinander vertauschen. Ob ich erst den Impuls messe und dann

341 den Ort ist gleichgültig, da Funktionen miteinander vertauschen:  $g(x) \cdot h(x) = h(x) \cdot g(x)$ .

<sup>342</sup> Dies gilt nicht in der QP, s. Abs. ??.

#### <sup>343</sup> Zu 2:

<sup>344</sup> Die im QC auftretenden Operatoren sind i. A. endlich dimensionale Matrizen.

345 Oft wird der statistische Operator in der QM auf Kosten der "reinen Zustände" etwas 346 stiefmütterlich behandelt, daher einige Anmerkungen.

 $347$  Da der statistische Operator selbstadjungiert ist, gibt es ein voS  $|\psi_n\rangle$  in dem er auch diagonal <sup>348</sup> ist, d.h.

$$
\langle \psi_n | \mathbf{O} | \psi_m \rangle = p_n \delta_{nm} \leftrightarrow \mathbf{O} = \sum_n p_n | \psi_n \rangle \langle \psi_n |
$$
\n(1.34)

<sup>349</sup> mit  $p_n \geq 0$ ,  $\sum_n p_n = 1$  Der Operator  $\mathbf{P}_n = |p s i_n \rangle \langle \psi_n|$  ist ein Projektionsoperator auf  $|\psi_n \rangle$ <sup>350</sup> denn

$$
\mathbf{P}_n|\phi\rangle = \langle \psi_n|\phi\rangle \, |\psi_n\rangle \tag{1.35}
$$

351 **Beispiele**: Beim Spin  $\frac{1}{2}$  sind die reinen Zustände beschrieben durch Spinoren, etwa  $\chi_{+}$  $\begin{pmatrix} 1 \end{pmatrix}$  $\overline{0}$  $\setminus$ oder  $\chi_-=$  $\bigg($  0 1  $\setminus$ <sup>352</sup>  $\begin{pmatrix} 1 \\ 0 \end{pmatrix}$  oder  $\chi = \begin{pmatrix} 0 \\ 1 \end{pmatrix}$ . Ein allgemeiner Zustand ist dagegen ein unpolarisiertes Gemisch von + und − Zuständen, beschrieben durch den statistischen Operator  $\rho =$  $\begin{pmatrix} \frac{1}{2} & 0 \\ 0 & 0 \\ 0 & 0 \end{pmatrix}$  $\bar{0}$   $\frac{1}{2}$ 2  $\setminus$ 353 von + und – Zuständen, beschrieben durch den statistischen Operator  $\rho = \begin{pmatrix} 2 & 0 \\ 0 & 1 \end{pmatrix}$ . Der statistische Operator für den reinen Zustand  $\chi$  =  $\left( 0 \right)$ 1  $\setminus$ <sup>354</sup> Der statistische Operator für den reinen Zustand  $\chi = \begin{pmatrix} 0 \\ 1 \end{pmatrix}$  ist der statistisch Operator  $\rho =$ <sup>355</sup>  $\rho = \begin{pmatrix} 0 & 0 \\ 0 & 1 \end{pmatrix}$ , der Projektionsoperator auf den Zustand  $\chi$ <sub>-</sub>.

 Besonders wichtig ist der statistische Operator in der Quantenstatistik. Hier wird das Sy- stem aufgespalten in ein Wärmebad der Tempratur T und das untersuchte System, z. B. Gasmolekule in einem festen Volumen) . Der statistische Operator ist bei fester Temperatur ¨ T (kanonisches Ensemble) durch den Hamiltonoperator (Energie-Operator) **H** gegeben:

$$
\rho = \exp[-\mathbf{H}/(k_B T)]/Z \tag{1.36}
$$

<sup>360</sup> k<sub>B</sub> ist die Boltzmannkonstante,  $Z = Tr \exp[-H/(k_B T)]$ , ist die "Zustandssumme".

<sup>361</sup> In der klassischen Mechanik entspricht dem statistischen Operator eine (ausgedehnte) Ver- $362$  teilungsfunktion im Phasenraum, dem reinen Zustand dagegen δ-Funktionen.

<sup>363</sup> Da besonders im QC die Zusammensetzung von Systemen (Qubits) eine grosse Rolle spielt, <sup>364</sup> wollen wir auch das folgende Axiom separat einfüHilberträumen:

3 Wird ein System durch den Hilbertraum  $\mathcal{H}_A$  und ein anderes durch den Hilbertraum  $\mathcal{H}_B$  beschrieben, dann wird das Gesamtsystem durch das direkte Produkt  $\mathcal{H}_A\otimes\mathcal{H}_B$ beschrieben. 365

<sup>366</sup> Anmerkungen: Wir werden später nochmals ausfürlich auf zusammengestate Systeme ein-367 gehen, besonders im Zusammenhang mit Verschränkung (entanglement) und Dekohärenz. <sup>368</sup> Es weden hier nur einige vertraute Beispiele aus der QM gebracht.

<sup>369</sup> Bsp: Sind wir nur an den Atomspektren interessiert, so werden nur die Elektronen quan-370 tenmechanisch beschrieben. Der Kern wird als eine klassische Grösse behandelt. Wollen wir 371 allerdings das ganze Atom beschreiben, müssen wir auch noch die Bestandteile des Kerns, <sup>372</sup> die Nukleonen quantenmechanisch beschreiben. Das gesamte Atom wird also in dem Pro-

- 373 duktraum  $\mathcal{H}_{\text{Nukleonen}} \otimes \mathcal{H}_{\text{Elektronen}}$  beschrieben.
- <sup>374</sup> Die Behandlung zusammengesetzter Systeme in der QM ist analog zur klassischen Mechanik.
- $375$  Ein Massenpunkt wird dargestellt dort als ein Punkt im 6-dimensionalen Phasenraum  $R_6$
- 376 (3 Orts, 3 Impulskoordinaten); für zwei Massenpunkte benötigt man den 12-dimensionalen
- 377 Phasenraum  $R_{12} = R_6 \otimes R_6$ .

4 Bei einer Messung der Observablen  $\mathcal O$  geht ein reiner Zustand  $|\phi\rangle$  in einen Eigenzustand der Observablen  $|\psi_n\rangle$  über d.h.  $\mathcal{O}|\psi_n\rangle = O_n|\psi_n\rangle$ , das Ergebniss der Messung ist dann  $O_n$  (Reduktion der Wellenfunktion). Die Wahrscheinlichkeit für diesen Übergang ist  $|\langle \psi_n | \phi \rangle|^2$ . Ein Dichteoperator geht in einen Projektionsoperator  $P_{|\psi_n\rangle} = |\psi_n\rangle \langle \psi_n|$  über. 378

#### <sup>379</sup> Anmerkungen:

380 Weitere Formulierungen und Erweiterungen des Axioms zur Messung werden, der Vollständig- $381$  keit halber, am Ende aufgeführt.

Die zeitliche Entwicklung (Dynamik) eines Systems von der Zeit  $t$  bis  $t'$  wird durch einen unitären Operator

5 382

$$
\mathbf{U}(t, t') = e^{i(t'-t)\mathbf{H}/\hbar} \tag{1.37}
$$

beschrieben.Der selbstadjungierte Oierator H heisst der Hamiltonoperator (Energieoperator) des Systems.

<sup>383</sup> Auch hierauf gehen wir im Abschnitt 1.2.3 ausführlicher ein.

<sup>384</sup> Das vielleicht wichtigste physikalische Prinzip zu einer Konstruktion von Hamiltonoperatoren <sup>385</sup> QM ist das:

6 Korrepondenzprinzip Man erhält quantenmechanische Observablen aus klassischen, indem man die klassischen dynamischen Variablen durch QM Operatoren ersetzt. 386

<sup>387</sup> Die drei Orts- und drei Impulsoperatoren eines Teilchen erfullen die Vertauschungsrelationen: ¨

$$
[\mathbf{Q}_j, \mathbf{Q}_k] = 0; \quad [\mathbf{P}_J, \mathbf{P}_k] = 0; \quad [\mathbf{P}_j, \mathbf{Q}_k] = -i\hbar \,\delta_{kl} \tag{1.38}
$$

<sup>388</sup> So ist z.B. der Hamiltonoperator fur das Elektron im Wasserstoffatom: ¨

$$
\mathbf{H} = \frac{1}{2m} \vec{\mathbf{P}}^2 + \frac{e^2}{|\vec{\mathbf{Q}}|} \tag{1.39}
$$

<sup>389</sup> Wie bereits erw¨ahnt, hat bei einem Mehrteilchenproblem jedes Teilchen "seinen eigenen <sup>390</sup> Hilbertraum" und der Hilbertraum fur das Gesamte System ist das direkte Produkt der ¨ 391 Hilberträume.

 1.2.2.0.1 Verallgemeinerung der mathematischen Beschreibung des Messpro- zesses Für viele realisierbaren Messungen ist das Messaxion in der Form 4 nicht erfüllt. Bei Messungen von Photonen uberlebt das Photon den Messprozess i.A. nicht. Im Pho- ¨ tomultiplier werden sie z. B. dadurch nachgewiesen, dass sie absorbiert werden. Erst durch 396 die Präzisionsmessungen von Laroche (Nobelpreis 2012) konnten Photonen "zerstörungsfrei" nachgewiesen werden. Der Messprozess spielt auch im QC eine wichtige Rolle, deswegen wer- den hier zwei weitere, etwas weitergefasste Versionen des Messaxioms 4 zitiert (s. NC, p.84ff), die insbesondere auch Nachweise durch Absorption beschreiben.

Jedem Messwert 
$$
m
$$
ist ein Messoperator  $\mathbf{M}_m$ zugeordnet. Messungen in der QM werden durch eine Ansammlung von

 $4'$ 400

$$
\mathbf{Mess} - \mathbf{Operatoren} \quad \{ \mathbf{M}_m \} \text{ mit } \sum \mathbf{M}_m^{\dagger} \mathbf{M}_m = \mathbf{I} \tag{1.40}
$$

beschrieben.

 $\frac{401}{401}$  Der Messwert für einen Zustand  $\ket{\phi}$  nimmt mit einen durch m indizierten Wert mit der <sup>402</sup> Wahrscheinlichkeit

$$
p(m) = \langle \phi | \mathbf{M}_m^\dagger \mathbf{M}_m | \phi \rangle \text{ an } \tag{1.41}
$$

<sup>403</sup> Der Zustand ist nach der Messung

$$
\frac{\mathbf{M}_m|\phi\rangle}{\sqrt{\langle\phi|\mathbf{M}_m^\dagger\mathbf{M}_m|\phi\rangle}}\tag{1.42}
$$

 Die alternative Fassung des Mess-Axioms, 4' l¨asst es z.B. zu, dass der Zustand mach der Messung ganz verschwunden ist, z. B. ein Photon im Photomultiplier. Die projektive Messung in (3) ist demnach ein Spezialfall: Die Messoperatoren fur die Observable des sa. Operators ¨ 407 E sind seine Eigenwerte von Eigenwert  $E_m$ :

$$
\mathbf{E}|\Psi_m\rangle = e_k|\Psi_m\rangle \tag{1.43}
$$

408 Wegen der Vollstänigkeit der Eigenwerte gilt:

$$
\sum \mathbf{P}_m = 1 \quad \text{mit } \mathbf{P}_m = |\Psi_m\rangle\langle\Psi_m| \tag{1.44}
$$

409 Damit sind die Messoperatoren  $M_m$  gleich den Projektionsoperatoren auf die Eigenzustände.

<sup>410</sup> Fur die quantitative probabilistische Interpretation der Messung selbst ist nur das Produkt ¨  $M_m^{\dagger}$   $\mathbf{M}_m^{\dagger}$  nötig, der Einzeloperator  $\mathbf M$  nur zur Bestimmung des Endzustandes. Verzichtet <sup>412</sup> man auf diese Information, so reicht das Produkt  $M_m^{\dagger} M_m$  aus. Dies führtt zu einer weiteren <sup>413</sup> Fassung, dem POVM- Mess-Axiom:

 $4"$  $\mathrm{POVM}\ \mathrm{(Positive,\ operatorvalued\ measure)}$  Seien  $\mathrm{V}_m$  positive Operatoren mit  $\sum_{m} \mathbf{V}_{m} = 1$ , dies sind die "operatorwertigen Masse". Der Messwert für einen Zustand  $|\phi\rangle$  nimmt einen durch m indizierten Wert mit der Wahrscheinlichkeit

$$
p(m) = \langle \phi | |\mathbf{V}_m \phi \rangle \text{ an } \tag{1.45}
$$

415 Wir können uns die Ansammlung der Projektionsoperatoren  $P_k = |\Psi_k\rangle \langle \psi_k|$  aus Axiom 4, 416 die der Messoperatoren  $M_m$  aus Axiom 4' oder die der Operatorwertigen Masse  $V_m$  von 4" <sup>417</sup> als ein Spektrometer vorstellen das den zu messenden Zustand nach gewissen vorgegebenen

<sup>418</sup> Werten sortiert.

414

<sup>419</sup> Diese Verallgemeinerung gilt auch, wie oben erw¨ahnt, noch fur solche Messprozesse, bei ¨ <sup>420</sup> denen der gemessene Zustand nach der Messung uberhaupt nicht mehr vorhanden ist, wie ¨ <sup>421</sup> dies z. B. beim Nachweis eines Photons i. A. der Fall ist.

<sup>422</sup> Allerdings reicht, streng genommen zur Behandlung von Emission und Absorption die ubliche ¨

<sup>423</sup> Quantenmechanik nicht aus, man muss daher diese zur Quantenfeldtheorie erweitern. Wie die

<sup>424</sup> Quantenmechanik, insbesondere die Vertauschungsrelationen, auf der "h¨oheren" Mechanik

### $_{\overline{{\mathsf{[a\mathsf{a}\mathsf{b}]}}}}$   $1.2.3$   $\,$  Anmerkungen zu den Axiomen der QP  $\,$

426 Die Grundlage für das Verständnis der Quantenmechanik geht auf die statistische Inter-427 pretaion durch Max Born <sup>8</sup> zurück, sie wird im allgemeinen die "Kopenhagener Deutung" <sup>428</sup> genannt. Bedeutend war Heisenbergs Die Physikalischen Prinzipien der Quanten-<sup>429</sup> MECHANIK<sup>9</sup>. Die mathematisch-axiomatische Fassung geht auf den Mathematiker John von 430 Neumann <sup>10</sup> zurück. Die kurzen Bemerkungen hier sollen die rein axiomatische Formulierung <sup>431</sup> aus vorigem Absatz etwas erweitern und vertiefen.

#### $432$  1.2.3.1 Spektralsatz und Unschärfe

<sup>433</sup> In der Anwendung der QM auf die Atomphysik betrachtet man meist nur isolierte Systeme <sup>434</sup> und daher reine Zustände und interessiert sich für Observable und die zeitliche Entwicklung. <sup>435</sup> Insbesondere das Spektrum der Eigenwerte und die zeitliche Entwicklung wird betrachtet.

436 In der Festkörperphysik ist oft die Wechselwirkung mit einem anderen System entscheidend,

 $437$  (z.B. einem Wärmebad) und man betrachtet den statistischen Operator, der z.B. für ein

System im Wärmebad die Form hat:  $\rho = \frac{1}{z}$  $\frac{1}{Z}e^{-\mathbf{H}/(\mathbf{kT})}, Z = \text{Sp}\left(e^{-\mathbf{H}/(\mathbf{kT})}\right)$ 438

<sup>&</sup>lt;sup>8</sup>Max Born: Zur Quantenmechanik der Stoßvorgänge. In: ZeitscHilbertraumift für Physik. Band 37, Nr. 12, 1926, S. 863–867, doi:10.1007/BF01397477

<sup>9</sup>Leipzig, Hirzel 1930

<sup>&</sup>lt;sup>10</sup>Johann v. Neumann, MATHEMATISCHE GRUNDLAGEN DER QUANTENMECHANIK, Springer 1932

439 Aus dem Mess-Axiom (3) folgt direkt: Der Erwartungswert von E ist für einen Zustand  $|\phi\rangle$ <sup>440</sup> gegeben durch

$$
\langle \mathbf{E} \rangle = \langle \phi | \mathbf{E} | \phi \rangle. \tag{1.46}
$$

<sup>441</sup> Zwei Messgrössen können nur gleichzeitig scharf gemessen werden, wenn die Operatoren der <sup>442</sup> Observablen kommutieren. Eine direkte Konsequenz der grundlegenden Vertauschungsrela- $\frac{443}{443}$  tion von Impulsoperator **P** und Ortsoperator **Q** 

$$
[\mathbf{P}, \mathbf{Q}] = i\hbar \tag{1.47}
$$

444 ist, dass Ort und Impuls prinzipiell nicht gleichzeitig scharf gemessen werden können (Hei-445 senbergsche Unschärferelation).

<sup>446</sup> Die meisten in der Physik auftretenden Operatoren sind nicht beschr¨ankt und haben i.a.

<sup>447</sup> auch einen kontinuierlichen Bereich von Eigenwerten, das kontunuierliche Spektrum. Beim  $_{448}$  H-Atom sind die gebundenen Austände ( $E < 0$  diskret), aber für ein ungebundenes Elektron-

449 Proton-system  $(E \geq 0)$  ist jeder Energiezustand möglich und messbar.

Diskretes Spektrum Kontinuierliches Spektrum *E*

450

<sup>451</sup> Glücklicherweise spielt das für die Theorie des QC keine Rolle, da hier die Oertoren endlich <sup>452</sup> dimensionale Matrizen sind.

#### <sup>453</sup> 1.2.3.2 Zeitliche Entwicklung

454 Die Zeitliche Etwicklung eines Systems wird nach 4' durch einen Unitären Operator  $\mathbf{U}(t, t') =$ <sup>455</sup> e<sup>i(t'-t)H/ $\hbar$  beschrieben. Die Unitarität des Operators garantiert die Erhaltung der Wahr-</sup> <sup>456</sup> scheinlichkeit und impliziert dass H ein selbstadjungierter Operator ist:

$$
\mathbf{U}^*(t,t)' \cdot \mathbf{U}(t,t) = e^{-i(t'-t)\mathbf{H}^*/\hbar} e^{+i(t'-t)\mathbf{H}/\hbar} = e^{-i(t'-t)(\mathbf{H}^* - \mathbf{H})/\hbar} = 1 \tag{1.48}
$$

457 woraus folgt:  $\mathbf{H}^* - \mathbf{H} = 0$ .

 $458$  Wir beobachten also als die zeitabhängigkeit der Erwartungswerte von A:

$$
\langle \phi | e^{-i(t'-t)\mathbf{H}/\hbar} | \mathbf{A} | e^{+i(t'-t)\mathbf{H}/\hbar} | \phi \rangle \tag{1.49}
$$

<sup>459</sup> Wir können nun die beobachtbare Zeitabhängigkeit des Erwartungswertes ( $\overline{1.49}$ ) entweder <sup>460</sup> einerm Zeitabh¨angigen Operator zuschreiben (Heisenbergbild)

$$
\mathbf{A}_t = e^{-it\mathbf{H}/\hbar} \mathbf{A} e^{+it\mathbf{H}/\hbar}
$$
 (1.50) [h *e* is

<sup>461</sup> oder auch einem zeitabhängigen Zustand zuschreiben (Schrödingerbild)

$$
|\phi\rangle_t = e^{+it\,\mathbf{H}/\hbar}|\phi\rangle\tag{1.51}
$$

<sup>462</sup> zuschreiben. Diese Transformation vom Schrödinger zum Heisenbergbild und umgekehrt war <sup>463</sup> wichtig zur Zeit der Entdeckung der QM, scheint abre heute recht offensichtlich.

<sup>464</sup> Aus ( $\sqrt{\frac{1.51}{1.51}}$ ) folgt unmittelbar die Schrödinger Gleichung:

$$
-i\hbar\partial_t |\phi\rangle_t = \mathbf{H}e^{+it\mathbf{H}/\hbar}|\phi\rangle = \mathbf{H} |\phi\rangle_t
$$
 (1.52) [sch-a]

<sup>465</sup> sowie

$$
-i\hbar\partial_t \mathbf{A}_t = -i\hbar\partial_t \left( e^{-it\mathbf{H}/\hbar} \mathbf{A} e^{+it\mathbf{H}/\hbar} \right) = -\mathbf{H} \mathbf{A}_t + \mathbf{A}_t \mathbf{H} = -[\mathbf{H}, \mathbf{A}] \quad (1.53)
$$
 heis-a

#### <sup>466</sup> 1.2.3.3 Zusammengestzte Systeme und der statistische Operator

 Ein isoliertes System in der Quantenmechanik ist eine Idealisierung, in der Realit¨at wird ein System stets mit der Umwelt stets in Kontakt sein. Dies gilt besonders fur makrosko- ¨ pische Systeme, wie z.B. eine Katze. Hier liegen die einzelnen Zust¨ande des Systems so nahe beisammen, dass schon die kleinste Wirkun von aussen das System beeinflusst (z.B. Gravitationswellen).

 $472$  Axiom 3 hilft uns aber, auch für nicht isolierte Systeme einige relevente Aussagen über  $473$  die Darstellung von Zuständen zu machen. Dazu betrachten wir 2 Systeme, A und B die 474 zusammengefasst isoliert sein sollen, d.h. Zustände in  $\mathcal{H}_{AB} = \mathcal{H}_A \otimes \mathcal{H}_B$  können als reine 475 Zustände betrachtet werden. Im folgenden sei

 $\ket{n_A}\cdots$  ein vollständiges orthonormalsystem in  $\mathcal{H}_A$  und  $\ket{\nu_B}\cdots$  ein vollständiges orthonor-477 malsystem in  $\mathcal{H}_B$ 

 $_{478}$  Jeder (reine) Zustand  $|ps\rangle \in \mathcal{H}_{AB}$  lässt sich darstellen als

$$
|\psi\rangle = \sum_{n,\nu} a_{n\mu} |n\rangle_A \otimes |\mu\rangle_B \quad \text{mit } \sum_{n,\nu} ||a_{n\mu}||^2 = 1 \tag{1.54}
$$

 $479$  Wir wollen nun im System A die Observable  $M_A$  messen, aber das System B nicht beachten.

480 Dann beobachten wir effektiv die Observable M<sub>A</sub>⊗I Der Erwartungswert dieser Observablen <sup>481</sup> ist

$$
\langle \mathbf{M}_A \rangle = \langle \psi | \mathbf{M}_A \otimes \mathbf{I} | \psi \rangle \tag{1.55}
$$

$$
= \left(\sum_{n,\nu} a_{n\nu}^* A\langle n | \otimes B\langle \nu | \right) \mathbf{M}_A \otimes \mathbf{I}_B \left(\sum_{m,\mu} a_{m\mu} | m \rangle_A \otimes |\mu \rangle_B \right) \tag{1.56}
$$

$$
= \sum_{m,n,\mu,\nu} a_{n\nu}^* a_{m\mu} \langle n | \mathbf{M}_A | m \rangle_A \, \delta_{\nu\mu} \tag{1.57}
$$

$$
= \sum_{m,n,\mu} a_{n\mu}^* a_{m\mu} \underbrace{\langle m|m\rangle_A \langle n|\mathbf{M}_A|m\rangle_A}_{1} \tag{1.58}
$$

$$
= \sum_{m,n} A \langle m | \sum_{\mu} a_{n\mu}^* a_{m\mu} | m \rangle_A A \langle n | \mathbf{M}_A | m \rangle_A \qquad (1.59)
$$

$$
= \operatorname{Tr}_A(\boldsymbol{\rho}_A \cdot \mathbf{M}_A) \tag{1.60}
$$

$$
\rho_A = \sum_{mn\mu} a_{m\mu} a_{n\mu}^* A |m\rangle \langle n|_A \qquad (1.61)
$$

482 Aus der Definition von  $\rho_A$  ((177) oder (177) und aus (1.54) folgen die wichtigen Eigenschaften:

- $(A)$  $_{\rm 483}$   ${\rm (A)}\qquad \rho_{A}^{\dagger}=\rho_{A}$
- 484  $\textbf{(B)} \qquad \forall \phi \in \mathcal{H}_A: \quad \langle \phi \vert \vert \boldsymbol{\rho}_a \, \phi \rangle \geq 0$
- 485  $\left(\mathbf{C}\right)$  Tr  $\boldsymbol{\rho}_A = 1$

<sup>486</sup> Damit haben wir auch gesehen, dass die Beschreibung eines Zustandes durch den statistischen 487 Operator auch gültig ist, wenn ein System mit einem anderen (äusseren) in Verbindung steht,  $488$  dessen ähere Eigenschaften uns aber nicht interessieren (z.B. Wärmebad).

 $1$ ' Ein Zustand wird durch einen Operator  $\rho_A$  mit den obigen Eigenschaften (A - C) beschrieben. Der Erwartungswert für eine Observable $\mathbf M$  ist gegeben durch  $\langle \mathbf{M} \rangle_A = \text{Tr} \boldsymbol{\rho}_A \cdot \mathbf{M}$  (1.62) 489

490 Ist der Hamiltonoperator für die Zustände im gemeinsamen Hilbertraum  $\mathcal{H}_A \otimes \mathcal{H}_B$  gegeben <sup>491</sup> durch  $H_A \otimes H_B$  so ist die zeitliche Entwicklung von  $\rho$  gegeben durch,

$$
\boldsymbol{\rho}_A(t) = e^{-i\mathbf{H}_A t} \boldsymbol{\rho}_A e^{i\mathbf{H}_A t} \tag{1.63}
$$

1922 Daraus folgt das Analog zur Schrödingergleichung, s. 1.53 :

$$
i\hbar \partial_t \boldsymbol{\rho}_A(t) = [\mathbf{H}_A, \boldsymbol{\rho}_A(t)] \tag{1.64}
$$

<sup>493</sup> Die Beschreibung durch reine Zust¨ande ist auch darin enthalten, n¨amlich dann wenn der 494 statistische Operator  $\rho$  ein Projektionsoperator  $P_n$  auf einen Vektor n im Hilbertraum ist:

$$
\rho = P_n \equiv |n\rangle\langle n| \tag{1.65} \text{rein}
$$

<sup>495</sup> Der Erwartungswert eines s.a. Operators M.

$$
Tr(\boldsymbol{\rho}_n \mathbf{M}) = \sum_i \langle m_i | n \rangle \langle n | \mathbf{M} | m_i \rangle
$$
 (1.66)

496 Wir wählen das orthonormalsystem so, dass ein Vektor  $|m_i\rangle = |n\rangle$  ist damit erhalten wir

$$
Tr(\rho_n \mathbf{M}) = \sum_{i} \langle m_i | n \rangle \langle n | \mathbf{M} | m_i \rangle = \langle n | \mathbf{M} | n \rangle \qquad (1.67)
$$

<sup>497</sup> d.h. der Erwartungswert fur einen reinen Zustand. ¨

498 Diagonale Dichtematrix: Da der statistische Operator  $\rho_A$  selbsadjungiert ist, lässt er 499 sich seine Matrix stets diagonalisieren, mit den Eigenwerten  $p_n$ . Sei  $|n\rangle$  das vonS in dem  $\rho$ <sup>500</sup> diagonal ist, dann gilt:

$$
\rho_A = \sum_n p_n |n\rangle\langle n| \tag{1.68}
$$

 $501$  d.h. der durch  $ρ_A$  beschriebene Zustand ist ein Ensemble von reinen Zuständen, die sich  $_{502}$  mit der Wahrscheinlichkeit  $p_n$  im Zustand  $|n\rangle$  befinden.

<sup>503</sup> Beim AC spielt der Hilbertraum, der das direkte Produkt von N 2-dimensionalen Hilber-<sub>504</sub> träumen (Qubits) ist, eine besondere Rolle. In ihm ist das direkte Produkt der Basisvektoren <sup>505</sup> eine viel verwendete Basis (Computatorische Basis):

$$
|i_N\rangle \otimes |i_{N-1}\rangle \otimes \cdots |i_1\rangle; \quad i_k = 0, 1 \tag{1.69}
$$

#### $\sqrt{\text{schmidt}}$  1.2.4 Die Schmidt Darstellung

- $507$  Für die Informatik ist es bequem Numerierungen mit 0 und nicht mit 1 zu beginnen.
- $_{508}$  Die Schmidt Darstellung gibt ein Mass für die Verschränkung eines Zustandes.
- 509 Seien  $\mathcal{H}_A$  und  $\mathcal{H}_B$  zwei Hilberträume. Ein Zustand  $|\psi\rangle_{AB} \in \mathcal{H}_A \otimes \mathcal{H}_B$  kann durch die voS 510  $|-n\rangle_A \in \mathcal{H}_A$  und  $|\mu\rangle_B \in \mathcal{H}_B$  dargestellt werden als:

$$
|\psi\rangle_{AB} = \sum_{n=0}^{N} \sum_{\mu=0}^{M} a_{n\mu} |\bar{n}\rangle_A \otimes |\mu\rangle_B = \sum_{\mu=0}^{M} a_{n\mu} |\mu\rangle_B
$$
 (1.70) [rz2]

511 Allgemein gilt für die Partialspur in  $\mathcal{H}_B$  des Projektionsoperators  $|\psi\rangle_{ABBA}\langle\psi|$ :

$$
\sum_{\nu} B \langle \nu | \psi \rangle_{ABBA} \langle \psi | \nu \rangle_B \equiv \rho_A = \sum_{mn\mu,\mu',\nu} a_{r\mu} a_{s\mu}^* |\bar{r} \rangle_{AA} \langle \bar{s} | \delta_{\mu,\nu} \delta \mu' \nu = \sum_{mn} A_{rs} |\bar{r} \rangle_{AA} \langle \bar{s} |; \quad (1.71)
$$
 [r23]

512 mit  $A_{sr} = \sum_{\nu} a_{s\nu}^* a_{r\nu}$ 

513 Die Matrix gilt:  $A = A_{mn}$  ist selbstadjungiert, d.h. es gibt eine unitäre Transformation U  $_{514}$  in  $\mathcal{H}_A$  die **A** diagonalisiert:

$$
\mathbf{U}\,\mathbf{A}\,\mathbf{U}\dagger = \left(\begin{array}{cccc} p_1 & 0 & 0 & \dots \\ 0 & p_2 & 0 & \dots \\ \vdots & \vdots & & \end{array}\right); \quad p_k \geq 0; \tag{1.72}
$$

515

$$
\mathbf{U}\,\mathbf{U}^{\dagger} = \mathbf{U}^{\dagger}\,\mathbf{U} = \mathbf{I}; \quad \sum_{m} U_{mr}^{*}\,U_{ms} = \delta_{rs} \tag{1.73}
$$

 $_{516}$  Die Zahl der von Null verschiedenen Eigenwerte der Matrix A heisst Schmidt-Zahl,  $N_{Sch}$ ; sie 517 spieltfür die Berechnung der Verschränkung, wie wir noch sehen werden, eine entscheidende <sup>518</sup> Rolle.

519 Wir führen nun die neue Basis  $|m\rangle_A$  ein, bezüglich derer **A** diagonal ist die wir noch so 520 angeordnet haben, dass für alle  $m > N_{Sch}$  die Diagonalelemente  $p_m = 0$ .

$$
|m\rangle_A = \sum_r U_{mr} |\bar{r}\rangle \tag{1.74}
$$

<sup>521</sup> Zum Übergang in diese Basis schieben in  $\langle \overline{R_2^3} \rangle$  die **I** = **U**  $\dagger$  **U** ein und erhalten:

$$
\rho_A = \sum_{mn} A_{rs} |\bar{r}\rangle_{AA} \langle \bar{s}| \tag{1.75}
$$

$$
= \sum_{r',s',m,n} A_{sr} U_{mr}^* U_{mr'} U_{ns} U_{ns'}^* |\bar{r}'\rangle_{AA} \langle \bar{s}'| \tag{1.76}
$$

$$
= \sum_{N} m, n, s, rU_{mr}^* U_{ns} A_{sr} |m\rangle_{AA} \langle n| \qquad (1.77)
$$

$$
= \sum_{m=0}^{N_{Sch}} p_m |m\rangle_{AA} \langle m| \qquad (1.78)
$$

<sup>522</sup> wobei wir beim letzten Schritt (1.72) benutzt und alle verschwindenden Terme ( $p_k = 0$ ) <sup>523</sup> weggelassen haben.

 $\frac{\text{top}}{\text{F2}}$  Wir nutzen die Umkehrung von (??), nämlich

$$
|\bar{r}\rangle = \sum_{m=0}^{N_{Sch}} U_{mr}^* |m\rangle_A \tag{1.79}
$$

525 aus und erhalten für den Ausgangszustand  $|\psi\rangle_{AB}$  in der neuen (i. A. nicht vollständigen) 526 Basis  $|m\rangle_A$ 

$$
|\psi\rangle_{AB} = \sum_{r,\mu} a_{r\mu} |\bar{r}\rangle_A \otimes |\mu\rangle_B \tag{1.80}
$$

$$
= \sum_{\mu,r,m} a_{r\mu} U_{mr}^* |m\rangle_A \otimes |\mu\rangle_B \tag{1.81}
$$

$$
= |m\rangle_A \otimes |\hat{m}\rangle_B \tag{1.82}
$$

<sup>527</sup> wobei  $|\hat{m}\rangle_B = \sum_{\mu,r} a_{r\mu} U^*_{mr} |\mu\rangle_B$ . Es gilt:

$$
\langle \hat{n} | \hat{m} \rangle_B = \sum_{r, \mu, r', \mu'} a_{r\mu} U_{mr}^* a_{r'\mu'}^* U_{nr'} \delta_{\mu'\mu} = p_m \delta_{nm}
$$
 (1.83)

 $\frac{\text{diag}}{\text{exp}(1.72)}$  benutzt wurde.

 $\frac{529}{B}$  Wir normalisiern  $|\hat{m}\rangle_B$ :

$$
|\tilde{m}\rangle_B = \frac{1}{\sqrt{p_m}} |\hat{m}\rangle_B = \frac{1}{\sqrt{p_m}} \sum_{\mu, r} a_{r\mu} U_{mr}^* |\mu\rangle_B
$$
\n(1.84)

530 und erhalten damit die endgültige Form der Schmidt Darstellung für einen Zustand 531  $|\psi\rangle_{AB} \in \mathcal{H}_A \otimes \mathcal{H}_B$ :

$$
|\psi\rangle_{AB} = \sum_{m=0}^{N_{Sch}} \sqrt{p_m} |m\rangle_A \otimes |\tilde{m}\rangle_B
$$
 (1.85) scale

 $532$  Ein Zustand ist verschränkt, wenn die Schmidt-Zahl  $N_{Sch}$  grösser als 1 ist, d.h. wenn die  $A_{ss}$  Matrix  $\mathbf{A}$ ,  $A_{sr} = \sum_{\nu} a_{s\nu}^* a_{r\nu}$ , s. (1.71), mindestens 2 Eigenwerte ungleich Null hat.

 $534$  Die Zustände  $|m\rangle_A$ , die in der Schmidt-Darstellung auftreten, sind so gewählt, dass sie au  $535$  einer diagonalen Dichtematix in  $\mathcal{H}_A$  führen:

$$
\rho_A = \sum_{m=0}^{N_{Sch}} p_n |m\rangle_A \, A\langle m| \quad \text{with } p_n > 0 \tag{1.86}
$$

#### <sup>536</sup> Wichtige Konsequenz:

 $537$  Ist ein Zustand verschränkt, dann wird er durch eine Messung in einem der beiden Hilber-538 träume irreversibel verändert.

539 Bew. Sei  $|\psi\rangle_{AB} = \sum_{m=0}^{N_{Sch}} \sqrt{p} |m\rangle_A \otimes |\tilde{m}\rangle_B$  mit  $N_{Sch} \geq 1$ . Eine Messung in  $\mathcal{H}_A$  ist eine 540 Projektion auf einen Vektor  $|q\rangle_A$  aus  $\mathcal{H}_A$ :

$$
|\psi\rangle_{AB} \to |q\rangle_{A\,A} |\langle q| \otimes \mathbf{I}_B | \psi \rangle_{AB} = |q\rangle_A \otimes |\tilde{r}\rangle \tag{1.87}
$$

<sup>541</sup> mit dem Zustand  $|\tilde{r}\rangle = \sum_{m=0}^{N_{Sch}} \sqrt{p_m} \langle q|m\rangle_A |\tilde{m}\rangle_B \in \mathcal{H}_B$ . D.h. der usrprünglich verschrämkte 542 Zustand wurde zu einem anderen, nicht verschränkten, irreversibel geändert.

#### <sup>543</sup> 1.2.4.1 Beispiele

 $_{544}$  Spin 0 aus 2 Spin  $\frac{1}{2}$  Zuständen : Zur Eingewöhnung benutzen wir auch immer die CB:

$$
|0\rangle \equiv \begin{pmatrix} 1 \\ 0 \end{pmatrix} = | + \frac{1}{2} \rangle; \quad |1\rangle \equiv \begin{pmatrix} 0 \\ 1 \end{pmatrix} = | - \frac{1}{2} \rangle \tag{1.88}
$$

545

$$
|m n r, \cdots\rangle \equiv |m\rangle_1 \otimes |n\rangle_2 \otimes |r\rangle \otimes \cdots \quad m, n, r \in 0, 1
$$
 (1.89)

$$
|J=0\rangle = \frac{1}{\sqrt{2}}\left(|+\frac{1}{2}\rangle_A \otimes |-\frac{1}{2}\rangle_B - |-\frac{1}{2}\rangle_A \otimes |+\frac{1}{2}\rangle_B\right) = \frac{1}{\sqrt{2}}\left(|01\rangle - |10\rangle\right) \tag{1.90}
$$

Die Matrix **A**, s. (1.71) ist für diesen Fall:  $\mathbf{A} = \begin{pmatrix} \frac{1}{2} & 0 \\ 0 & 1 \end{pmatrix}$  $\bar{0}$   $\frac{1}{2}$ 2  $\setminus$ 546 Die Matrix A, s. (1.71) ist für diesen Fall:  $A = \begin{pmatrix} 2 & 0 \\ 0 & 1 \end{pmatrix}$ , d.h. hat 2 Eigenwerte, damit ist 547 der Zustand verschränkt.

<sup>548</sup> Betrachten wir dagegen den Spin 1 Zustand mit z-Komponente +1 Spin:

$$
|J=1, J_3=1\rangle = |+\frac{1}{2}\rangle_A \otimes |+\frac{1}{2}\rangle_B = |00\rangle \tag{1.91}
$$

549 so hat die Darstellung von vornherein nur einen Summanden  $(N_{Sch} = 0)$ , er ist also nicht 550 verschränkt.

<sup>551</sup> Ist man am Verhalten zweier Spins in Rahmen der Drehimpulsphysik interessiert ist es sinnvol

552 die Drehimpuls Basis zu wählen:

$$
|J = 0, J_z = 0\rangle = \frac{1}{\sqrt{2}} \Big( | + \frac{1}{2} \rangle_A \otimes | - \frac{1}{2} \rangle_B - | - \frac{1}{2} \rangle_A \otimes | + \frac{1}{2} \rangle_B \Big) = \frac{1}{\sqrt{2}} \Big( |01\rangle - |10\rangle \Big)
$$
  
\n
$$
|J = 1, J_z = +1\rangle = | + \frac{1}{2} \rangle_A \otimes | + \frac{1}{2} \rangle_B = \frac{1}{\sqrt{2}} \Big( |00\rangle \Big)
$$
  
\n
$$
|J = 1, J_z = 0\rangle = \frac{1}{\sqrt{2}} \Big( | + \frac{1}{2} \rangle_A \otimes | - \frac{1}{2} \rangle_B + | - \frac{1}{2} \rangle_A \otimes | + \frac{1}{2} \rangle_B \Big) = \frac{1}{\sqrt{2}} \Big( |01\rangle + |10\rangle \Big)
$$
  
\n
$$
|J = 1, J_z = -1\rangle = | - \frac{1}{2} \rangle_A \otimes | - \frac{1}{2} \rangle_B = \frac{1}{\sqrt{2}} \Big( |11\rangle \Big)
$$

553 FUr die Informatik ist oft die sog. Bell-Basis, die aus 4 verschränkten Zustaänden besteht, <sup>554</sup> angemessener.

$$
\frac{1}{\sqrt{2}}\left(|+\frac{1}{2}\rangle_A \otimes |-\frac{1}{2}\rangle_B - |-\frac{1}{2}\rangle_A \otimes |+\frac{1}{2}\rangle_B\right) = \frac{1}{\sqrt{2}}\left(|01\rangle - |10\rangle\right) \tag{1.92}
$$

$$
\frac{1}{\sqrt{2}}\left(|+\frac{1}{2}\rangle_A \otimes |-\frac{1}{2}\rangle_B + |-\frac{1}{2}\rangle_A \otimes |+\frac{1}{2}\rangle_B\right) = \frac{1}{\sqrt{2}}\left(|01\rangle + |10\rangle\right) \tag{1.93}
$$

$$
\frac{1}{\sqrt{2}}\left(|+\frac{1}{2}\rangle_A \otimes |+\frac{1}{2}\rangle_B - |-\frac{1}{2}\rangle_A \otimes |-\frac{1}{2}\rangle_B\right) = \frac{1}{\sqrt{2}}\left(|00\rangle - |11\rangle\right) \tag{1.94}
$$

$$
\frac{1}{\sqrt{2}}\left(|+\frac{1}{2}\rangle_A \otimes |+\frac{1}{2}\rangle_B + |-\frac{1}{2}\rangle_A \otimes |-\frac{1}{2}\rangle_B\right) = \frac{1}{\sqrt{2}}\left(|00\rangle + |11\rangle\right) \tag{1.95}
$$

Man rechnet leicht nach, dass all<br/>l diese Zustände zur Matrix $\mathbf{A} =$  $\begin{pmatrix} \frac{1}{2} & 0 \\ 0 & 0 \\ 0 & 0 \end{pmatrix}$  $\bar{0}$   $\frac{1}{2}$ 2  $\setminus$ 555 Man rechnet leicht nach, dass alll diese Zustände zur Matrix  $\mathbf{A} = \begin{pmatrix} 2 & 0 \\ 0 & 1 \end{pmatrix}$  führen

- Beim Zustand  $|\psi\rangle = \frac{1}{2}$  $\frac{1}{2}(|00\rangle+|01\rangle+|10\rangle+|11\rangle)$  sieht man sofort dass er als  $|\psi\rangle=\frac{1}{2}$ 556 Beim Zustand  $|\psi\rangle = \frac{1}{2}(|00\rangle + |01\rangle + |10\rangle + |11\rangle)$  sieht man sofort dass er als  $|\psi\rangle = \frac{1}{2}(|0\rangle + |1\rangle) \otimes$  $(0) + (1)$  dargestellt werden kann, also nicht verschränkt ist. Man kann auch die Matrix **A** <sup>558</sup> (s.  $(\overline{1.71})$ ) brechnen:  $\mathbf{A} = \begin{pmatrix} 1 & 1 \\ 1 & 1 \end{pmatrix}$ . Die Eigenwerte sind die Lösungen von  $(1-x)^2 - 1 = 0$ , 559 d.h. es gibt nur einen von 0 verschiedenen Eigenwert, also  $N_{Sch} = 0$ ,  $|\psi\rangle$  ist nicht verschränkt. 560 Das Konzept lässt successive sich auch auf mehr als zwei Hilberträume ausdehnen. Ist 561  $\mathcal{H} = \mathcal{H}_1 \otimes \mathcal{H}_3 \otimes \mathcal{H}_3$  kann man zuerst  $(\mathcal{H}_1 \otimes \mathcal{H}_2) \otimes \mathcal{H}_3$  analysieren
- <sup>562</sup> Oft sind gerade die Terme mit vielen Summanden nicht verschr¨ankt. Z.B. ist der Zustand  $\frac{1}{\sqrt{2}}$ 8  $\left(\ket{0\,0\,0} + \ket{0\,0\,1} + \ket{0\,1\,0} + \ket{0\,1\,1} + \ket{1\,0\,0} + \ket{1\,0\,1} + \ket{1\,1\,0} + \ket{1\,1\,1} \right)$ 563 564 nicht verschränkt.

565 Er hat zwar viele Summanden, aber man überzeugt sich, dass er als ein Term, nämlich als 566  $|m\rangle \otimes |m\rangle \otimes |m\rangle$  geschrieben werden kann.

### $\frac{1}{\text{entropy}}$  1.2.5 Entropie in der QP

<sup>568</sup> Grob gesprochen ist die Entropie ausserhalb der reinen Thermodynamik ein quantitatives <sub>569</sub> Mass für unsre Unkenntnis über die Mikrozutände einee Gesamtzustandes. Je ausgedehnter  $570$  ein System im Phasenraum ist, z.B. je grössr das Volumen einer bestimmten Gassmenge ist,  $_{571}$  desto grösser ist unsere Unkenntnis z. B über die Lage eines einzelnen Atoms. Das ist die <sup>572</sup> Grundlage fur die statistische Definition der Entropie durch Boltzmann: ¨

$$
S = k_B \log \Omega \tag{1.96}
$$

 $573$  wobei Ω das Volumen des erreichbaren Phasenraums ist.

 Hierbei ist angenommen dass das System gleichverteilt uber den Phasenraum ist. Die Wahr- ¨ 575 scheinlichkeit ein System in einem bestimmten Bereich aufzufinden ist also  $w = 1/\Omega$ . Eine eine erweiterte Formulierung bei allgemeiner Wahrscheinlichkeitsverteilung uber den Pha- ¨ senraum,  $w(\Omega)$ , ist ist das Integral der über diese AufenthaltsWahrscheinlichkeit:

$$
S = -k_B \int w(\Omega) \log w(\Omega) d\Omega \qquad (1.97)
$$

 $578$  Dies führtt zur Q-Entropie (v. Neumann):

$$
S_Q = -\langle \pmb{\rho} \rangle \equiv -\operatorname{Tr}[\pmb{\rho} \log \pmb{\rho}] = -\sum_n p_n \log p_n \tag{1.98}
$$

 $\frac{1}{579}$  die letzte Gleichung folgt aus der stets möglichen Wahl eines voS, in dem  $\rho$  diagonal ist.  $\frac{1}{280}$  Ein reiner Zustand hat in als statistischen Operator einen Projektionsoperator (1.18)  $\mathbf{\hat{P}}_{\parallel}$ , <sup>581</sup> der in die folgende Matrixform gebracht werden kann:

$$
\boldsymbol{\rho} = \mathbf{P}_{|1\rangle} = \begin{pmatrix} 1 & 0 & \cdots \\ 0 & 0 & \cdots \\ 0 & 0 & \cdots \\ \cdots & \cdots & \cdots \end{pmatrix}
$$
(1.99)

582 d.h. diesem Falle ist  $S_Q = \log 1 = 0$ .

<sup>583</sup> Ein maximal unbestimmter Zustand in einem d dimensionalen Raum ist ein statistischer 584 Operator mit gleichem Gewicht für alle Zustände:

$$
\boldsymbol{\rho} = \sum_{n=1}^{d} \frac{1}{d} \mathbf{P}_{|d\rangle} = \begin{pmatrix} \frac{1}{d} & 0 & \cdots \\ 0 & \frac{1}{d} & \cdots \\ 0 & 0 & \cdots \\ \cdots & \cdots & \cdots \end{pmatrix} \tag{1.100}
$$

585 d.h.  $S_Q = \log d$ 

#### 586 1.2.6 Das Korrespondenzprinzip und die "höhere Mechanik"

 Es wurde bereits erw¨ahnt dass das Korrespndenzprinzip das vielleicht wichtigste Prinzip der QP ist. Es gibt einem die Vorschriften fur die Konstruktion des Hamiltonoperators aus ¨ 589 den bewährten Ausdrücken der klassischen Physik. Es erklärt auch, warum man in vielen F¨allen denken konnte, dass die klassiche Physik das letzte Wort sei: Betrachtet man nur die <sup>591</sup> Erwartungswerte, so erh¨alt man aus der QP und dem Korrespondenzprinzip das Resultat, <sup>592</sup> dass sich die Erwartungswerte so verhalten, wie man nach der klassischen Physik berechnet.

<sup>593</sup> Hier soll noch ein Aspekt des Korrepondenzprinzips erw¨ahnt werden, der vielleicht am we- $_{594}$  nigsten verstanden ist. Wie in (6) erwähnt, erfüllen Orts- und Impulsoperatoren die Vertau-<sup>595</sup> schungsrelationen:

$$
[\mathbf{Q}_j, \mathbf{Q}_k] = 0; \quad [\mathbf{P}_J, \mathbf{P}_k] = 0; \quad [\mathbf{P}_j, \mathbf{Q}_k] = -i\hbar \,\delta_{kl} \tag{1.101}
$$

<sup>596</sup> Ort und Impuls sind in der klassischen Mechanik harmonisch konjugierte Variable die in den <sup>597</sup> Hamilton-Jakobischen Gleichungen auftreten:

$$
\partial_t q_i = \frac{\partial H}{\partial p_i} \quad \partial_t p_i = -\frac{\partial H}{\partial q_i} \tag{1.102}
$$

<sup>598</sup> .Eine besondere Rolle spielen die "kanonischen Transformationen", d.h. solche Transfor-<sup>599</sup> mationen, bei denen die Bewegungsgleichungen die gleiche Form haben. Invarianten unter <sup>600</sup> kanonischen Trasformationen sind u.a. die Poisson Klammern

$$
\{u, v\} \equiv \sum_{k} \left( \frac{\partial u}{\partial q_k} \frac{\partial v}{\partial p_k} - \frac{\partial u}{\partial p_k} \frac{\partial v}{\partial q_k} \right) \tag{1.103}
$$

 $601 \, u, v \, \text{sind}$  beliebige Funktionen der kanonischen Variablen.

<sup>602</sup> Setzt man  $u = q_m$ ,  $v = p_n$  so erhält man:

$$
\{q_m, p_n\} = \sum_k (\delta_{mk} \delta_{nk}) = \delta_{mn} \tag{1.104}
$$

603 und genauso:  $\{q_m, q_n\} = \{p_m, p_n\} = 0$ 

<sup>604</sup> Der senior research student P A M Dirac (geb. 1902) schlug vor, die Poisson-Klammern durch Kommutatoren zu ersetzen <sup>11</sup> 605

$$
\{\cdots,\cdots\} \to \frac{-i}{\hbar}[\cdots,\cdots]
$$
\n(1.105)  $\boxed{\text{HL}}$ 

<sup>606</sup> Dass dies mehr ist als eine mathematische Spielerei ist, erkennt man, wenn man die Liouville  $607$  Gleichung für die zeitliche Entwicklung einer Dichteverteilung  $ρ$  in der klassischen statisti-<sup>608</sup> schen Mechanik betrachtet. Sie lautet

$$
\partial_t \rho = \{H, \rho\} \tag{1.106}
$$

 $609$  wobei H die Hamiltonfunktion der klassischen Mechanik ist.

 $11$ (Proc. Royal Soc. A 109, 642 (1925)): In a recent paper Heisenberg puts forward a new theory, which suggests that it is not the equations of classical mechanics that are in any way at fault, but that the mathematical operations by which physical results are deduced from them require modification. All the information supplied by the classical theory can thus be made use of in the new theory.. . .We make the fundamental assumption that difference between the Heisenberg products of two quantum quantities is equal to  $i\hbar$  times their Poisson bracket expression.

<sup>610</sup> Machen wir die Ersetzung (HL105) an dieser Liouville Gleichung, und ersetzen  $\rho$  durch den QP statistischen Operator und die Hamiltonfunktion H durch den Hamiltonoperator H so erhalten wir

$$
\partial_t \rho = -\frac{i}{\hbar} [\mathbf{H}, \rho] \tag{1.107}
$$

 $\sigma$ <sub>613</sub> d.h. genau die von der QP geforderte zeitliche Entwicklung (1.53).

 Noch wichtiger ist diese kanonische Quantisierung in der Feldtheorie. Sie erlaubt hier den Ubergang von einer klassischen zu einer Quanten-Feldtheorie. Hier entspricht dem q das Feld und dem  $p$  der kanonische Feldimpulls nach Euler Lagrange.

 In der Elektrodynamik entspricht das Potential  $A_\mu$  der Variablen q und dem p der "kano-618 nische adjungierte Feldimpuls" der klassischen Feldtheorie,  $\Pi_j = \partial_j A_0 - \partial_0 A_j$  und so erhält man fur die Quantelektrodynamik die Quantisierungsbedingung: ¨

$$
[\mathbf{A}_{\mu}(t,\vec{x}),\Pi_j(t,\vec{y})] = -i\hbar \delta_{\mu j} \delta(\vec{x}-\vec{y})
$$
\n(1.108)

#### 1.2.7 Erweiterungen der Axiome der QP

 $621 \quad 1.2.7.0.1$ <sup>∗</sup> Algebren Die Formulierung der Axiome der Quantenmechanik in der  $_{622}$  Sprache der  $C^*$ - Algebren ist keine neue Quantisierungsmethode, aber eine recht abstrakt 623 mathematische Formulierung, die vesucht ohne nichtbeobachtbare Grössen auszukommen (Daher auch der Name Observablen-Algebra).

 Dieser Zugang geht davon aus, dass die Beobachtungen sich auf zwei wesentliche Kompone-neten reduzieren lassen:

 1) Die Mehode mit der wir messen, die die Observablen bestimmt (z.B Energie, Spin,....) und

- 2) der Zustand, für den wir ein Messergebnis, d.h. eine reele Zahl, erhalten.
- Die Observablen, die in der ublichen Formulierung selbstadjungierte Operatoren im Hilber- ¨
- traum sind, werden verallgemeinert zu Elementen einer Algebra mit gewissen Rechenregeln, den sogenannten  $C^*$ -Algebren.
	- Ein Zustand  $\Phi$  einer  $C^*$ -Algebra ist eine lineare Abbildung der Elemente der Observa-634 blenalgebra auf die positiven reelen Zahlen,  $\Phi(\mathcal{A}) \to \mathbb{C}_+$  mit  $\Phi(\mathbf{1}) = 1$ .
	- Ein Zustand heißt rein, wenn er sich nicht als Linearkombination zweiert verschiedener 636 Zustände  $\lambda \Phi_1 + (1 - \lambda) \Phi_0$  zerlegen lässt.
	- Die Formulierung der QM durch Dichteoperatoren kommt der durch  $C^*$  Algebren sehr na-
	- he. Die Observablen sind selbstadjungierte Operatoren im Hilbertraum, ein Zustand ist die Spurbildung mit dem statistischen Operator. Rin reiner Zustand ist eine Projektion auf einen
- eindimensionalen Hilbertraum.

 1.2.7.0.2 Rein probabilistische Interpretation der QM. Eine Rein probabilistische Inerprotation der QM schl¨agt C. Wetterich vor. Dabei wird wesentlich Gebrauch von der bedingten Wahrscheinlichkeit (Bayes'sche Statistik) gemacht. Lit:

644

www.thphys.uni-heidelberg.de/~wetterich/Vorlesungen/Foundations%20of%20quantum %20mechanics%202021/Foundations\_of\_Quantum\_Mechanics.pdf} inspirehep.net/literature/1828609}

645

### $_{646}$  1.2.8 Frühe Kritik an der QM

 $647$  In fast allen ausfürlicheren Abhandlungen über QC wird das EPR Paradoxon und Schrödin-<sup>648</sup> gers Katzte erw¨ahnt, sie sind auch instruktiv uber die Besonderheiten der QM. Deshalb seien ¨ <sup>649</sup> sie hier kurz vorgestellt.

#### <sup>650</sup> 1.2.8.1 EPR

 Beim Messprozess (Axiom 3) wurde und wird bem¨akelt, dass fur die Messung selbst nicht ¨ <sup>652</sup> die durch Axiom 4 beschriebene zeitliche Entwicklung gilt. Auch die inhärent statistische Natur der Quantenmechanik wurde von vielen nicht "als der letzte Jakob" anerkannt. Der prominenteste Verter Beruhmt ist Albert Einstein. Er schrieb 1926, kurz nach dem Erschei- ¨ nen der wesentlichen Arbeit von Born, Heisenberg und Jordan, an seinen Freund Max Born, der ja die statistische Interpretation vorschlug:

<sup>657</sup> Die Quantenmechanik ist sehr achtunggebietend. Aber eine innere Stimme sagt <sup>658</sup> mir, dass das doch nicht der wahre Jakob ist. Die Theorie liefert viel, aber dem <sub>659</sub> Geheimnis des Alten bringt sie uns kaum näher. Jedenfalls bich ich überzeugt,  $\frac{1}{660}$  dass der nicht würfelt. (Brief vom 4.12.1926)

 $661$  Was das QC angeht ist Born's spätere Antwort auf Einsteins Kritik an der QM prophetisch:

<sup>662</sup>, "I God has made the world a perfect interfamilian," It has at least conceded so math to our imperfect intellect that in order to predict little parts of it, we need not solve innumerable <sup>662</sup> If God has made the world a perfect mechanism, He has at least conceded so much to our  $\frac{1}{664}$  differential equations, but can use dice with fair success." (Max Born Einstein's Statistical <sup>665</sup> Theories¨ın Albert Einstein : Philosopher-Scientist (1951) edited by Paul Arthur Schilpp, p. <sup>666</sup> 176)

<sup>667</sup> Etwa 10 Jahre nach seiem Brief am Born glaubte Einstein, einen Beweis fur seine Vermutung ¨ <sub>668</sub> gefunden zu haben, dass die QM nicht vollständig sein kann. Er veröffentlichte ihn mit zwei  $\begin{bmatrix}\n\text{669}\n\end{bmatrix}$  Mitarbeitern, er enhält das berühmte EPR Pradoxon, das auch in jeder Abhandlung über <sup>670</sup> QC erwähnt wird, Im Grunde ist es sehr einfachs. Abb. Iffi: Nehmen wir einen ruhenden  $\epsilon_{671}$  radioaktiven Kern der in zwei Teile zerfällt:  $K \to K' + T$ . Wegen der Impulserhaltung gilt: <sup>672</sup>  $\vec{p}_{K'} = -\vec{p}_T$ . Messen wir also den Impuls von K', so kennen wir auch den von T. Also haben  $\epsilon_{673}$  sowohl K als auch T beide einen wohldefinierten (scharfen) Impulswert. EPR schlossen  $674$  nun: Wenn wir Ort und Impuls kennen können, dann muss er auch dem Teilchen ungeteilt <sup>675</sup> zukommen. Die populärste Theroie (Bohm) war die der verborgenen Parameter: Es gibt <sup>676</sup> neben Ort und Impuls noch weitere Parameter, zur Bestimmung eines Teilchens, die wir  $\frac{677}{100}$  aber nicht kennen, und die Unschärfe ist nur eine Konseqaenz unsrer Unkenntnis über diese

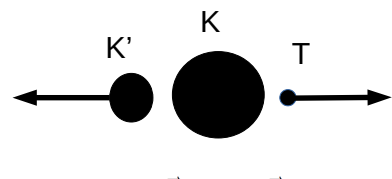

 $\vec{p}_{K'} = -\vec{p}_T$ 

epr Abbildung 1.1: The EPR paradox, Einstein, A; B Podolsky; N Rosen ; Can Quantum-Mechanical Description of Physical Reality be Considered Complete?. Physical Review. 47 (10): 777–780.

<sup>678</sup> "Verborgenen Parameter" (*hidden variables*.) Das Problem wurde später von Bohm auf ein  $\frac{679}{100}$  2-Spin System übertragen und gab Anlass zu den berühmten Bell'schen Ungleichungen, auf 680 die wir später eingehen werden und deren Verletzung man als den endgültigen Triumph Max <sup>681</sup> Born's betrachten kann.

 Die zeitgen¨ossischen Reaktionen auf Einsteins Kritik an der QM waren sehr geteilt. Die meisten der jungeren Physiker nahmen sie nicht sonderlich ernst, Niels Bohr hingegen ging ¨ auf sie sehr detailliert ein. Hier ist ein von Bohr entworfenes Modell fur den Nachweis, dass ¨ 685 die Heisenberg'sche Unschärfe auch im Falle der Gravitation gilt (Schilp, aaO p. 227).

<sup>686</sup> Zur Vermeidung von Abmahnungen ausgelassene Abbildung

#### $687$  1.2.8.2 Schrödingers Katze

 $688$  Das Axiom über zusammengestetzte Systeme, Nr. 5, klingt zunächst harmlos und einleuch-<sup>689</sup> tend, hat aber, in Verbindung mit dem Superpositionsprinzip (Axiom 1) weitreichende Kon-<sup>690</sup> sequenzen.

691 Der Satz: "Ist  $|\psi\rangle_A$  im System A und  $|\phi\rangle_B$  im System B präpariert, dann wird der Zustand 692 im gemeinsamen System durch  $|\psi\rangle_A \otimes |\phi\rangle_B$  beschrieben" ist in der Tat einleuchtend, aber 693 in Verbindung mit der Forderung dass auch .  $|\psi_1\rangle_A \otimes |\phi_1\rangle_B + |\psi_2\rangle_A \otimes |\phi_2\rangle_B$  ein physikali-<sub>694</sub> sches System beschreibt führtt er zu weitreichenden Konsequenzen. Dieses Phänomen wird <sup>695</sup> als Verschr¨ankung (entanglement) bezeichnet und ist in der Mikrophysik sehr wichtig und 696 bestens bestätigt. In der Makrophysik allerdings führtt es zu "burlesken Fällen". Besonders 697 bekannt ist die "Schrödingersche Katze", die eine Superposition von einer lebendigen und <sup>698</sup> einer toten Katze ist.

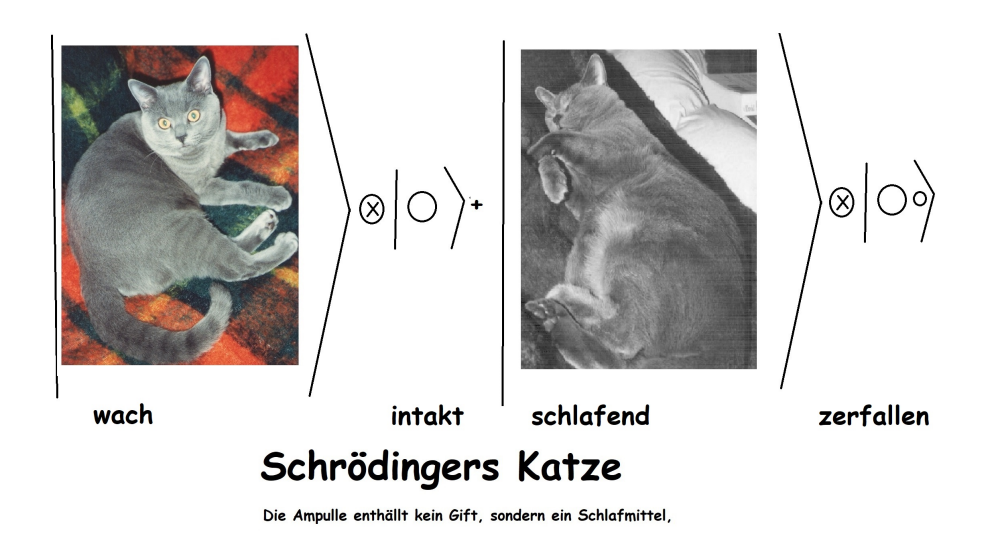

<sub>700</sub> Hier ist das Originalzitat von Schrödinger aus der Arbeit, in der die Bedeutung der Ver- $_{701}$  schränkung erkannt wurde (Die Naturwissenschaften, 48, p. 807ff (1935) DIE GEGENWÄRTI-ge Situation in der Quantenmechanik.

 .......Man kann auch ganz burleske F¨alle konstruieren. Eine Katze wird in eine Stahlkammer gesperrt, zusammen mit folgender H¨ollenmaschine (die man gegen den direkten Zugriff der Katze sichern muß): in einem Geigerschen Z¨ahlroHil- bertraum befindet sich eine winzige Menge radioaktiver Substanz, so wenig, daß <sup>707</sup> im Laufe einer Stunde vielleicht eines von den Atomen zerfällt, ebenso waHilber- traumscheinlich aber auch keines; geschieht es, so spricht das Z¨ahlroHilbertraum <sub>709</sub> an und betätigt über ein Relais ein Hämmerchen, das ein Kölbchen mit Blausäure zertrummert. Hat man dieses ganze System eine Stunde lang sich selbst ¨ uberlas- ¨ sen, so wird man sich sagen, daß die Katze noch lebt, wenn inzwischen kein Atom zerfallen ist. Der erste Atomzerfall wurde sie vergiftet haben. Die Psi-Funktion ¨ des ganzen Systems wurde das so zum Ausdruck bringen, daß in iHilbertraum ¨ die lebende und die tote Katze (s.v.v.) zu gleichen Teilen gemischt oder ver- $\frac{715}{125}$  schmiert sind. Das Typische an solchen Fällen ist, daß eine ursprünglich auf den Atombereich beschr¨ankte Unbestimmtheit sich in grobsinnliche Unbestimmtheit <sup>717</sup> umsetzt, die sich dann durch direkte Beobachtung entscheiden läßt. Das hindert <sup>718</sup> uns, in so naiver Weise ein "verwaschenes Modell" als Abbild der Wirklichkeit gelten zu lassen.

 Das Problem, dass makroskopische Uberlagerungen (wie tote und lebendige Katze) absurd ¨ <sub>721</sub> erscheinen werden aber durch das Phänomen der Dekohärenz <sup>12</sup> erklärt. Ein makkroskopi-722 scher Körper wird so stark von der Umgebung beeinflusst, dass dadurch die Verschränkung, die auf festen Phasenbeziehungen basiert, extrem schnell (quasi-instantan) zerst¨ort wird.

<sup>724</sup> Aber auch die sehr gut bestätigten Verschränkungen in der Mikrophysik haben viele Physiker gest¨ort, vor allem auch wieder Einstein, da sie auf eine seiner Meinung nach unm¨ogliche

H. Dieter Zeh, "On the Interpretation of Measurement in Quantum Theory", Foundations of Physics, vol. 1, pp. 69–76, (1970)

 $\tau$ <sup>26</sup> instantane Fernwirkung hinausliefen <sup>13</sup>. Allerdings wurde das Hauptargument von Einstein,

 Podolsky und Rosen durch Experimente wiederlegt, wir kommen darauf im Zusammenhang mit den Bell'schen Ungleichungen zuruck. ¨

 QC, und vor allem seine Vorteile gegenuber dem klassischen Computer, beruhen gerade ¨ ganz wesentlich auf den umstrittenen Prinzipien der QM, w¨ahrend die Dekoh¨arenz, die den  $_{731}$  Übergang zur klassischen Physik erklärt, die Möglichkeiten zur Konstruktion von Quanten-732 computern gewaltig einschränkt.

### 1.2.9 Verborgene Variable (Hidden variables)

 Einstein versuchte schon fruh, sein Missbehagen an der QM konstruktiv zu untermauern, ¨ 735 auf einer Akademiesitzung machte er 1927 einen Vorschlag, dessen Veröffentlichung er aber 736 zurückzog.

Auf der Solvay-Konferenz 1927, wo die meisten dr massgeblichen Physiker anwesend waren,

738 machte de Broglie den Vorschlag, in einer Teilchentheorie ein Führungsfeld einzuführen, dass wir nicht beobachten k¨onnen, aber z.B. zu den Interferenzerscheinungen beim Doppelspalt

 $_{740}$  führ. Er fand wenig Anklang (J. Bell: "he was laughed out of court")

 David Bohm entwickelte diese Theorie genau in der Weise, dass sie alle Ph¨anomene genau wie die QM beschreibt. Allerdings nur fur nichtrelativistische QM, keinerlei Hinweis (und ¨ Versuch?) die Quantenfeldtheorie (z.B. Teilchen Erzeugun und Vernichtung) zu erkl¨aren.

744 Da sie konstruiert wurde, um die QM genau zu rekonstuieren, keinerlei Bedeutung für QC.

 Historischer Hinweis: Newton, der das Licht als Teilchenstrahl auffasste, musste zur Er-746 klärung der Newton'schen Ringe "verborgene Variable" einführen (Opticks, Book 2, Part III, 1704): Er schrieb den Teichenstrahlen gewisse Eigenschaften (fits) zu, die entscheiden, ob der Strahl an einer Grenzfl¨ache eindringt oder reflektiert wird.

## 1.3 Alternative Quantisierungs-Methoden

 Der Vollst¨andigkeit halber, und da man ja nie weiss, wie sich ein Gebiet entwickelt, seien hier zwei recht verschiedene andere Beziehungen zwischen klassischer und Quantenphysik erwähnt.

### 1.3.1 Pfadintegral, stark vereinfacht

 Bei der oben angegebenen axiomatischen Darstellung de QM ist der Grundbegriff der Zu- stand, und das macht diese Formulierung, besonders in der ursprunglichen Matrix-Formulierung ¨ auch zu einem sehr guten Ausgangspunkt für das QC.

A. Einstein, B. Podolsky, N. Rosen: Can quantum-mechanical description of physical reality be considered complete?, Phys. Rev. 47 (1935), S. 777–780 doi:10.1103/PhysRev.47.777

 Es gibt aber auch noch einen weiteren Zugang zur QM, der besonders in Computersimula- tionen zur QFT eine grosse Rolle spielt, n¨amlich der durch Pfadintegrale. Er geht zuruck ¨ auf eine Idee von Dirac, wurde aber von R. Feynman erstmals ausgefuhrt. Bei ihm steht ¨ <sup>760</sup> nicht der Zustand, sondern der Prozess im Mittelpunkt. Für den gegenwärtigen Zugang zum QC scheint er wenig zu bringen, aber als alternativer Zugang zur QM ist er dennoch erw¨ahneneswert, zumal er den Ubergang von der QM zur klassischen Physik viel deutlicher ¨ <sup>763</sup> zeigt.

 $_{764}$  Wenn ich den Ort und Impuls eines Teichens zu einer betsimmteh Zeit,  $t_0$  kenne, so kann <sup>765</sup> ich in der klassischen Physik seine Bahnkurve mithilfe der Bewegungsgleichungen eindeutig <sup>766</sup> berechnen. Dies geht mit Hilfe bereits der Euler-Lagrange'schen Gleichungen.

 $767$  Sei  $\mathcal{L}(q, \dot{q})$  die Lagrangefunktion eines Systems (kinetische minus potentielle Energie); Hierbei  $768$  ist q der Ort und  $\dot{q}$  die Geschwindigkeit. Die klassische Bewegungskurve  $q(t)$  macht die <sup>769</sup> Wirkung  $S = \int dt \mathcal{L}[q, \dot{q}] \, d.h.$   $\frac{\delta S}{\delta q} = 0$  was zu den Bewegungsgleichunen führt.

$$
\frac{\delta S}{\delta q} = 0 \quad \rightarrow \quad \partial_t \underbrace{\frac{\partial \mathcal{L}(q, \dot{q})}{\partial \dot{q}}}_{p} = \frac{\mathcal{L}(q, \dot{q})}{\partial q} \tag{1.109}
$$

<sup>770</sup> Der klassische Pfad ist also der, bei dem die Wirkung minimal (station¨ar) ist.

 In der QM sind alle Pfade möglich und die Wahrscheinlichkeitsamplitude des Übergangs z.B. eines Massenpunktes der zur Zeit  $t_0$  an der Stelle  $q(0)$  ist zu der Stelle  $q_1$  ist das Integral uber alle Pfade, wobei jeder Pfad die exponentialfunktion der Wirkung als Gewicht bekommt: ¨ <sup>774</sup>  $e^{iS/\hbar} = e^{\frac{i}{\hbar}\int dt \mathcal{L}[q(t),\dot{q}(t)]/\hbar}$  bekommt:

$$
G(q_0, t_0, q_1, t_1) = \int_{\substack{q(t_0) = q_0;\\q(t_1) = q_1}} \left[ \mathcal{D}q(t) \right] e^{\frac{i}{\hbar} \int_{t_0}^{t_1} dt \mathcal{L}[q(t), \dot{q}(t)]} \tag{1.110}
$$

<sup>775</sup> Vom Blickwinkel der QM aus, betrachtet man in der klassischen Physik nur die wahr-776 scheinlichste aller möglichen Bahnkurven bei der die Wirkung minimal ist. Wenn immer  $\pi$ 77 die Effekte der Abweichung viel grössr als  $\hbar = 6.6260701510^{-34}$  J s sind, ist dies sehr gut ge- $778$  rechtfertigt. Die nichtklassischen Bahnen "oszillieren sich weg", da der imaginäre Exponent <sup>779</sup> sehr gross ist.

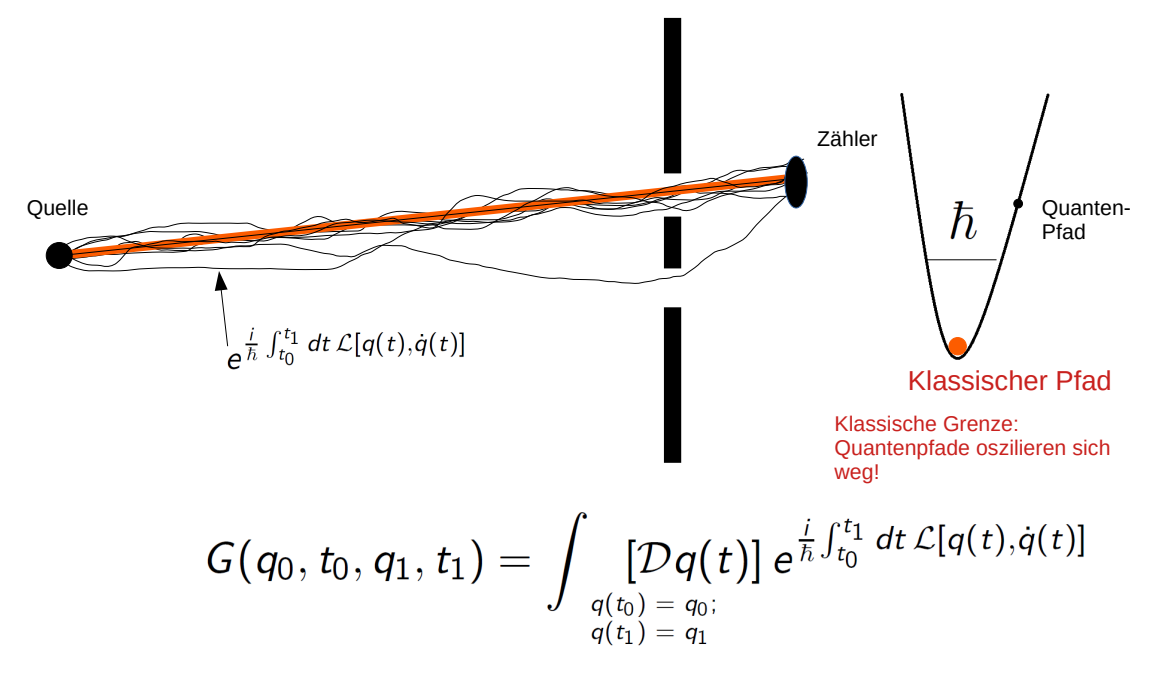

780

 Wie erw¨ahnt ist dieser Zugang zur Quantenphysik in der Quantenfeldtheorie sehr wichtig. Allerdings sind die oscilierenden Integrale im Exponenten nicht nur numerisch, sondern auch mathematisch schwer zu fassen und man behandelt die Ausdrucke in einer Euklidischen ¨  $_{784}$  Formulierung, bei der die Zeit t durch die "Euklidische Zeit"  $i\tau$  ersetzt wird. Dann geht das <sup>785</sup> oscillierende Integral  $e^{\frac{i}{\hbar}\int_{t_0}^{t_1}dt\mathcal{L}[q(t),\dot{q}(t)]}$  in das exponentiell gedämpfte  $e^{\frac{-1}{\hbar}\int_{\tau_0}^{\tau_1}d\tau\mathcal{L}[q(\tau),\dot{q}(\tau)]}$  über, das sowohl numerisch als auch analytisch sehr viel gutartiger ist.

<sup>787</sup> Ein gebundener Zustand, der in der Minkowski-Welt osziliert wie  $e^{\frac{i}{\hbar}tE_b}$ , ist in der Euklidi-<sup>788</sup> schen Welt mit  $\tau = it$  exponentiell gedämpft,  $e^{-\frac{1}{\hbar}\tau E_b}$  und kann so auch in der Euklidischen <sup>789</sup> Welt identifiziert werden.

 Wir sind deshalb auf diese "stochastische Interpretation" der QM eingegangen weil das Rech- nen mit klassischen Computern und einem Zufallsgenerator fur gewisse Probleme effizienter ¨ sein kann (s. Vorl. XXX) und es durchaus Meinungen gibt dass manche Probleme, die nach heutiger Vorstellung nur auf einem QC efficient behandelt werden k¨onnen, mit Hilfe stocha- stischer Methoden auch auf einem klassischen Computer sehr viel effizienter als mit streng <sup>795</sup> deterministischen Methoden gelöst werden können. Vielleicht könnte da die Pfadintegral Methode ein Wegweiser sein.

### $_{797}$  1.3.2 Holographische Quantisierung, AdS/CFT ; noch stärker ver-<sup>798</sup> einfacht

 $_{799}$  Einer klassichen Gravitationstheorie in 5 Raum-Zeit Dimensionen entspricht einer Quan-<sup>800</sup> tenfeldtheorie in 4 Raum-Zeit Dimensionen.

<sup>801</sup> Etwas spezifischer:

<sup>802</sup> Klassische 5-dimensionale Theorie:

$$
ds^{2} = \frac{1}{x_{5}^{2}}(-dx_{1}^{2} - dx_{2}^{2} - dx_{3}^{2} + dx_{4}^{2} + dx_{5}^{2})
$$
 (Anti-de-Sitter Metrik)

- 804  $\updownarrow$
- 805 Quantisierte 4-dimensionale Theorie:
- $ds^2 = -dx_1^2 dx_2^2 dx_3^2 + dx_4^2$ , übliche Minkowski Metrik, noch viele zusätzliche Symmetrien
- (super-conforme Theorie).

# **808** Kapitel 2

# <sup>809</sup> Qubits in der Quantenmechanik

### 810 2.1 Ein Qubit

#### $811 \quad 2.1.1$  Informations gehalt eines Qubits

<sup>812</sup> Der einfachste nicht-triviale Hilbertraum ist zwei-dimensional, er hat also 2 Baisivektoren,  $\sqrt{ }$ 1 0  $\setminus$ und 0 1  $\setminus$  $\begin{pmatrix} 1 \\ 0 \end{pmatrix}$  und  $\begin{pmatrix} 0 \\ 1 \end{pmatrix}$ , seine Elemente heissen Qubits. In der Quanten-Informatik benutzt man <sup>814</sup> meist die computatorische Basis (CB) mit den Vektoren

$$
|0\rangle = \begin{pmatrix} 1 \\ 0 \end{pmatrix}
$$
entspricht dem 0-bit in der klassischen Informatik (2.1)  

$$
|1\rangle = \begin{pmatrix} 0 \\ 1 \end{pmatrix}
$$
entspricht dem 1-bit in der klassischen Informatik (2.2)

815 Ein Qubit  $|\psi\rangle$  ist als Element eines 2-dimensionalen Raumes Summe von 2 Basisvektoren:

$$
|\psi\rangle = \alpha |0\rangle + \beta |1\rangle \equiv \begin{pmatrix} \alpha \\ \beta \end{pmatrix} \quad \text{mit } |\alpha|^2 + |\beta|^2 = 1 \tag{2.3}
$$

<sup>816</sup> Es kann in die Form gebracht werden:

$$
|\psi\rangle = e^{i\gamma} \left( \cos \frac{\theta}{2} |0\rangle + e^{i\phi} \sin \frac{\theta}{2} |1\rangle \right) \quad 0 \le \theta, \ \phi \le 2\pi
$$
 (2.4) block

 $\frac{1}{817}$  Bei der Beobachtung eines Zustands spielt die gemeinsame Phase γ keine Rolle, da wir nur 818 Erwartungswerte  $\langle \psi | O \psi \rangle$  messen, zu denen  $\gamma$  nicht beiträgt. Damit ist ein Qubit durch <sup>819</sup> die 2 Winkel θ und φ bestimmt, die als Polar und Azimutalwinkel eines Punktes auf einer 820 Einheitskugel betrachtet werden können. Diese Kugel wird als Bloch-Kugel bezeichnet. s. <sup>821</sup> Abb.

<sup>822</sup> Man benutzt  $\theta/2$  damit für beide Winkel der volle Bereich 0 bis  $2\pi$  eindeutig ausgefüllt wird. Ohne den Faktor  $\frac{1}{2}$  wäre  $\theta, \phi, \gamma$ 

<sup>823</sup> der gleiche Zustand wie  $\theta + \pi$ ,  $\phi$ ,  $\gamma + \pi$ , dies hat sogar einen tieferen mathematischen Grund
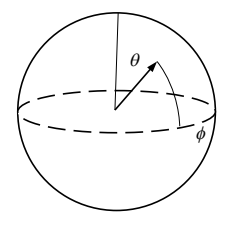

824

825 Was ist der Informationsgehalt eines Qubits? Zur vollständigen Bestimmung eines Qubits <sup>826</sup> dienen die Oberflächenpunkte der Bloch-Kugel, 2.4, also liegen die möglichen Parameter in 827 dem ganzen Kontinuum der Kugeloberfläche. Bei Messungen der Komponenten der CB, d.h. <sup>828</sup> mit dem Observablen Operatoren

$$
\mathcal{P}_{|0\rangle} = \begin{pmatrix} 1 & 0 \\ 0 & 0 \end{pmatrix} \quad \text{bzw.} \quad cP_{|1\rangle} = \begin{pmatrix} 0 & 0 \\ 0 & 1 \end{pmatrix} \tag{2.5}
$$

829 ergibt sich allerdings immer nur das er entweder im Zustand  $|0\rangle$  oder  $|1\rangle$  ist, und zwar mit <sup>830</sup> der Wahrscheinlichkeit  $|\cos^2 \frac{\theta}{2}|^2$  bzw  $|\sin^2 \frac{\theta}{2}|^2$ , also im Grunde auch nicht mehr Informati-<sup>831</sup> on als bei einem klassischen bit mit Zufallesgenerator. Wir hatten ja auch als einfachste <sup>832</sup> Anwendumg eines QC den Zufallgenerator kennengelernt (Vorl. 3)

<sup>bloch</sup> ass Aber dennoch gibt es grosse Unterschiede: Die information über die Phase  $\phi$  in (2.4) geht 834 zwar bei der Einzelmessung verloren, aber für die zeitliche Entwicklung sind alle Parameter 835 wesentlich. Zwei Zustände mit verschiedener Phase  $\phi$  sind zwei verschiedene Hilbertraum 836 zustände ynd können z.B. ganz verschiedene zeitliche Entwicklungen haben. Ein vielleicht 837 noch wichtigerer Unterschied tritt bei Zustaänden mit 2 oder mehr Qubits auf, die in der 838 Einleitung kurz besprochene Verschränkung. Darauf kommen wir im folgenden noch oft 839 zurück.

840 Der reiche Informationsinhalt eines Qubits, aber sehr die beschränkte Zugänglichkeit zu <sup>841</sup> diesem macht sich bei einem System aus mehreren Qubits noch stärker bemerkbar, da im <sup>842</sup> Endeffekt immer nur eine reelle Zahl gemessen wird. Das Ziel eines Algorithmus muss also <sup>843</sup> sein, dass ein Zustand, und naturlich der jeweils interessanteste, mit sehr hoher Wahrschein- ¨ <sup>844</sup> lichkeit gemessen wird. Wie wir später sehen ist dies auch der leitende Gedanke bei zwei <sup>845</sup> sehr wichtigen Quantenalgorithmen, dem von Deutsch und dem von Shore.

<sup>846</sup> Die minimale Entropie eines Qibits ist, wie für alle reinen Zustäde in der QM  $S_Q = 0$ , die maximale Entropie ist, da  $d = 2$  in  $(\overline{11.100}) S_Q = log2$ .

#### 848 2.1.2 Pauli'sche  $\sigma$  Matrizen

849 In der QM spielen selbstadjungierte Operatoren,  $A^{\dagger} = A$  als mögliche Observable eine grosse <sup>850</sup> Rolle. Aus diesen lassen sich durch Exponentierung selbstadtungierte konstruieren:

$$
\left(e^{i\mathbf{A}}\right)^{\dagger} = e^{i\mathbf{A}^{\dagger}} = e^{-i\mathbf{A}} = \left(e^{i\mathbf{A}}\right)^{-1}
$$
\n(2.6)

<sup>851</sup> darstellen.

Die allgemeinst Form eines sa. Operators A in 2 Dimensionen ist:

$$
A = \left(\begin{array}{cc} a & \beta^* \\ \beta & d \end{array}\right) \text{ mit } a, b \in \mathbb{R} \beta \in \mathbb{C}
$$

852 A lässt sich durch eine Linearkombination der drei sogenannten Pauli Matrizen ( $\vec{\sigma}$ ) und der <sup>853</sup> Einheitsmatrix I darstellen, wobei

$$
\boldsymbol{\sigma}_1 = \begin{pmatrix} 0 & 1 \\ 1 & 0 \end{pmatrix}, \quad \boldsymbol{\sigma}_2 = \begin{pmatrix} 0 & -i \\ i & 0 \end{pmatrix} \quad \boldsymbol{\sigma}_3 = \begin{pmatrix} 1 & 0 \\ 0 & -1 \end{pmatrix} \quad \mathbf{I} = \begin{pmatrix} 1 & 0 \\ 0 & 1 \end{pmatrix} \tag{2.7}
$$

854

 $A = \frac{1}{2}$  $\frac{1}{2}(a+d) \mathbf{1} + \ \text{Re}\beta \, \pmb{\sigma}_1 + \ \text{Im}\beta \, \pmb{\sigma}_2 + \frac{1}{2}$  $\frac{1}{2}(a-d)\sigma_3$  (2.8)

855 Wie man leicht nachrechnet sind die 3  $\sigma$  Matrizen selbstadjungierte Matrizen und erfüllen <sup>856</sup> die Vertauschungsrelationen

$$
[\boldsymbol{\sigma}_k, \boldsymbol{\sigma}_n] \equiv \boldsymbol{\sigma}_k \, \boldsymbol{\sigma}_n - \boldsymbol{\sigma}_k \, \boldsymbol{\sigma}_n = 2i \, \epsilon_{knm} \, \boldsymbol{\sigma}_m. \tag{2.9}
$$

857 Sie erfüllen auch die Äntivertauschungsrelationen":

$$
\{\boldsymbol{\sigma}_k, \boldsymbol{\sigma}_n\}_+ = \boldsymbol{\sigma}_k \, \boldsymbol{\sigma}_n + \boldsymbol{\sigma}_k \, \boldsymbol{\sigma}_n = 2 \, \delta_{ik} \, \mathbf{1} \tag{2.10}
$$

<sup>858</sup> Au diesen Relationen und der Selbstadjungiertheit folgen Beziehungen, die einen immer <sup>859</sup> wieder uberraschen. z.B. ¨

$$
(\alpha \sigma_k + \beta \sigma_n)^{\dagger} (\alpha \sigma_k + \beta \sigma_n) = (\alpha^* \sigma_k + \beta^* \sigma_n) (\alpha \sigma_k + \beta \sigma_n)
$$
  
\n
$$
= (|\alpha|^2 + |\beta|^2) \mathbf{I} + \alpha^* \beta (\frac{1}{2} {\{\sigma_k, \sigma_n\}}_+ \frac{1}{2} [\sigma_k, \sigma_n]) + \alpha \beta^* (\frac{1}{2} {\{\sigma_n, \sigma_k\}}_+ \frac{1}{2} [\sigma_n, \sigma_k])
$$
  
\n
$$
= (|\alpha|^2 + |\beta|^2 + \text{Re}(\alpha^* \beta) \delta_{kn}) \mathbf{I} - \text{Im}(\alpha^* \beta) \epsilon_{kn} \sigma_\ell
$$

d.h. füer  $a, b \in \mathbb{R}$  ist  $\frac{1}{\sqrt{a^2}}$ <sup>860</sup> d.h. füer  $a, b \in \mathbb{R}$  ist  $\frac{1}{\sqrt{a^2+b^2}}(a\sigma_k+b\sigma_n)$  nicht nur selbstadjungiert, sondern auch **unitär**.

#### 861 2.1.3 Bahndrehimpuls und Spin

<sup>862</sup> Dies ist eine ganz kurze Wiederholung aus der allgemeinen QM. I. A. sind die Einheiten 863  $h = 1$ .

<sup>864</sup> Der Drehimpulsoperator in der QM ist nach dem Korrespondnezprinip

$$
\vec{\mathbf{L}} = [\vec{\mathbf{Q}} \times \mathbf{P}]; \quad \mathbf{L}_k = \sum_{rs} \epsilon_{krs} \mathbf{Q}_r \mathbf{P}_s \tag{2.11}
$$

<sup>865</sup> Daraus berechnet man mit Hilfe von

866  $[AB, CD] = A[B, C]D + [A, C]BD + [C, A]BD + C[A, D]B$ 

$$
[\mathbf{L}_k, \mathbf{L}_m] = i\epsilon_{kmn}\mathbf{L}_n \tag{2.12}
$$

<sup>867</sup> Aus den Vertauschungsrelationen folgt, dass der Operator

$$
\vec{L}^2 = L_1^2 + L_2^2 + L_3^2 \tag{2.13}
$$

868 mit allen  $\mathbf{L}_i$  vertauscht. Seine ganzzahligen Eigenwerte  $\ell \cdot (\ell + 1)$  bestimmen den Gesamt-869 drehimpuls  $\ell \geq 0$ . Die Eigenwerte des Operators  $\mathbf{L}_k$  können dann die ganzzahligen Werte 870  $-\ell \leq m \leq \ell$  annehmen.

<sup>871</sup> Der Matrix-operatoren  $\frac{1}{2}\sigma_i$  haben die gleichen Vertauschungsregeln wie die Drehimpulsope-<sup>872</sup> ratoren.

Da  $\frac{1}{4}\sum_k \pmb{\sigma}_k^2 = \frac{1}{2}$  $rac{1}{2} \cdot \frac{3}{2}$ <sup>873</sup> Da  $\frac{1}{4}\sum_k \sigma_k^2 = \frac{1}{2} \cdot \frac{3}{2}$  ist, kann man sagen die  $\frac{1}{2}\sigma$  Matrizen sind Spin (auf alt-deutsch Eigen- $\sigma_{\text{374}}$  drehimpuls) Operatoren für ein Spin  $\frac{1}{2}$  Teilchen

$$
\mathbf{J}_k^{(s)} = \frac{1}{2}\boldsymbol{\sigma}_k \quad \text{with} \quad [\mathbf{J}_k^{(s)}, \mathbf{J}_n^{(s)}] = i \,\epsilon_{knm} \mathbf{J}_m^{(s)} \tag{2.14}
$$

<sup>875</sup> Der Gesamtdrehimpuls ist allgemein die Summe aus dem Bahndrehimpuls und dem Spin:

$$
\vec{\mathbf{J}} = \vec{\mathbf{L}} + \vec{\mathbf{J}}^{(s)} \tag{2.15}
$$

<sup>876</sup> Die Darstellung (2.7), bei der die Matrix  $\sigma_3$  diagonal ist, hat die Basisvektoren

$$
|\uparrow_3\rangle = \begin{pmatrix} 1 \\ 0 \end{pmatrix}; \quad |\downarrow_3\rangle = \begin{pmatrix} 0 \\ 1 \end{pmatrix}
$$
 (2.16)  $\boxed{\text{mu-si}}$ 

- 877 Hierbei bedeudet  $|\uparrow_3\rangle$  dass der Spin in +3-Richtung zeigt, und entsprechend  $|\downarrow_3\rangle$  in  $-3$ -<sup>878</sup> Richtung.
- <sup>879</sup> Man kann sich ein Qubit durch ein Spin 1/2 Teilchen (Elektron oder z.B. Ag-Atom) vorstel-
- 880 len, bei dem der CB Vektor  $|0\rangle$  einem  $|\uparrow_3\rangle$  und der CN Vektor  $|1\rangle$  einem  $|\downarrow_3\rangle$  entspricht.
- $\frac{1}{2}$ Man rechnet leicht nach, dass die Eigenzustände des Spin- $\frac{1}{2}$ -Operators

$$
\mathbf{J}_1^{(S)} = \frac{1}{2}\boldsymbol{\sigma}_1 = \begin{pmatrix} 0 & 1 \\ 1 & 0 \end{pmatrix} \tag{2.17}
$$

<sup>882</sup> sind

$$
|\uparrow_1\rangle = \frac{1}{\sqrt{2}} \begin{pmatrix} 1 \\ 1 \end{pmatrix}; \quad \frac{1}{2}\sigma_1|\uparrow_1\rangle = +\frac{1}{2}|\uparrow_1\rangle \tag{2.18}
$$

$$
|\downarrow_1\rangle = \frac{1}{\sqrt{2}} \begin{pmatrix} 1 \\ -1 \end{pmatrix}; \quad \frac{1}{2}\boldsymbol{\sigma}_1 |\downarrow_1\rangle = -\frac{1}{2} |\downarrow_1\rangle \tag{2.19}
$$

<sup>883</sup> Ganz allgemein sind die Drehimpulsoperatoren die "Generatoren" der Drehoperatoren in 884 einem Hilbertraum. Einer Drehung um die Achse  $\hat{n}$  mit dem Drehwinkel  $\theta$  ist im Qubit-885 Raum ist die unitäre Transformation

$$
\mathbf{U}(\hat{n}, \theta) = \exp[-i\theta \hat{n} \cdot \vec{\mathbf{J}}] \tag{2.20}
$$

<sup>886</sup> zugeordnet im 2-dimensionalen Hilbertraum also

$$
\mathbf{U}(\hat{n}, \theta) = \exp[-i\frac{\theta}{2}\hat{n} \cdot \vec{\sigma}] = \mathbf{1} \cos\frac{\theta}{2} - i\,\hat{n} \cdot \vec{\sigma} \, \sin\frac{\theta}{2} \tag{2.21}
$$

887 Für den letzten Ausdruck wurde die Exponentialfunktion entwickelt und die Anti-vertauschung  $\lim_{\text{ss} \to \infty} \frac{\text{wt}}{\text{yr}}$  dabei ausgenutzt.

Wir behandeln im Abschn. st-g <sup>889</sup> 2.2 das Verhalten von Teilchen mit Spin im Magnetfeld.

### $\frac{1}{\sqrt{g_{\mathbf{q}}}}$  2.1.4 Quantengatter quantum gates

891 Quantengatter (quantum gates) sind eine Übertragung der klassischen Gatter, die auf Bits

<sup>892</sup> wirken, in die Quantenwelt. Da die Quantendynamik wahrscheinlichkeitserhaltend und rever-893 sibel ist, m""ussen auch die Quanten-Gatter wahrscheinlichkeitserhaltend sein, d.h. unitär.

<sup>894</sup> Fur den klassischen Computer gibt es nur ein Gatter, das auf einen einzigen Bit wirkt, das ¨ <sup>895</sup> NOT gate:

$$
NOT{0} = {1}; \quad NOT{1} = {0}
$$
\n(2.22)

<sup>896</sup> Dem NOT gate entspricht beim Qubit das X-gate:

$$
\mathbf{X}\left(\begin{array}{c}\alpha\\ \beta\end{array}\right) = \left(\begin{array}{c}\beta\\ \alpha\end{array}\right) \quad \text{d.h. } \mathbf{X} = \left(\begin{array}{cc}0 & 1\\ 1 & 0\end{array}\right) \tag{2.23}
$$

897 Es ist identisch mit der Pauli-Matrix  $\sigma_1$ . Ein weiteres wichtiges 1-Qubit gate istdas Z gate

$$
\mathbf{Z}\left(\begin{array}{c}\alpha\\\beta\end{array}\right)=\left(\begin{array}{c}\alpha\\\-\beta\end{array}\right)\quad\text{d.h. }\mathbf{Z}=\left(\begin{array}{cc}1&0\\0&-1\end{array}\right)\tag{2.24}
$$

<sup>898</sup> Das Hadamard gate H ist eine Summe der beiden:

$$
\mathbf{H} = \frac{1}{\sqrt{2}} \left( \mathbf{X} + \mathbf{Z} \right) = \frac{1}{\sqrt{2}} \begin{pmatrix} 1 & 1 \\ 1 & -1 \end{pmatrix} = \frac{1}{\sqrt{2}} \left( \boldsymbol{\sigma}_1 + \boldsymbol{\sigma}_3 \right)
$$
(2.25) hgate

<sup>899</sup> Sie wirken auf die CB wie folgt:

<sup>900</sup> Das X gate vertauscht die beiden Basisvektoren:

$$
\mathbf{X}|0\rangle = |1\rangle; \mathbf{X}|1\rangle = |0\rangle \tag{2.26}
$$

901 Das **Z** gate dreht die Phase des  $|1\rangle$ 

$$
\mathbf{Z}|0\rangle = |0\rangle; \mathbf{Z}|1\rangle = -|1\rangle \tag{2.27}
$$

 $902$  Das **H** gate macht die Überlagerung:

$$
\mathbf{H}|0\rangle = \frac{1}{\sqrt{2}}(|0\rangle + |1\rangle); \ \mathbf{H}|1\rangle = \frac{1}{\sqrt{2}}(|0\rangle - |1\rangle); \tag{2.28}
$$

#### <sup>903</sup> 2.1.5 Zeitliche Entwicklung eines Qubits

904 Die zeitliche Entwicklung eines reinen Zustandes  $|\psi, t\rangle$  (Schrödingerbild) ist allgemein gege-<sup>905</sup> ben durch (s. Axiom XXX).

$$
|\psi, t\rangle = e^{i\mathbf{H}t} |\psi\rangle \tag{2.29}
$$

<sup>906</sup> Die allgemeinste Form eines (Raum- und Zeit-unabh¨angigen) Hamiltonoperators im 2-dimensionalen <sup>907</sup> (Qubit) Raum ist

$$
\mathbf{H} = \begin{pmatrix} a & c \, e^{\mathbf{i}\psi} \\ c \cdot e^{-\mathbf{i}\psi} & b \end{pmatrix}; \quad a, b, c, \psi \in \mathcal{R} \tag{2.30}
$$

908 Ist $|\psi_E\rangle$ ein Eigenwert von H, d.h

$$
\mathbf{H}|\psi_E\rangle = E|\psi_E\rangle \tag{2.31}
$$

<sup>909</sup> dann gilt:

$$
|\psi_E, t\rangle = e^{iEt} |\psi_E\rangle \tag{2.32}
$$

<sup>910</sup> Schreiben wir die Eigenwertgleichung (hier 2 lineare Gleichungen) als

$$
(\mathbf{H} - E\mathbf{I})|\psi_E\rangle = 0\tag{2.33}
$$

911 sehen wir sofort, dass für eine nichttriviale Lösung gelten muss:

$$
\det(\mathbf{H} - E\mathbf{I}) = || \begin{pmatrix} a - E & c e^{i\psi} \\ c \cdot e^{-i\psi} & b - E \end{pmatrix} || = 0
$$
 (2.34)  $\underline{\text{sec}}$ 

912 Aus ( $\mathbb{E}^{\text{sec}}$ ) bestimmen wir die Die Eigenwerte von H zu:

$$
\mathbf{H}|\pm\rangle = E_{\pm}|\pm\rangle; \quad E_{\pm} = \frac{a+b}{2} \pm \sqrt{\frac{(a-b)^2}{4} + c^2} \tag{2.35}
$$

913 die Eigenzustände sind:

$$
|+\rangle = \begin{pmatrix} C_+ \\ S_+ \end{pmatrix}, \text{ with } C_+ = \cos \phi_+, S_+ = e^{-i\psi} \sin \phi_+; \tan \phi_+ = \frac{E_+ - a}{c} (2.36)
$$
  

$$
|-\rangle = \begin{pmatrix} S_- \\ C_- \end{pmatrix}, \text{ with } C_- = \cos \phi_-, S_- = e^{+i\psi} \sin \phi_-, \tan \phi_- = \frac{E_- - b}{c} (2.37)
$$

914 mit der Zeitabhängigkeit:

$$
e^{iHt/\hbar}(\alpha_{+}|+\rangle + \alpha_{-}|-\rangle) = \alpha_{+}e^{iE_{+}t/\hbar}|+\rangle + \alpha_{-}e^{iE_{-}t/\hbar}|-\rangle \tag{2.38}
$$

915 wobei  $\alpha_+$ ,  $\alpha_-$  aus den Anfangsbedingunen folgen:  $\alpha_\pm = \langle \pm | \psi \rangle$ .

#### 916 Besonders informativ ist die Situation für den Fall  $a = b$ .

917 
$$
\text{Dann gilt: } E_{\pm} = a \pm |c| \text{ und } \phi_{\pm} = \pm \pi/4
$$
\n918 
$$
|+\rangle = \begin{pmatrix} \cos \frac{\pi}{4} \\ e^{-i\psi} \sin \frac{\pi}{4} \end{pmatrix} = \frac{1}{\sqrt{2}} \begin{pmatrix} 1 \\ e^{-i\psi} \end{pmatrix} \equiv \frac{1}{\sqrt{2}}(|0\rangle + e^{-i\psi}|1\rangle)
$$
\n919 
$$
|-\rangle = \begin{pmatrix} e^{i\psi} \sin \left(-\frac{\pi}{4}\right) \\ \cos \frac{\pi}{4} \end{pmatrix} = \frac{-1}{\sqrt{2}} \begin{pmatrix} e^{i\psi} \\ -1 \end{pmatrix} \equiv \frac{-1}{\sqrt{2}}(e^{i\psi}|0\rangle - |1\rangle)
$$

Betrachten wir den Ausgangszustand  $|0\rangle \equiv \begin{pmatrix} 1 \\ 0 \end{pmatrix}$ 0  $\setminus$ Dann ist  $\alpha_+ = \frac{1}{\sqrt{2}}$  $\frac{1}{2}$ ,  $\alpha_{-}=-\frac{e^{-i\psi}}{\sqrt{2}}$ 920

$$
\begin{split}\n|\psi, t\rangle &= \frac{1}{\sqrt{2}} e^{i(a+|c|)t/\hbar} \alpha_+ |+\rangle + \frac{1}{\sqrt{2}} e^{i(a-|c|)t/\hbar} \alpha_- |-\rangle \\
&= \frac{1}{2} (e^{i(a+|c|)t/\hbar} |+\rangle + e^{i(a-|c|)t/\hbar} e^{-i\psi} |-\rangle) \\
&= \frac{1}{2} e^{iat/\hbar} \left( |0\rangle (e^{i|c|t/\hbar} + e^{-i|c|t/\hbar}) + |1\rangle e^{-i\psi} (e^{i|c|t/\hbar} - e^{-i|c|t/\hbar}) \right) \\
&= e^{iat/\hbar} \left( \cos \frac{|c|t}{\hbar} |0\rangle + \sin \frac{|c|t}{\hbar} e^{-i\psi} |1\rangle \right)\n\end{split}
$$

<sup>921</sup> Die gemeinsame Phase  $e^{ia t/\hbar}$  ist ohne weiteren Belang. Interessant ist, dass der Zustand nach der Zeit  $\frac{|c|t_{\perp}}{\hbar} = \frac{\pi}{2}$  $\frac{\pi}{2}$ , d.h. nach  $t_{\perp} = \frac{\pi \hbar}{2|c|} = \frac{\pi \hbar}{E_{+} - E_{+}}$  $\frac{\pi\hbar}{E_{+}-E_{-}}$  vom Zustand  $|0\rangle =$  $\begin{pmatrix} 1 \end{pmatrix}$ 0  $\setminus$ 922 nach der Zeit  $\frac{|c|t_{\perp}}{\hbar} = \frac{\pi}{2}$ , d.h. nach  $t_{\perp} = \frac{\pi \hbar}{2|c|} = \frac{\pi \hbar}{E_{\perp} - E}$  vom Zustand  $|0\rangle = \begin{pmatrix} 1 \\ 0 \end{pmatrix}$  zum 923 orthogonalen Zustand  $ie^{-i\psi}|1\rangle = \begin{pmatrix} 0 \ i e^{-i\psi} \end{pmatrix}$  übergeht.

924 Ganz allgemein sieht man direkt: Haben wir zwei Zustände  $|0\rangle$  und  $|2E\rangle$  mit der Energie respective 0 und 2E, so geht der Zustand  $|\psi(0)\rangle = \frac{1}{\sqrt{2}}$  $\frac{1}{2}(|0\rangle + |2E\rangle)$  nach der Zeit  $t = \frac{\pi \hbar}{2E}$ <sup>925</sup> respective 0 und 2E, so geht der Zustand  $|\psi(0)\rangle = \frac{1}{\sqrt{2}}(|0\rangle + |2E\rangle)$  nach der Zeit  $t = \frac{\pi \hbar}{2E}$  in den orthogonalen Zustand  $|\psi(0)\rangle = \frac{1}{\sqrt{2}}$ 926 orthogonalen Zustand  $|\psi(0)\rangle = \frac{1}{\sqrt{2}}(|0\rangle - |2E\rangle)$  über. Dies wird in arXiv:quant-ph/9710043v2 927 zur Basis von überlegungen zur Maximalgeschwindigkeit dynamischer Entwicklungen ge-928 macht (Vorsicht: die Autoren benutzen sowohl  $\hbar$  als auch  $h = \hbar/(2\pi)$ )

<sup>929</sup> Man beachte dass durch die zeitliche Entwicklung die Relative Phase vom Zustand zur Zeit 930  $t = 0$  zu allen Zuständen einer späteren Zeit festgelegt ist.

931 Um einigermassen stabile Zustände zu erreichen, muss man den Anfangszustand so wählen, 932 dass er in einem Grundzustand (in obigem Falle also  $|-\rangle$  ist oder in einem angeregten ato-933 maren Zustatnd , der aufgrund der Quantenzahlen metastabil ist, z.B. in einem  ${}^3P_2$  Zustand <sup>934</sup> über einem <sup>1</sup> $S_0 - Zustand$ . Den angeregten metastabilen Zustand kann man durch otisches 935 Pumpen, z.B. über einen noch höheren Zustand bevölkern.

# $\frac{1}{\text{st-gol}}$  2.2 Der Stern Gerlach Vesuch als Prototyp einer Mes- $937$  sung

#### 938 2.2.1 Drehimpuls und magnetisches Moment

 Ein wichtiges physikalisches System, das in einem 2-dimensionalen Hilbertraum beschrieben wird und das Physikern besonders vertraut ist, ist ein Teilchen mit Spin 1/2. Wir wollen hier nicht die ganze Drehimpulsgymnastik vorfuhren, die auf der Darstellungstheorie der ¨ Drehgruppe basiert, sondern beschr¨anken uns auf die Ergebnisse. Besonderes Augenmerk richten wir dbei auf den Messprozess, der sich hier in vielen seinen Facetten sehr anschaulich 944 darstellen lässt.

<sup>945</sup> Nach den Gesetzen der klassischen Elektrodynamik und dem Korrespondenprinzips leitet 946 man für die Wechselwirkungsenergie eines auf einer geschlossenen Bahn sich bewegenden 947 geladenen Teilchens mit dem Drehimpuls  $\tilde{L}$  und einem Magnetfeld  $\tilde{B}$  die Wechselwirkungs-<sup>948</sup> energie

$$
H_W = \mu(\vec{\mathbf{L}} \cdot \vec{B}),\tag{2.39}
$$

wobei  $\mu = \frac{e\hbar}{2m}$  mit e der Ladung und m der Masse des Teilchens ist.

Für Ladung und Masse eines Elektrons hat  $\mu$  den Wert

 $\mu_B = -9.27...$  J/T (Joule durch Tesla).

<sup>950</sup> ( Das − Zeichen kommt von der negativen Ladung des Elektrons)

<sup>951</sup> Fur ein Elektron ist die Beziehung zwischen Energie im Magnetfeld und Gesamtdrehimpuls: ¨

$$
H_W = -\mu_B (\vec{\mathbf{L}} + \mu_{an} \frac{1}{2} \vec{\boldsymbol{\sigma}}) \cdot \vec{B} \quad \mu_{an} \approx 2 \tag{2.40}
$$

952 Die Geschichte des Spins, des Drehimpulses und der magnetischen Momente ist ein high-Tech

953 und ein High-Math-Krimi mit den hauptsächlichen Helden Pauli<sup>1</sup>, Dirac, Weil und Stern.

<sup>954</sup> Er gab der Entwicklung der modernen Physik (und Technik) wesentliche Impulse.

Das magnetische Moment erlaubt eine einfache Messung des Spins  $J_3^{(S)}$ <sup>955</sup> Das magnetische Moment erlaubt eine einfache Messung des Spins  $J_3^{(5)}$  eines Teilchens.

956 Ein inhomogenes Magnetfeld übt auf einen Dipol eine Kraft aus, sie ist in der klassischen <sup>957</sup> E-dynamik

$$
F = \vec{\partial}(\mu \cdot B) \tag{2.41}
$$

958 Ist kann man die Ortsabhängigkeit von  $\mu$  vernachlässigen, so erhält man:

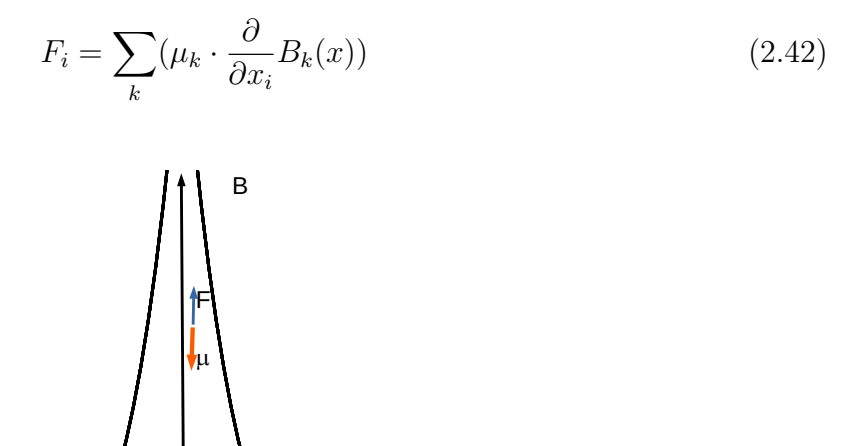

959

960 Haben wir ein starkes Magnetfeld in 3 Richtung mit einer geringen Inhomogenität  $\partial_3 B_3 > 0$ so wird eine Komponente  $(\vec{\mu} \cdot \vec{F}) > 0$  nach oben und die andere  $(\vec{\mu} \cdot \vec{F}) < 0$  nach unten <sup>962</sup> abgelenkt.

Das magnetische Moment eines Elektrons is, s. (2.40) ist  $-\mu_{an}\mu_B \mathbf{J}_3^{(S)}$ 3  $\frac{1}{2}\sigma_3$ 2 963 Das magnetische Moment eines Elektrons is, s.  $(\overline{2.40})$  ist  $-\mu_{an}\mu_B \mathbf{J}_3^{(5)}$  und deswegen werden

die beiden möglichen Spin-Einstellungen  $\pm \frac{1}{2}$ <sup>964</sup> die beiden möglichen Spin-Einstellungen  $\pm \frac{1}{2}$  in verschiedene Richtungen abgelenkt.

<sup>965</sup> Man betrachtet einen Strahl von Spin  $\frac{1}{2}$  Teilchen, z.B. neutrale Silberatome, bei denen nur 966 der Spin des Aussenelektrons  $(L = 0)$  beiträgt.

<sup>967</sup> Dass Stern und Gerlach diese Aufspaltung 1922 tats¨achlich nachweisen konnten, war ganz <sup>968</sup> emtscheidend fur die Akzeptanz der QM, (d.h. der alten QM von Planck, Einstein, Bohr ¨

 $^1$ Eine zusätzliche Pointe: Der Spin als Eigendrehimpuls  $\frac{1}{2}$  wurde 1925 von den jungen Physikern Goudsmit und Uhlenbeck vorgeschlagen. Sie bekamen nach der Einreichung der Arbeit kalte Füsse und wollten sie zurückziehen. Aber der Herausgeber Ehrenfest, meinte: "Sie sind beide jung genug, um sich eine Dummheit leisten zu können"

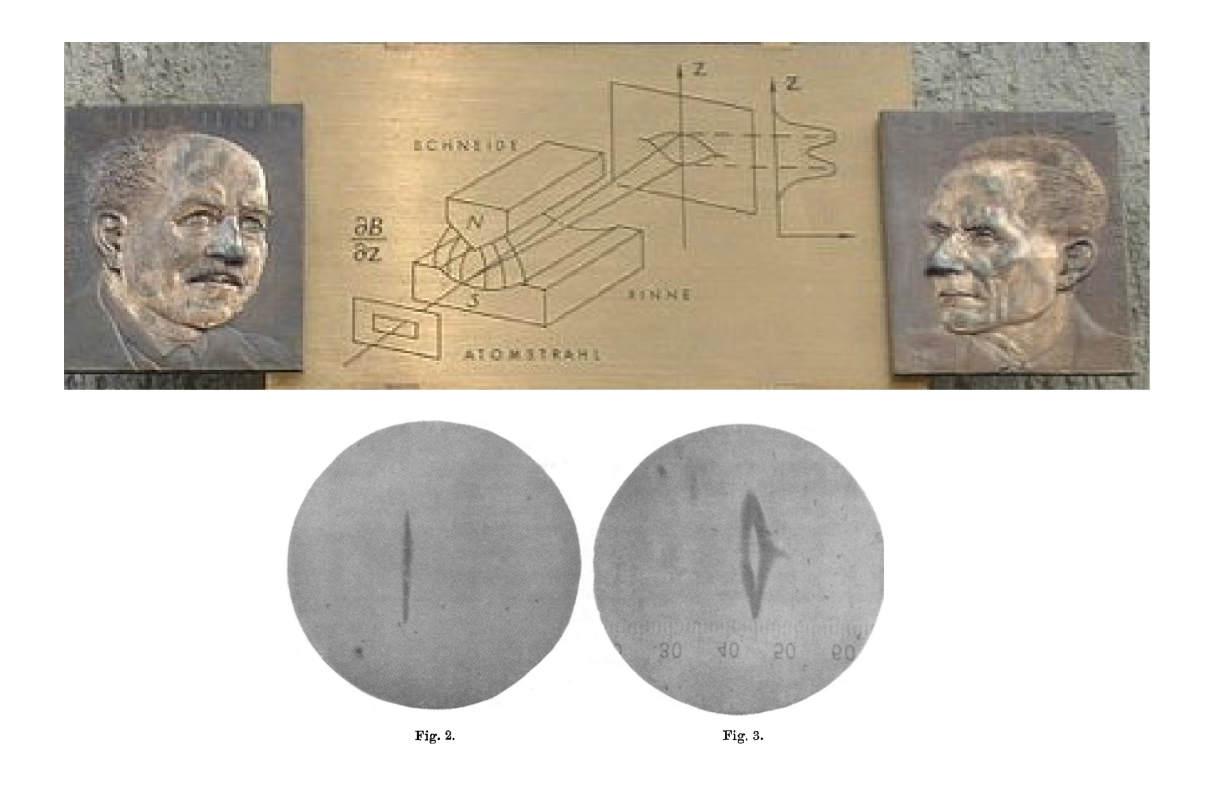

Abbildung 2.1: Tafel zur Erinnerung an das Stern-Gerlach Experiment in Frankfurt, Abb. der Aufspaltung aus der Originalarbeit

<sup>969</sup> und Sommerfeld). Pauli an Gerlach: "Jetzt wird wohl auch der ungläubige Stern von der<br>Dichtus gewesentelung übergeuch sein "Die Zweifel Steun's wennung zu dieser Zeit werden als 970 Richtungsquantelung überzeugt sein." Die Zweifel Stern's waren zu dieser Zeit mehr als 971 berechtigt: 1922 gab es noch keine Quantentheorie sondern nur zusätzliche Vorschriften zur <sup>972</sup> klassischen Physik.

### 973 2.2.2 Der Stern Gerlach Versuch als Realisierung eines Messpro-<sup>974</sup> zesses

<sup>975</sup> Der Stern-Gerlach Versuch ist also eine Realisierung fur den Messprozess der Drehimpulskon- ¨ 976 ponente  $(\vec{e}_H \cdot \mathbf{J})$ . Ist die (Haupt-)Richtung des Magnetfelds die z-Achse, so ist die Observable  ${\bf J}_3=\frac{1}{2}$ <sup>977</sup>  $J_3 = \frac{1}{2}\sigma_3$  und die beiden Messoperatoren sind die Projektionen

$$
\mathbf{P}_{\uparrow 3} = |\uparrow_3\rangle \langle \uparrow_3| = \begin{pmatrix} 1 \\ 0 \end{pmatrix} \otimes \begin{pmatrix} 1 \\ 0 \end{pmatrix} = \begin{pmatrix} 1 & 0 \\ 0 & 0 \end{pmatrix}
$$
 (2.43)

$$
\mathbf{P}_{\downarrow 3} = | \downarrow_3 \rangle \langle \downarrow_3 | = \begin{pmatrix} 0 \\ 1 \end{pmatrix} \otimes \begin{pmatrix} 0 \\ 1 \end{pmatrix} = \begin{pmatrix} 0 & 0 \\ 0 & 1 \end{pmatrix} \tag{2.44}
$$

Ein Zustand  $|\psi\rangle =$  $\int \alpha$ β  $\setminus$ <sup>978</sup> Ein Zustand  $|\psi\rangle = \begin{pmatrix} \alpha \\ \beta \end{pmatrix}$ , mit  $|\alpha|^2 + |\beta|^2 = 1$  wird also nach dem quantenmechanischem <sup>979</sup> Messprozess (Axiom 3) sich mit der Wahrscheinlichkeit

980 
$$
||\mathbf{P}_{\uparrow 3}|\psi\rangle||^2 = |\alpha|^2
$$
 im Zustand  $\begin{pmatrix} 1 \\ 0 \end{pmatrix} = |\uparrow_3\rangle$   
\n981 befinden und mit der Wahrscheinlichkeit  
\n982  $||\mathbf{P}_{\downarrow 3}|\psi\rangle||^2 = |\beta|^2$  im Zustand  $\begin{pmatrix} 0 \\ 1 \end{pmatrix} = |\downarrow_3\rangle$ .

983 Schicken wir einen Strahl von Teilchen in diesem Zustand  $|\psi\rangle$  durch einen in z Richtung <sup>963</sup> Seineken wir einen Strain von stern-am in diesem Zustand  $|\psi\rangle$  daren einen in z richtung des abnehmen-<br><sup>984</sup> inhomogenen Magneten (Abb. 2.2) so wird die  $|\uparrow\rangle$  Komponente in Richtung des abnehmen-985 den Magnetfelds abgelenkt, und ensprechend, die  $|\downarrow\rangle$  in die entgegengestzte Richtung. Die 986 Intensität des einen abgelenkten Strahles ist also  $|\alpha|^2$ , die des anderen  $|\beta|^2$ .

987 Schicken wir den einen Strahl, der sich nach der Ablenkung im Zustand  $P_{\uparrow 3}|\psi\rangle$ durch einen  $\frac{1}{30}$  zweiten Stern Gerlach in z Richtung, wird dieser nicht mehr aufgespalten (Abb. 2.2.

<sup>989</sup> Wird der Magnet so gedreht, dass die Hauptrichtung des Feldes in die x-Achse zeigt, so ist die Observable  $J_1 = \frac{1}{2}$ <sup>990</sup> die Observable  $J_1 = \frac{1}{2}\sigma_1$  und die beiden Messoperatoren sind die Projektionen

$$
\mathbf{P}_{\uparrow 1} = |\downarrow_1\rangle\langle\downarrow_1| = \frac{1}{2} \begin{pmatrix} 1 \\ 1 \end{pmatrix} \otimes \begin{pmatrix} 1 \\ 1 \end{pmatrix} = \frac{1}{2} \begin{pmatrix} 1 & 1 \\ 1 & 1 \end{pmatrix}
$$
(2.45)

$$
\mathbf{P}_{\downarrow 1} = |\downarrow_1\rangle\langle\downarrow_1| = \frac{1}{2} \begin{pmatrix} 1 \\ -1 \end{pmatrix} \otimes \begin{pmatrix} 1 \\ -1 \end{pmatrix} = \frac{1}{2} \begin{pmatrix} 1 & -1 \\ -1 & 1 \end{pmatrix}
$$
 (2.46)

Der gleiche Zustand  $\psi =$  $\int \alpha$ β  $\setminus$ 991 Der gleiche Zustand  $\psi = \begin{pmatrix} \alpha \\ \beta \end{pmatrix}$  wird also nach der Messung sich mit der Wahrscheinlichkeit

<sup>992</sup> Wird der Magnet so gedreht, dass die Hauptrichtung des Feldes in die x-Achse zeigt, so ist die Observable  $J_1 = \frac{1}{2}$ <sup>993</sup> die Observable  $J_1 = \frac{1}{2}\sigma_1$  und die beiden Messoperatoren sind die Projektionen

$$
\mathbf{P}_{\uparrow 1} = |\downarrow_1\rangle\langle\downarrow_1| = \frac{1}{2} \begin{pmatrix} 1 \\ 1 \end{pmatrix} \otimes \begin{pmatrix} 1 \\ 1 \end{pmatrix} = \frac{1}{2} \begin{pmatrix} 1 & 1 \\ 1 & 1 \end{pmatrix}
$$
 (2.47)

$$
\mathbf{P}_{\downarrow 1} = |\downarrow_1\rangle\langle\downarrow_1| = \frac{1}{2} \begin{pmatrix} 1 \\ -1 \end{pmatrix} \otimes \begin{pmatrix} 1 \\ -1 \end{pmatrix} = \frac{1}{2} \begin{pmatrix} 1 & -1 \\ -1 & 1 \end{pmatrix}
$$
 (2.48)

Der gleiche Zustand  $\psi =$  $\int \alpha$ β  $\setminus$ 994 Der gleiche Zustand  $\psi = \begin{pmatrix} \alpha \\ \beta \end{pmatrix}$  wird also nach der Messung sich mit der Wahrscheinlichkeit

 $||\mathbf{P}_{\uparrow 1}|\psi\rangle||^2 = |\alpha + \beta|^2$  sich im Zustand  $\frac{1}{\sqrt{2}}$ 2  $\begin{pmatrix} 1 \end{pmatrix}$ 1  $\setminus$ 995  $\|\mathbf{P}_{\uparrow 1}|\psi\rangle\|^2 = |\alpha + \beta|^2$  sich im Zustand  $\frac{1}{\sqrt{2}}\begin{pmatrix} 1 \\ 1 \end{pmatrix} = |\rightarrow_1\rangle$  befinden und mit  $\|\mathbf{P}_{\downarrow 1}|\psi\rangle\|^2 =$  $|\alpha - \beta|^2$  sich im Zustand  $\frac{1}{\sqrt{2}}$ 2  $\begin{pmatrix} 1 \end{pmatrix}$ −1  $\setminus$ 996  $|\alpha-\beta|^2$  sich im Zustand  $\frac{1}{\sqrt{2}}$   $\begin{pmatrix} 1 \\ 1 \end{pmatrix} = |\downarrow_1\rangle$ .

997 Die Intensität des einen abgelenkten Strahles ist also  $\frac{1}{4}|\alpha + \beta|^2$ , die des anderen  $\frac{1}{4}|\alpha - \beta|^2$ . 998 Schicken wir den einen Strahl im Zustand  $P_{\uparrow 1}|\psi\rangle$  durch einen zweiten Stern Gerlach in x 999 Richtung, wird dieser nicht mehr aufgespalten, da gilt  $P_{\uparrow 1}P_{\uparrow 1}|\psi\rangle = P_{\uparrow 1}|\psi\rangle$ 

1000 Der grösste Widerspruch zur klassischen Erwartung entsteht, wenn wir erst an einen Strahl 1001 der nur aus  $|\uparrow_3\rangle$  besteht durch einen nach  $J_1$  sortierenden Stern-Gerlach schicken und an 1002 dem den Teill mit den  $|\rightarrow_1\rangle$  noch eimal  $\mathbf{J}_3$  misst.

<sup>1003</sup> Da der Strahl beim ersten Stern-Gerlach schon nach dem Spin in +z-Richtung sortiert wurde, <sup>1004</sup> erwartet man nach den Prinzipien der klassischen Physik dass er nun nicht mehr aufspaltet, 1005 da ja im 1. Versuch nur  $|\uparrow_3\rangle$  ausgewälhlt wurden.

<sup>1006</sup> Die QM liefert aber ein anderes Resultat. Nach dem Durchgang durch durch den 1. Stern Gerlach befindet sich  $|\psi\rangle =$  $\int \alpha$ β  $\setminus$ im Zustand  $\mathbf{P}_{\uparrow 3} |\psi\rangle =$  $\int \alpha$ 0  $\setminus$ 1007 Gerlach befindet sich  $|\psi\rangle = \begin{pmatrix} \alpha \\ \beta \end{pmatrix}$  im Zustand  $P_{\uparrow 3}|\psi\rangle = \begin{pmatrix} \alpha \\ \alpha \end{pmatrix}$ . Nachdem durchgang durch 1008 den 2. Stern-Gerlach, der nach  $J_1$  sortiert, ist der Teil, dessen Spin in  $+x$  Richtung zeigt <sup>1009</sup> nach dem Messaxiom im Zustand

$$
\mathbf{P}_{\uparrow 1} \cdot \mathbf{P}_{\uparrow 3} |\psi\rangle = \frac{1}{2} \begin{pmatrix} 1 & 1 \\ 1 & 1 \end{pmatrix} \begin{pmatrix} \alpha \\ 0 \end{pmatrix} = \frac{1}{2} \alpha \begin{pmatrix} 1 \\ 1 \end{pmatrix}
$$
 (2.49)

1010 enthält also wieder eine  $|\downarrow_{3}\rangle$  Komponente und zwar mit der gleichen Intensität wie die  $|\uparrow_{3}\rangle$ 1011 Komponente, Siehe Abb. 2.3.

1012 Dass der Zustand nach der 2. Messung eine kleine  $|\downarrow_3\rangle$  Komponente enthält, könnte man <sup>1013</sup> klassisch ja noch als Verunreinigung durch die 2. Messung verstehen, aber beobachtet ist <sup>1014</sup> genau die quantenmechanische Vorhersage.

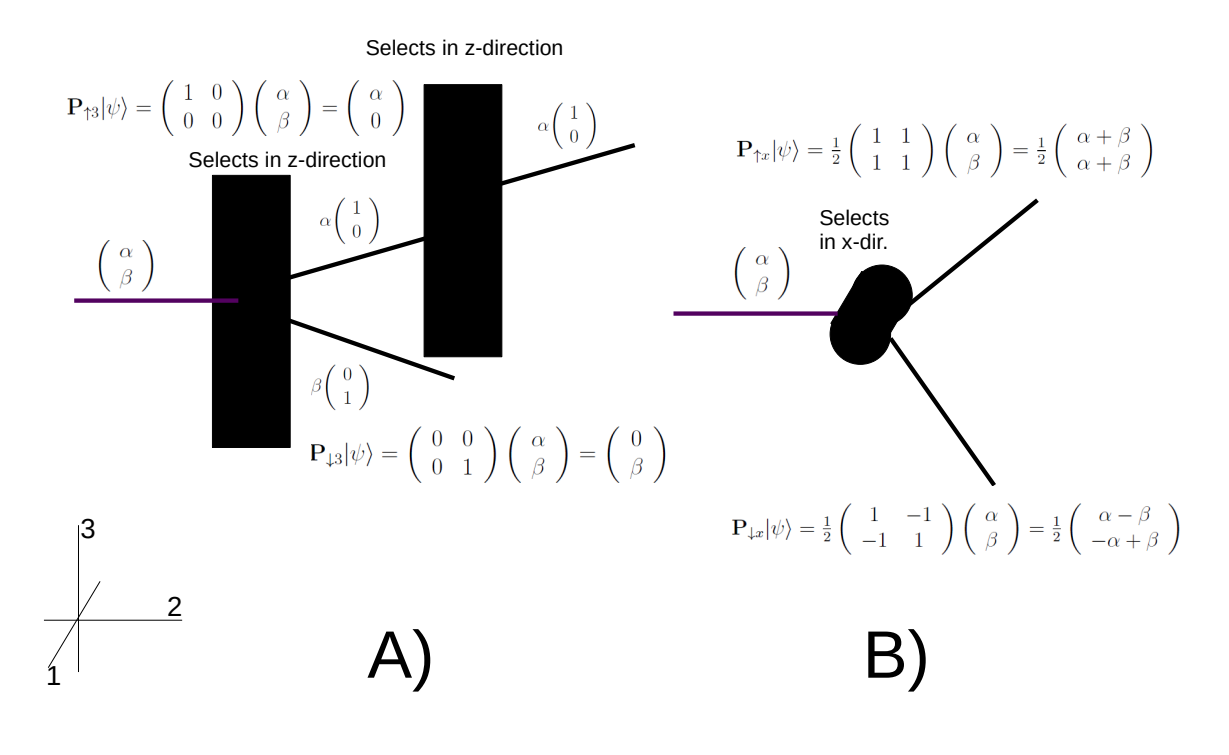

Abbildung 2.2:  $|\text{stern-a}|$ 

1015 Dieses Ergebnis, inclusive der Intensität, wird von der QM voehergasagt und ist in vielen <sup>1016</sup> F¨allen best¨atigt. Dennoch ist es keine direkte Widerlegung der klassischen Vorstellung, denn <sup>1017</sup> man kann sich ja immer noch vorstellen, dass bei der Messung durch eine noch unbekannten <sup>1018</sup> Parameter die Aufspaltung beeinflusst wird. Dies wird in der Bohm'schen Formulierung der <sup>1019</sup> QM versucht.

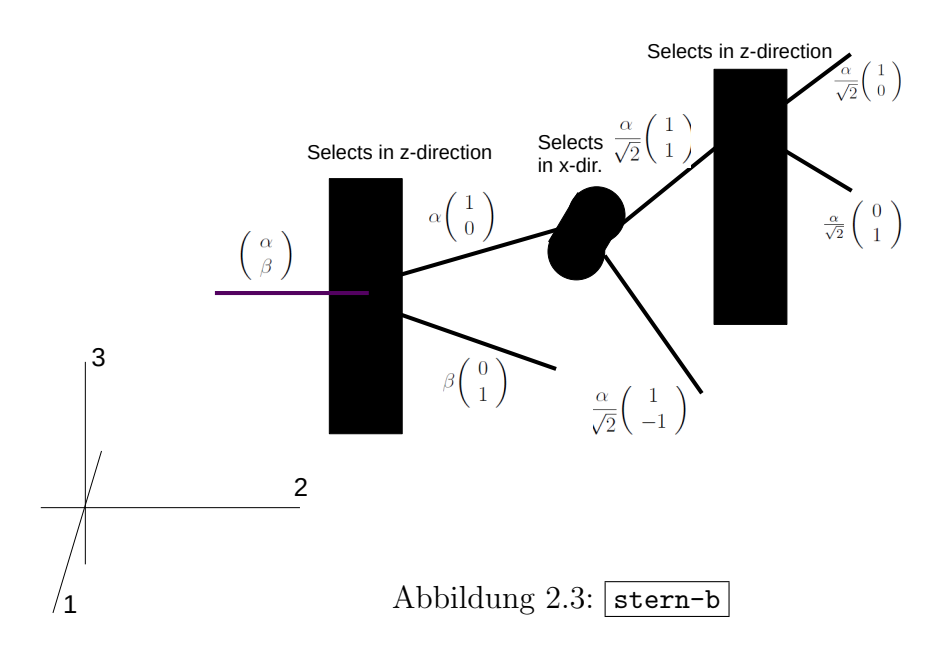

 $1020$  2.2.2.0.1 Stern-Gerlach als Prototyp einer Präparation oder eines Gatters Ein 1021 einzelnes Teilchen, das durch einen Stern-Gerlach in z Richtung in  $+z$  Richtung abgelenkt wurde, ist sicher im Zustand 1 0  $\setminus$ 1022 wurde, ist sicher im Zustand  $\begin{pmatrix} 1 \\ 0 \end{pmatrix}$ . Wird dieses Teilchen um die y Achse um 90 Grad 1023 gedreht, z.b. in dem man es durch einen x-gerichteten Stern-Gerlach schickt und idas  $+x$ Richtung abgelenkte selektiert, befindet es sich sicher im Zustand  $\frac{1}{\sqrt{2}}$ 1024 Richtung abgelenkte selektiert, befindet es sich sicher im Zustand  $\frac{1}{\sqrt{2}}\begin{pmatrix} 1\\ 1 \end{pmatrix}$ . Drehen wir  $\sqrt{ }$ 1 1  $\setminus$ 1025 diesen Spinor, beispielsweise um die y-Achse um den Winkel  $\theta$ , so ist er, danach im Zustand,  $\frac{\text{meas}}{\text{1026}}$   $\frac{\text{cm}}{\text{C}}$   $\frac{\text{m}}{\text{C}}$ 

$$
\mathbf{U}\frac{1}{\sqrt{2}}\left(\begin{array}{c}1\\1\end{array}\right)=\left(\begin{array}{cc}\cos\frac{\theta}{2}&-\boldsymbol{i}\sin\frac{\theta}{2}\\ \boldsymbol{i}\sin\frac{\theta}{2}&\cos\frac{\theta}{2}\end{array}\right)\frac{1}{\sqrt{2}}\left(\begin{array}{c}1\\1\end{array}\right)=\frac{1}{\sqrt{2}}\left(\begin{array}{c}e^{-\boldsymbol{i}\frac{\theta}{2}}\\e^{\boldsymbol{i}\frac{\theta}{2}}\end{array}\right)=\frac{e^{-\boldsymbol{i}\frac{\theta}{2}}}{\sqrt{2}}\left(\begin{array}{c}1\\e^{\boldsymbol{i}\theta}\end{array}\right) (2.50)
$$

#### <sup>1027</sup> 2.2.2.1 Polarisierte Photonen

1028 Mögliche wichtige Realisierungen von Qubits sind Photonen, die Quanten des em Feldes. <sup>1029</sup> Sie haben zwar den Gesamtspin 1, aber da die Felder einer elektromagnetischen Welle steht 1030 senkrecht zur Ausbreitungsrichtung stehen, gibt es nur zwei linear unabhängige Polarisa-1031 tionsrichtungen. Daher haben die Photonen 2 Polarisationszustände senkrecht zu IHilber-1032 träumer Ausbreitungsrichtung. Sie sind deswegen auch mögliche Realisierungen eines Qubits. <sup>1033</sup> Im folgenden sei die Ausbreitungsrichtung die 3-Richtung, die z-Achse, dann zeigen die Pola-1034 risationen in die 1 oder 2-Richtung, die x und die y Achse. Wir wollen diese beiden Zustände  $_{1035}$  mit  $|x\rangle$  und  $|y\rangle$  bezeichnen, die wir wider durch Spinoren darstellen können

$$
|x\rangle \equiv \begin{pmatrix} 1 \\ 0 \end{pmatrix}; \qquad |y\rangle \equiv \begin{pmatrix} 0 \\ 1 \end{pmatrix}
$$
 (2.51)

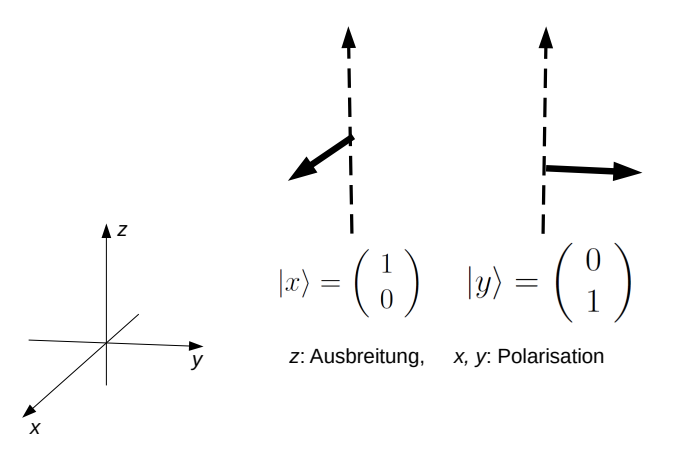

1036

<sup>1037</sup> Bei einer Drehung um die Ausbreitungs (z) Richtung gilt":

$$
|x\rangle \rightarrow \cos \theta |x\rangle + i \sin \theta |y\rangle \qquad (2.52)
$$

$$
|y\rangle \rightarrow -\mathbf{i}\sin\theta|x\rangle + \cos\theta|y\rangle \tag{2.53}
$$

1038 Die unitäre Darstellung dieser Drehung ist also

$$
\mathbf{U}(\theta) = \begin{pmatrix} \cos \theta & \mathbf{i} \sin \theta \\ -\mathbf{i} \sin \theta & \cos \theta \end{pmatrix}
$$
 (2.54)

1039 Die bei einem Emissionsprozess erzeugten Photonen sind i. A. Eigenzustände dieser Matrix, <sup>1040</sup> die sog. rechts und links-polarisierten Photonen:

$$
|R\rangle = \sqrt{\frac{1}{2}} \begin{pmatrix} 1 \\ i \end{pmatrix}; \quad |L\rangle = \sqrt{\frac{1}{2}} \begin{pmatrix} i \\ 1 \end{pmatrix}
$$
 (2.55)

<sup>1041</sup> mit

$$
\mathbf{U}(\theta)|R\rangle = e^{i\theta}|R\rangle; \mathbf{U}(\theta)|L\rangle = e^{-i\theta}|L\rangle \tag{2.56}
$$

<sup>1042</sup>  $|R\rangle$ ,  $|L\rangle$  sind Eigenvektoren zu dem Generator der Rotation um die z-Achse:  $J = \sigma_2$  mit den  $_{1043}$  Eigenwerten  $\pm 1$ .

# $\frac{1}{\sqrt{2\mathfrak{q}}4}$  2.3 2 und mehr Qubits

#### 1045 2.3.1 Notation

1046 Wir wählen für Qubits generell die Notation:

$$
|0\rangle \equiv \begin{pmatrix} 1 \\ 0 \end{pmatrix} = | + \frac{1}{2}\rangle; \quad |1\rangle \equiv \begin{pmatrix} 0 \\ 1 \end{pmatrix} = | - \frac{1}{2}\rangle \tag{2.57}
$$

 $_{1047}$  und für mehrere Qubits:

$$
|m\,n\,r,\cdots\rangle \equiv |m\rangle \otimes |n\rangle \otimes |r\rangle \otimes \cdots \quad m,n,r \in 0,1
$$
\n(2.58)

Wollen wir die Basisvektoren abzählen, hilft das Dualsystem. Jede Zahl  $j$  kann eindeutig als Dualzahl dargestellt werden  $j = \sum_k m_k 2^k$ . Für den  $\ell$ -Qubit Zustand  $|m_\ell m_{\ell-1} \cdots m_0\rangle$ können wir abgekürzt schreiben:

$$
|m_{\ell} m_{\ell-1} \cdots m_0\rangle = |j\rangle_d \quad \text{wobei} \quad j = m_{\ell} \cdot 2^{\ell} + m_{\ell-1} \cdot 2^{\ell-1} + \cdots + m_0 \cdot 2^0
$$

 $1048$  Das Subskript d wird von den an das Dualsystem gewöhnten Informatikern oft weggelassen, 1049 wenn eine Zahl grösser als 1 im  $\vert \rangle$  oder  $\langle$  steht, wird diese als Dualzahl interpretiert. z.B.

$$
|1\rangle_A \otimes |0\rangle_B \otimes |1\rangle_C \equiv |1 0 1\rangle \equiv |5\rangle_d \text{ in Cartesian differential}
$$

$$
\begin{pmatrix} 0 \\ 0 \\ 0 \\ 0 \\ 1 \\ 0 \end{pmatrix}
$$

#### <sup>1050</sup> 2.3.2 Quantenteleportation

<sup>1051</sup> Der Zustand aus 2 Spins mit dem Gesamtspin 0 hat die Form:

$$
\frac{1}{\sqrt{2}}(|\uparrow_3\rangle_A \otimes |\downarrow_3\rangle_B - |\downarrow_3\rangle_A \otimes |\uparrow_3\rangle_B) \equiv \frac{1}{\sqrt{2}}(|01\rangle - |10\rangle) \tag{2.59}
$$

1052

d.h. 
$$
\vec{\mathbf{J}}_{AB}^2 \frac{1}{\sqrt{2}}(|01\rangle - |10\rangle) = 0
$$
; mit  $\vec{\mathbf{J}}_{AB}^2 = (\frac{1}{4}(\vec{\boldsymbol{\sigma}}_A \otimes \mathbf{I}_B + \mathbf{I}_A \otimes \vec{\boldsymbol{\sigma}}_B)^2$  (2.60)

<sup>1053</sup> Informatiker lassen zwar meist die Indices <sup>A</sup>,<sup>B</sup> weg, sprechen aber gern vom ersten Hil-<sup>1054</sup> bertraum mit der Beobachterin Alice und vom zweiten mit dem Beobachter Bob. In einer <sup>1055</sup> Vorlesung uber QC ist es sinnvoll, sich dieser Konvention anzuschliessen. ¨

Angenommen, Alice und Bob bbefinden auf zwei Raumstationen die weit auseinander liegen. In der Mitte zerfällt ein Zustand mit dem Gesamtspin 0 in zwei Spin $\frac{1}{2}$ Teilchen. Der Zustand ist also:

$$
|\psi(t)\rangle = A(y_1, t) B(y_2, t)(|\uparrow_3\rangle_A \otimes |\downarrow_3\rangle_B - |\downarrow_3\rangle_A \otimes |\uparrow_3\rangle_B) \equiv A(y_1, t) B(y_2, t)(|01\rangle - |10\rangle)
$$

1056 Die Wellenpakete  $A(y, t) B(y, t)$  überlappen zur Zeit  $t = 0$ ,  $\phi_A(y, t)$  fliegt nach links zu Alice, 1057  $\psi_B(y, t)$  nach rechts zu Bob, zu einem späteren Zeitpunkt haben A und B weit entfernte  $1058$  Träger.

<sup>1059</sup> Auf beiden Raumstationen sind Stern Gerlachs installiert, die beide streng parallel in z Richting ausgerichtet sind. Allice und Bob messen also beide die Observable  $J_3 = \frac{1}{2}$ 1060 Richting ausgerichtet sind. Allice und Bob messen also beide die Observable  $J_3 = \frac{1}{2}\sigma_3$ .

1061 Wenn Alice zur Zeit  $\tau$  bei der Messung einen nach oben abgelenkten Zustand findet (d.h. 1062  $|\uparrow_3\rangle$ , so ist der Zustand zu  $B(y,\tau)(|\uparrow_3\rangle_A \otimes |\downarrow_3\rangle_B)$  kollabiert:

$$
|\psi(\tau)\rangle \rightarrow \overbrace{\int dy_1 Z_A(y_1) A(\tau, y_1) B(\tau, y_2)}^{\approx 1}
$$
\n(2.61)

$$
\left( | \uparrow_3\rangle_{A A} \langle \uparrow_3 | \otimes \mathbf{I}_B \right) \left( | \uparrow_3\rangle_A \otimes | \downarrow_3\rangle_B - | \downarrow_3\rangle_A \otimes | \uparrow_3\rangle_B | \downarrow_3\rangle_B \right) \quad (2.62)
$$

$$
=B(\tau, y^{(2)}) \mid \downarrow_3\rangle_B \tag{2.63}
$$

<sup>1063</sup> und sie weiss in dem Augenblick der Mewssung, dass Bob, wenn er die Messung auch zum <sup>1064</sup> gleichem Augenbklick durchfuhrt, den Spin seines Teilchens nach unten gerichtet messen ¨ <sup>1065</sup> muss. Allerdings wird damit keine Information und keine Materie transportiert!

<sup>1066</sup> Etwas realistischer ist das analoge Gedankenexperiment mit links und rechtspolarisierten <sup>1067</sup> Photonen.

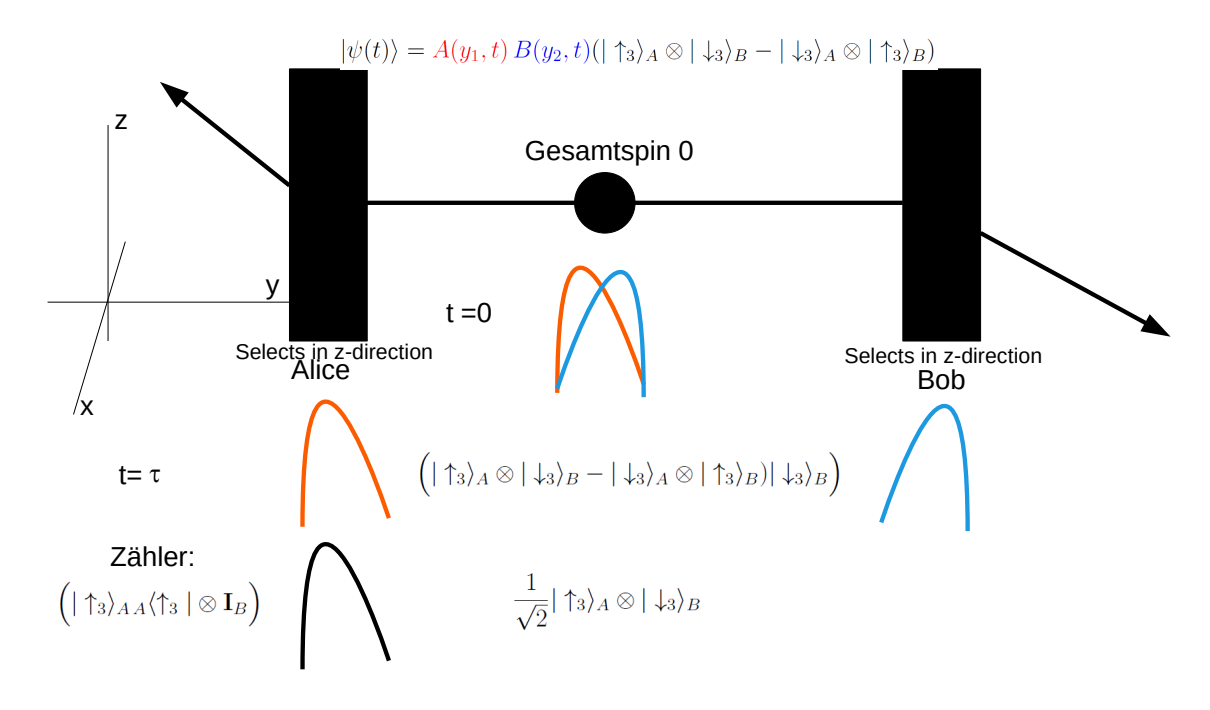

1068

<sup>1069</sup> I

<sup>1070</sup> Obwohl die Anderung (Kollaps) der Wellenfunktion instantan ist, lassen sich damit keine ¨ 1071 Signale mit Uberlichtgeschwindigkeit übermitteln, da ja Bob nicht das Ergebnis der Messung <sup>1072</sup> von Alice kennt.

#### <sup>1073</sup> 2.3.3 Zeitliche Entwicklung in einem Produktraum

1074 Seien  $\mathcal{H}_A$  und  $\mathcal{H}_B$  zwei isomorphe Hilberträume (gleiche Dimension). Wir wollen zeigen, dass 1075 es keine zeitliche Entwicklung (oder allgemein keine unitäre Entwicklung) gibt, die beliebigen 1076 einen Zustand von  $\mathcal{H}_A$  nach  $\mathcal{H}_B$  kopiert.

1077 NB:  $(\mathbf{A}|\lambda)^\dagger = \langle \lambda|\mathbf{A}^\dagger|; \quad \mathbf{U} \text{ unitär: } \mathbf{U}^\dagger \mathbf{U} = \mathbf{I}; \text{ z. B. } \mathbf{U} = e^{i \mathbf{H} t};$ 

1078 Seien  $|\psi\rangle, |\phi\rangle, |\eta\rangle$  drei Quantenzustände (d.h. normierte Vektoren) aus  $\mathcal{H}_A$  oder  $\mathcal{H}_B$ . Die 1079 unitäre Transformation U in  $\mathcal{H}_A \otimes \mathcal{H}_b$  soll Zustände von  $\mathcal{H}_A$  nach  $\mathcal{H}_B$  "kopieren", dh. es soll <sup>1080</sup> gelten:

$$
\mathbf{U}(\ket{\psi}\otimes\ket{\eta}) = (\ket{\psi}\otimes\ket{\psi}); \qquad \mathbf{U}(\ket{\phi}\otimes\ket{\eta}) = (\ket{\phi}\otimes\ket{\phi}) \tag{2.64} \boxed{\text{hyp}}
$$

 $_{1081}$  Daraus  $(\overline{2.64})$  folgt:

 $\langle (\langle \psi | \otimes \langle \eta |) \mathbf{U}^{\dagger} | \mathbf{U} (\vert \phi \rangle \otimes \vert \eta \rangle) \rangle = \langle (\langle \psi | \otimes \langle \psi |) | (\vert \phi \rangle \otimes \vert \phi \rangle) \rangle = \langle \psi | \phi \rangle \langle \psi | \phi \rangle$  (2.65) hyp2

1082 aus der Unitarität folgt:

$$
\langle (\langle \psi | \otimes \langle \eta |) \mathbf{U}^{\dagger} | \mathbf{U} (|\phi \rangle \otimes |\eta \rangle) \rangle = \langle (\langle \psi | \otimes \langle \eta |) | (|\phi \rangle \otimes |\eta \rangle) \rangle = \langle \psi | \phi \rangle \langle \eta | \eta \rangle \tag{2.66} \boxed{\text{hyp3}}
$$

1083

d.h. aus 
$$
\frac{hyp2}{(2.65)}
$$
 und  $\frac{hyp3}{(2.66)}$  folgt  $\langle \psi | \phi \rangle^2 = \langle \psi | \phi \rangle$  (2.67)

<sup>1084</sup> Daraus folgt, dass entweder  $\langle \psi | \phi \rangle = 1$  oder  $\langle \psi | \phi \rangle = 0$  sein muss. Die Transformation (2.64) 1085 gilt also nichttrivial nur, wenn  $|\psi\rangle \perp$  auf  $|ph\rangle$  steht. Damit ist gezeigt, dass es keine allgemeine 1086 unitäre "Kopiertransformation" für Quantenzustände gibt.

<sup>1087</sup> William Wootters und Wojciech Zurek (1982 )

#### <sup>1088</sup> 2.3.4 Die Bellschen Ungleichungen

 Grob gesagt: Die Bell'schen Ungleichungen g¨alten, wenn die Physik so realistisch w¨are, wie Einstein es sich vorstellte. Ihre Verletzung besagt: Selbst wenn man neben den beobacht-1091 baren Grössen noch verborgene Paramter einführt, so müssen diese die selben spukhaften, d.h. nichtlokalen Eigenschaften haben, die Einstein (und viele andere) an der QM kritisier- ten. Schon sehr bald wurden Experimente durchgefuhrt, die die Verletzung der Bell'schen ¨ Ungleichungen belegen.

 Wenn wir das Experiment von Alice und Bob nach Einstein interpretieren, dann ist die Tatsache, dass der Zustand bei Bob sicher nach unten abgelenkt wird, wenn er bei Alice nach oben abgelenkt wird, ein Zeichen dafur, dass diese Ablenkung des Spins nach unten ¨ auf eine feste physikalische Eigenschaft zuruckgef' ¨ uhrt werden kann. Sie kommt ihm zu, egal ¨ 1099 was Alice an ihrem Stern-Gerlach macht. Die Unsicherheit, dass er nämlich manchmal nach oben, manchmal nach unten abgelenkt wird, muss an verborgenen Parametern liegen, die wir noch nicht kennen.

<sup>1102</sup> Wenn wir die Ergebnisse der QM nicht infrage stellen, so ist es ziemlich egal, ob die oben 1103 angeführtten Axiome endgültig sind, oder ob es noch irgendwelche verborgene Parameter <sup>1104</sup> gibt. Von daher gesehen, sind die Bell'schen Ungleichungen fur das Quantenrechnen nicht ¨ <sup>1105</sup> von grosser Bedeutung. Da aber in der Literatur oft ein verschiedener Standpunkt vertreten <sup>1106</sup> wird, sein diese Ungleichungen hier kurz behandelt, zumal sie wesentlich zum Verst¨andnis <sup>1107</sup> der Besonderheiten der QM beitragen.

<sup>1108</sup> Bei vorher dem beschriebenen Experimenten sind die Stern-Gerlachs stets in die selbe Richtung  $\vec{a}$  ausgerichtet. Beim Experiment misst Alice den (doppelten) Spin in diese Richtung  $\vec{a}$ , 1110 d.h. manchmal +1 manchmal -1, der resultierende Erwartungswert ist 0:  $\langle \vec{\sigma} \cdot \vec{a} \rangle = 0$ , genauso <sup>1111</sup> ist es bei Bob. Wenn aber beide den gleichen Zustand mit Gesamtspin 0 untersuchen, dann <sup>1112</sup> ist das Ergebnis stets −1:

$$
\langle \mathbf{J}_{AB} = 0 | ((\vec{\sigma}_A \cdot \vec{a}) \otimes (\vec{\sigma}_B \cdot \vec{a}) | \mathbf{J}_{AB} = 0 \rangle = -1, \tag{2.68}
$$

<sup>1113</sup> denn wenn Alice +1 misst dann Bob −1 und umgekehrt. Bells originelle Idee war, die Stern <sup>1114</sup> Gerlachs von A und B in verschiedene Richtungen zeigen zu lassen, d.h. den quantenmecha-1115 nischen Erwartungswert von  $((\vec{\sigma}_A \cdot \vec{a}) \otimes (\vec{\sigma}_B \cdot \vec{b})$  messen zu lassen, der sich leicht berechnen <sup>1116</sup> lässt.

$$
P_{QM}(\vec{a}, \vec{b}) = \langle \mathbf{J}_{AB} = 0 | ((\vec{\sigma}_A \cdot \vec{a}) \otimes (\vec{\sigma}_B \cdot \vec{b}) | \mathbf{J}_{AB} = 0 \rangle
$$
  
\n
$$
= \frac{1}{2} \langle (\langle 10 | - \langle 01 |) (\vec{\sigma}_A \cdot \vec{a}) \otimes (\vec{\sigma}_B \cdot \vec{b}) (|10 \rangle - |01 \rangle)
$$
  
\n
$$
= \frac{1}{2} \langle (1 | \vec{\sigma}_A \cdot \vec{a} | 1 \rangle \langle 0 | \vec{\sigma}_B \cdot \vec{b} | 0 \rangle - \langle 1 | \vec{\sigma}_A \cdot \vec{a} | 0 \rangle \langle 0 | \vec{\sigma}_B \cdot \vec{b} | 1 \rangle
$$
  
\n
$$
\langle 0 | \vec{\sigma}_A \cdot \vec{a} | 1 \rangle \langle 1 | \vec{\sigma}_B \cdot \vec{b} | 0 \rangle - \langle 0 | \vec{\sigma}_A \cdot \vec{a} | 1 \rangle \langle 0 | \vec{\sigma}_B \cdot \vec{b} | 1 \rangle
$$
  
\n
$$
= \frac{1}{2} \Big( -a_3 b_3 - (a_1 + ib_y)(a_1 - ib_y) - a_3 b_3 \Big)
$$
  
\n
$$
= -\vec{a} \cdot \vec{b}
$$

<sup>1117</sup> wobei wir benutzt haben:

$$
\langle 0|\vec{\boldsymbol{\sigma}} \cdot \vec{a}|0\rangle = a_3; \ \langle 1|\vec{\boldsymbol{\sigma}} \cdot \vec{a}|1\rangle = -a_3; \ \langle 0|\vec{\boldsymbol{\sigma}} \cdot \vec{a}|1\rangle = a_1 + i a_y; \ \langle 1|\vec{\boldsymbol{\sigma}} \cdot \vec{a}|0\rangle = a_1 - i a_y \qquad (2.69)
$$

<sup>1118</sup> also erhalten wir das quantenmechanische Resultat

$$
P_{QM}(\vec{a}, \vec{b}) = -\vec{a} \cdot \vec{b} = \cos \theta_{\vec{a}\vec{b}}.\tag{2.70}
$$

 $_{1119}$  Im Sinne von EPR können die Eigenschaften der von A und B gemessenen Zustände noch 1120 von einem verborgenen Parametern  $\lambda$  abhängen, der zur Beschreibung notwendig ist, der <sup>1121</sup> aber inh¨arent den beiden Zust¨anden ist, also unabh¨angig von der Einstellung der Stern- $\alpha$  Gerlach Richtungen  $\vec{a}$  und  $\vec{b}$ . Das Resultat der Messung von  $\vec{\sigma} \cdot \vec{a}$  und  $\vec{\sigma} \cdot \vec{b}$  sei  $A(\vec{a}, \lambda)$  und 1123  $B(\vec{b}, \lambda)$ , resp.

<sup>1124</sup> Die entscheidende Annahme in der EPR Argumentation ist, dass Resultat der Messung <sup>1125</sup> von der Messung von Bob,  $B(\vec{b},\lambda)$  nicht von der Einstellung von Alice,  $\vec{a}$  abhängt, es kann 1126 aber sehr wohl noch von einem (oder auch mehreren) verborgenen Parametern abhängen. <sup>1127</sup> Das Ergebnis vieler Messungen ist dann gegeben durch das Integral uber die Verteilung ¨ 1128 der Parameter  $\rho(\lambda)$ , mit  $\int d\lambda \rho(\lambda) = 1$ . Der klassische Erwartungswert der Messung von <sup>1129</sup>  $\vec{\sigma}_A \cdot \vec{a}$   $\vec{\sigma}_B \cdot \vec{b}$  ist dann

$$
\langle \vec{\sigma}_A \cdot \vec{a} \quad \vec{\sigma}_B \cdot \vec{b} \rangle_{\text{class}} = P_{\text{class}}(\vec{a}, \vec{b}) = \int d\lambda \rho(\lambda) A(\vec{a}, \lambda) B(\vec{b}, \lambda) \tag{2.71}
$$

<sup>1130</sup> Nun berucksichtigen wir, dass bei jedem Versuch, bei dem die Magnete in die gleich Richtung ¨ <sup>1131</sup> eingestellt sind (d.h.  $\vec{a} = \vec{b}$ ) die Strhlen in jeweils entgegengesetzt Richtung abgelenkt werden, <sup>1132</sup> also

$$
A(\vec{a}, \lambda) = -B(\vec{a}, \lambda) \tag{2.72}
$$

<sup>1133</sup> Es spielt ja keine Rolle, welche Richtung wir die z-Richtung nennen.

<sup>1134</sup> Ferner gilt: Bei jeder Einzel-Messung, gleichgultig in welche Richtung, wird der Strahl nach ¨ <sup>1135</sup> oben oder unten abgelenkt, d.h

$$
A(\vec{a}, \lambda) = \pm 1; \quad B(\vec{b}, \lambda) = \pm 1 \tag{2.73}
$$

<sup>1136</sup> Damit erhalten wir

$$
P_{\text{class}}(\vec{a}, \vec{b}) - P_{\text{class}}(\vec{a}, \vec{c}) = \int d\lambda \rho(\lambda) (A(\vec{a}, \lambda) B(\vec{b}, \lambda) - A(\vec{a}, \lambda) B(\vec{c}, \lambda))
$$
  

$$
= - \int d\lambda \rho(\lambda) [A(\vec{a}, \lambda) A(\vec{b}, \lambda) - A(\vec{a}, \lambda) A(\vec{c}, \lambda)]
$$
  

$$
= - \int d\lambda \rho(\lambda) A(\vec{a}, \lambda) A(\vec{b}, \lambda) [1 - A(\vec{b}, \lambda) A(\vec{c}, \lambda)]
$$

<sup>1137</sup> since  $A(\vec{b},\lambda)^2 = 1$ , see (2.73) Using the triangle inequality we obtain:

$$
|P_{\text{class}}(\vec{a}, \vec{b}) - P_{\text{class}}(\vec{a}, \vec{c})| \le \int d\lambda \rho(\lambda) |A(\vec{a}, \lambda) A(\vec{b}, \lambda)[1 + A(\vec{b}, \lambda) B(\vec{c}, \lambda)]
$$
  

$$
\le \int d\lambda \rho(\lambda) [1 + A(\vec{b}, \lambda) B(\vec{c}, \lambda)] = 1 + P_{\text{class}}(\vec{b}, \vec{c}) \boxed{\text{bell-c1}}
$$

1138 where we have used  $\langle 2.72 \rangle$ ,  $\langle 2.73 \rangle$  und  $\rho(\lambda) \geq 0$ . <sup>1139</sup> Die Ungleichung

$$
|P_{\text{class}}(\vec{a}, \vec{b}) - P_{\text{class}}(\vec{a}, \vec{c})| \le \int d\lambda \rho(\lambda) [1 + A(\vec{b}, \lambda) B(\vec{c}, \lambda)] = 1 + P_{\text{class}}(\vec{b}, \vec{c}) \tag{2.74}
$$

<sup>1140</sup> ist eine Form der Bell'schen Ungleichungen, die aus der klassische Wahrscheinlichkeitsver-<sup>1141</sup> teilungen der verborgenen Parameter folgt.

1142 Diese Ungleichung  $\left(\frac{\text{bel1}-\text{u}}{\text{L}_2\cdot 14}\right)$  ist incompatibel mit dem quantenmechanischen Resultat  $\left(\frac{\text{bel1}-\text{qm}}{2\cdot 70}\right)$  $\frac{1}{143}$  blese englenning  $\frac{11}{12}$ fig meempaalsel me dem quantenmeenamsellen resultat (2.10),  $\frac{1}{1144}$  Ungleichung  $(2.74)$  für  $P_{\text{class}}$  das aus der Quantenmechanik gewonnene Resultat  $(2.70)$  ein so 1145 sieht mann, dass es nahe  $\theta = 0$  und  $\theta = 2\pi$  Bereiche gibt, in dene die Ungleichung verletzt <sup>1146</sup> ist.

1147 Die wichtigsten Schritte der Ableitung der Ungleichung und ihre Verletzung durch die QM  $_{1148}$  sind in Abb.  $2.5$  zusammengefasst.

<sup>1149</sup> Es hat nur sehr wenige Physiker verwundert, dass die Experimente zeigten, dass die Bellschen <sup>1150</sup> Ungleichungen verletzt sind. John Bell antwortete auf die Frage, ob er erwartet habe, dass  $1151$  seine Ungleichungen erfüllt seien:

<sup>1152</sup> You must distinguish between "expected" and "hoped for".

$$
|P_{\text{class}}(\vec{a}, \vec{b}) - P_{\text{class}}(\vec{a}, \vec{c})| \le 1 + P_{\text{class}}(\vec{b}, \vec{c})
$$
\n
$$
P_{\text{QM}} = -\vec{a} \cdot \vec{b} = -\cos\theta_{ab}
$$
\n
$$
|\cos 2\theta - \cos \theta| > 1 - \cos \theta
$$
\n
$$
\sum_{\substack{\frac{10}{2} \text{ odd} \\ \frac{1}{2} \\ \frac{1}{2} \\ \frac{1}{2} \\ \frac{1}{2} \\ \frac{1}{2} \\ \frac{1}{2} \\ \frac{1}{2} \\ \frac{1}{2} \\ \frac{1}{2} \\ \frac{1}{2} \\ \frac{1}{2} \\ \frac{1}{3} \\ \frac{1}{4} \\ \frac{1}{5} \\ \frac{1}{6} \\ \frac{1}{2} \\ \frac{1}{3} \\ \frac{1}{4} \\ \frac{1}{5} \\ \frac{1}{6} \\ \frac{1}{6} \\ \frac{1}{2} \\ \frac{1}{3} \\ \frac{1}{4} \\ \frac{1}{5} \\ \frac{1}{6} \\ \frac{1}{6} \\ \frac{1}{2} \\ \frac{1}{3} \\ \frac{1}{4} \\ \frac{1}{5} \\ \frac{1}{6} \\ \frac{1}{2} \\ \frac{1}{3} \\ \frac{1}{4} \\ \frac{1}{5} \\ \frac{1}{6} \\ \frac{1}{6} \\ \frac{1}{2} \\ \frac{1}{3} \\ \frac{1}{4} \\ \frac{1}{5} \\ \frac{1}{6} \\ \frac{1}{6} \\ \frac{1}{2} \\ \frac{1}{6} \\ \frac{1}{2} \\ \frac{1}{6} \\ \frac{1}{6} \\ \frac
$$

bell-u<br>
bell-fig Abbildung 2.4: Unvereinbarkeit der Bell'schen Ungleichung (2.74), das aud klassischen überlegungen nach EPR basiert, mit dem Ergebnis der QM ,  $(2.70)$ , das experimentell bestätigt ist. Setzt man  $(\overline{2.70})$  in die Ungleichung  $(\overline{2.74})$  ein, so sieht man dass es nahe  $\theta = 0$  und  $\theta = 2\pi$  Bereiche gibt, in dene die Ungleichung (bell-u 2.74) verletzt ist.  $\vec{a}$ ,  $\vec{b}$  vecc sind drei Vektoren in einer Ebene mit  $\theta_{\vec{\alpha}} = \theta_{\vec{\alpha}} = \theta; \theta_{\vec{\alpha}} = 2\theta$ 

<sup>1153</sup> Der Mathematiker Yu.I.Manin hat eine recht originelle Interpretation:

<sup>1154</sup> With hindsight, one recognizes in Bell's setup the first example of the game-like <sup>1155</sup> situation where quantum players can behave demonstrably more efficiently than <sup>1156</sup> the classical ones.

#### 1157 2.3.5 Fouriertransformation mit Qubits\*

<sup>1158</sup> wird am 8.6. behandelt.

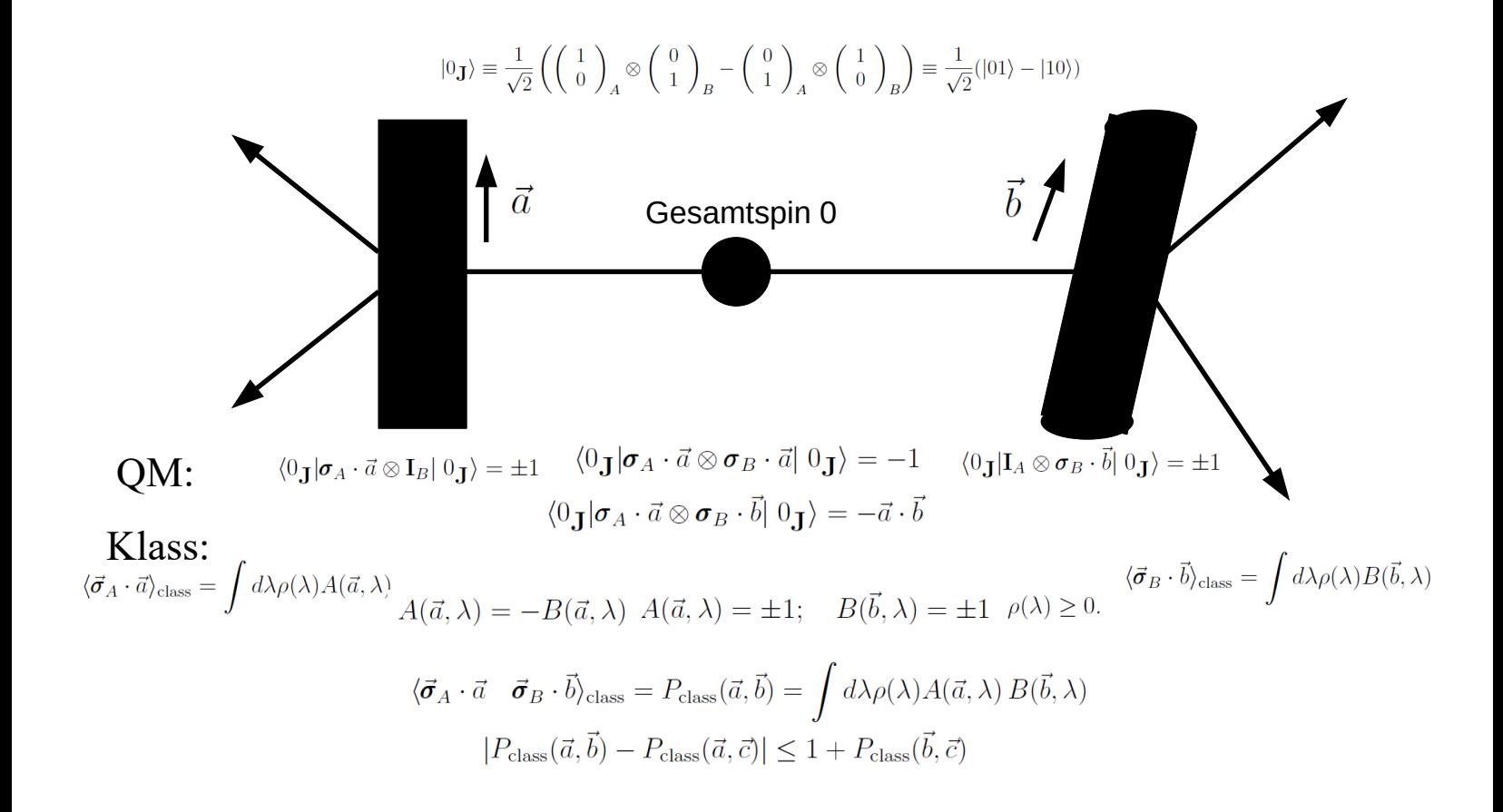

stern-bell Abbildung 2.5: Die wichtigsten Schritte der Ableitung der Bellschen Ungleichung in einer Einstein-realistischen" Theorie und ihre Verletzung durch die QM

# 1159 Kapitel 3

# Grundsätzliches

## 1161 3.1 Superposition und Gemisch

Für das QC ist der reiche Informationsgehalt der Qubits entscheidend, deshalb ist die Superposition verschiedener (reiner) Zustände, die wieder zu einem (reinen) Zustand führtt, so wichtig. Deshalb ist es nötig zwischen Superposition (Überlagerung) und Mischung streng zu unterscheiden. Der Zustand, der durch einen Spinor

$$
\frac{1}{\sqrt{2}}\left(\left|\uparrow_{3}\right\rangle+\left|\downarrow_{3}\right\rangle\right)=\frac{1}{\sqrt{2}}\left(\left(\begin{array}{c}1\\0\end{array}\right)+\left(\begin{array}{c}0\\1\end{array}\right)\right)=\frac{1}{\sqrt{2}}\left(\begin{array}{c}1\\1\end{array}\right)=\left|\uparrow_{1}\right\rangle
$$

beschrieben wird, ist wieder ein reiner Zustand, nämlich ein in  $+x$  Richtung polarisierter Zustand. Auf die Phase zwischen den beiden Summanden kommt es entscheidend an: Der Zustand, der durch einen Spinor

$$
\frac{1}{\sqrt{2}}\left(\left|\uparrow_{3}\right\rangle-\left|\downarrow_{3}\right\rangle\right)=\frac{1}{\sqrt{2}}\left(\left(\begin{array}{c}1\\0\end{array}\right)-\left(\begin{array}{c}0\\1\end{array}\right)\right)=\frac{1}{\sqrt{2}}\left(\begin{array}{c}1\\-1\end{array}\right)=\left|\downarrow_{1}\right\rangle
$$

<sup>1162</sup> beschrieben wird, ist zwar auch wieder ein reiner Zustand, aber, wie man leicht nacHilber-1163 träumechnet, in ein in  $-x$  Richtung polarisierter.

<sup>1164</sup> Hat man einen Strahl von Teilchen mit Spin  $\frac{1}{2}$ , bei dem die keine Phasenbeziehung zwischen 1165 den einzelnen Zustäne besteht, so spricht man von einem Gemisch. Nehmen wir an wir haben einen Strahl von Teilchen, der zu gleichen Teilen aus solchen mit Spin  $+\frac{1}{2}$  und  $-\frac{1}{2}$ <sup>1166</sup> einen Strahl von Teilchen, der zu gleichen Teilen aus solchen mit Spin  $+\frac{1}{2}$  und  $-\frac{1}{2}$  besteht, <sup>1167</sup> so heisst dieses unpolarisiertes Gemisch Es wird durch die Dichtematrix

$$
\rho = \frac{1}{2} \left( \begin{array}{cc} 1 & 0 \\ 0 & 1 \end{array} \right),\tag{3.1}
$$

<sup>1168</sup> beschrieben . Bei einem teilpolarisierten Strahl hat die Dichtematrix die Form

$$
\rho = \begin{pmatrix} a & \alpha^* \\ \alpha & 1 - a \end{pmatrix} = \frac{1}{2} (1 + \vec{P} \cdot \vec{\sigma}). \tag{3.2}
$$

1169 wobei  $\vec{P}$  die (Teil-) Polarisationsrichtung ist.

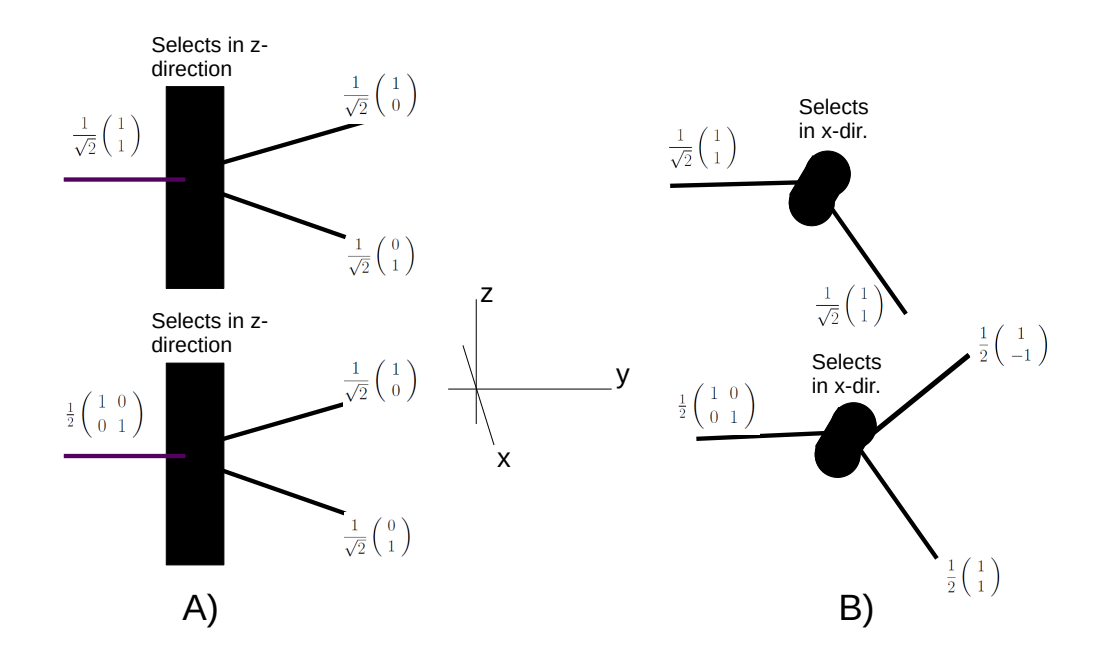

Abbildung 3.1: Die kohärente Überlagerung von  $\frac{1}{\sqrt{2}}$  $\frac{1}{2}\left(\mid \uparrow_3\rangle + \mid \downarrow_3\rangle\right) = \frac{1}{\sqrt{2}}$ **EXECUTE:** Abbildung 3.1: Die kohärente Überlagerung von  $\frac{1}{\sqrt{2}}(|\uparrow_3\rangle + |\downarrow_3\rangle) = \frac{1}{\sqrt{2}}|\uparrow_1\rangle$  spaltet im nach z sortierenden Stern-Gerlach A) in zwei gleichstarke Teilchenstrahlen auf, genauso wie das durch die Dichtematrix  $\rho = \frac{1}{2}$  $\left(\begin{array}{cc} 1 & 0 \\ 0 & 1 \end{array}\right)$  beschriebene Gemsch (unpolarisierter Strahl). Im nach der x Richtung sortierenden Stern-Gerlach B) spaltet die kohärente Überlagerung nicht auf, wohl aber ein unpolarisierter Strahl.

<sup>1170</sup> Ein unpolarisierter Strahl ( $\vec{P} = 0$ ) wird in einem Stern-Gerlach Versuch immer in 2 gleich 1171 starke Strahlen aufspalten, gleichgültig, nach welcher Richtung der Magnet gerichtet is s.  $_{1172}$  Abb.  $5.1$ .

#### $1173$  3.1.1 Dekohärenz

<sup>1174</sup> Ein Hauptproblem bei der Konstruktion von QCn besteht darin, die Kohärenz einer Super-<sup>1175</sup> position zu erhalten. Durch Wechselwirkung mit der Umwelt (das sind effektiv Messungen) <sup>1176</sup> werden gehen die Phasenbeziehungen zwischen den Komponenten einer Uberlagerung verlo- ¨ ren und wir landen nach einer gewissen Zeit bei einem Gemisch, s. Abb. 3.2 uns ??.

1178 Dieser Effekt der "Dekohärenz", (H.D. Zeh) führtt zu einer Zunahme der Entropie eines  $\frac{\text{Spectral}}{\text{max}}$  Systems (s. Abschn. ??)

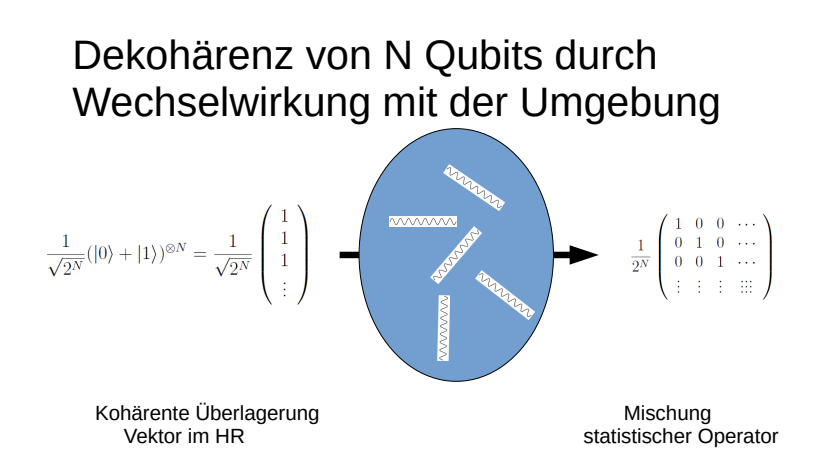

Abbildung 3.2: Durch die Wechselwirkung mit der Umgebung kann die Kohärenz einer Uberdeko lagerung verloren gehen, sie wird i. A. zu einem Gemisch. Bei makroskopischen Körpern reicht schon die Wechselwirkung mit der kosmischen Hintergrundstrahlung aus, um Dekohärenz in kürzester Zeit zu bewirken

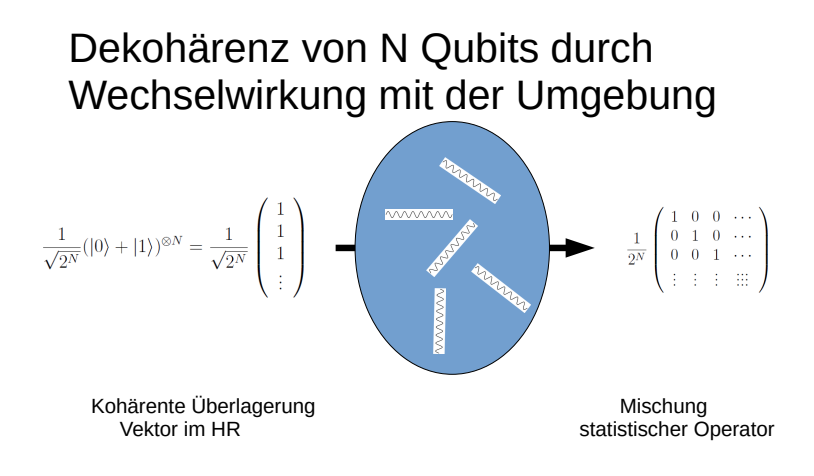

Abbildung 3.3:  $\Delta$ bekohärenz eines N-Qubit Zustandes

<sup>1180</sup> Bei makroskopischen K¨orpern ist die Wechselwirkung mit der Umgebung so stark, dass die <sup>1181</sup> "Koh¨arenzzeit" im Sub-Nanosekunden Bereich liegt. Deshalb hat noch niemand die (koh¨aren-<sup>1182</sup> te) Uberlagerumg einer wachen und schlafenden Katze beobachtet. ¨

#### $_{1183}$  3.1.1.1 Kohärenz und Dekohärenz in der Optik

<sup>1184</sup> Da unsre Vorstellung von rein elektromagnetischen Vorgängen durch die klassische E-dynamik <sup>1185</sup> gepr¨agt ist, entspricht hier die Koh¨arenz sehr viel eher unsrer Vorstellung, als das Gemisch. <sup>1186</sup> Haben wir zwei Strahlungsquellen, bei denen die eine Licht, das in x-Richtung polarisiert ist, 1187 ausstrahlt, die andere Licht, das in y-Richtung polarisiert ist, dann ist die Lösung für das 1188 Gesamtsystem eine Uberlagerung der beiden Lösungen, da die Maxwell-Gleichungen linear

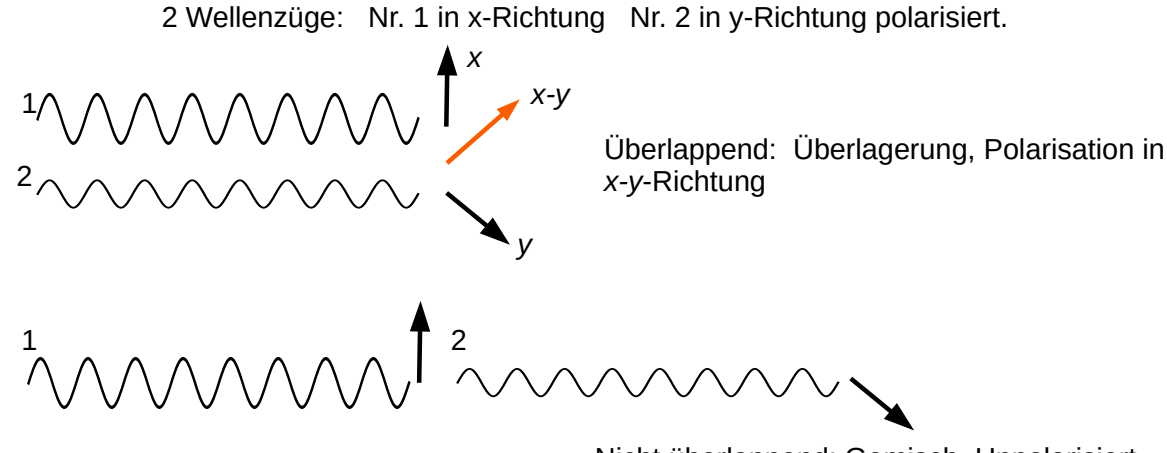

Nicht überlappend: Gemisch, Unpolarisiert

Abbildung 3.4: Uberlagerung und Gemisch in der Optik. Nur wenn zwei Photonen eine feste ¨ pol Phasenbeziehung haben, bilden sie eine Uberlagerung. Dies ist z.B. beim Laser der Fall. Bei ¨ einem gewöhnlichen Leuchtmittel (z.B. LED) werden die Photonen unkorreliert ausgesandt, sie bilden ein Gemisch.

<sup>1189</sup> in den Feldern sind. Daher erhalten wir eine in x − y Richtung polarisierte Welle. So wie es <sup>1190</sup> ungewohnt ist in der Punktmechanik die Superposition zu verstehen, so schwer ist es in der <sup>1191</sup> E-Dynamik zu verstehen, warum Licht i. A. unpolarsiert ist.

 Der Grund fur die Mischung liegt darin, dass normalerweise Lichtquanten in atomaren Pro- ¨ zessen entstehen und deswegen der klassische Wellenzug, dem ein Photon entspricht, nur eine 1194 endliche Länge hat  $(c \times \tau)$ . Unpolariesertes Licht ist also in der klassischen E-dynamik eine Mischung von nicht uberlappenden Wellenz ¨ ugen mit verschiedenen Polarisationsrichtungen. ¨

<sup>1196</sup> Die Situation ist beim Laser verschieden, da hier die Wellenzuge koh ¨ ¨aerent sind und sehr  $_{1197}$  lang sein können.

# 1198 Kapitel 4

# Die "Quanten" Fourier  $\begin{array}{\boldsymbol{\Lambda}}$

### <sup>1201</sup> 4.1 Fourier Transformation und Fourier Reihe

 Die Fourier-Transformation ist eine harmonische Analysis, d.h. eine Darstellung einer Funk- $_{1203}$  tion durch —Überlagerung periodische Funktionen. Sie ist daher z. B. in der Akustik be- deutend. Unser Ohr fuhrt eine Art Fourieranalyse des Schalldrucks durch und sie spielt bei ¨ Sprachanalyse, bei der akustischer Kompression (MP3), und auch der Signalubermittlung ¨ allgemein (G5) eine wichtige Rolle. Algorithmen zur schnellen Durchfuhrung der Fourier- ¨ analyse waren daher schon im klassische Computing wichtig (FFA fast Fourier analysis, s. 1208 nächste Vorlesung Marquard).

<sup>1209</sup> Auch in der QM ist die Fourier Transformation sehr bedeutend. Sie erlaubt den Ubergang ¨ <sup>1210</sup> zwischen der Ortsdarstellung, in dem die Observable Ort eine Multiplikation und der Impuls eine Ableitung ist, d.h. Ortsoperator ist  $\mathbf{Q}_i$  und Impulsoperator  $P_i = \frac{\hbar}{i}$ <sub>1211</sub> eine Ableitung ist, d.h. Ortsoperator ist  $Q_i$  und Impulsoperator  $P_i = \frac{\hbar}{i} \partial_{Q_i}$  und der Impuls-<sup>1212</sup> darstellung in dem die Observable Impuls eine Multiplikation und die Observable Ort eine 1213 Ableitung ist. Der Übergang von der "Ortsdarstellung"  $f(q)$  zur Impulsdarstellung  $f(p)$  ist:

$$
\tilde{f}(p) = \frac{1}{N} \int dq \, e^{ipq} \, f(q) \tag{4.1}
$$

<sup>1214</sup> In numerischen Anwendumgen muss das Integral durch eine Summe ersetzt werden. Im 1215 Hinblick auf Anwendungen im QC wählen wir als Intgrationsgrenzen 0 und  $2\pi$  und wählen 1216  $2^N$  Stützpunkte:

$$
\tilde{f}_k = \frac{1}{\sqrt{2^N}} \sum_{\ell=0}^{2^N - 1} e^{(i2\pi k\ell)/2^N} f_\ell, \text{ mit } \tilde{f}_k = \tilde{f}(\frac{k}{2^N}), \ f_\ell = f(\frac{\ell}{2^N})
$$
\n(4.2) [fdis]

1217 d.h. die diskrete FT is eine Matrix, die die Vektoren  $\{f_0, f_1, \dots, f_{2^N-1}\}\$ in die Vektoren 1218  $\{\tilde{f}_0, \tilde{f}_1, \cdots, \tilde{f}_{2^N-1}\}\$ abbildet.

$$
\tilde{f}_k = \sum_{\ell=0}^{M-1} F_{k\ell} f_\ell; \quad \text{mit} \quad F_{k\ell} = \frac{1}{\sqrt{M}} e^{(i2\pi k\ell)/M} \tag{4.3}
$$

 $_{1219}$  Die Matrix **F** ist unitär:

$$
(\mathbf{F'}^{\dagger} \mathbf{F})_{k\ell} = \frac{1}{M} \sum_{k'=0}^{M-1} (e^{(-\mathbf{i}2\pi k'k)/M} e^{(\mathbf{i}2\pi k'\ell)/M}
$$

$$
= \frac{1}{M} \sum_{k'=0}^{M-1} (e^{\mathbf{i}2\pi k'(\ell-k)/M} = \delta_{k\ell})
$$

<sup>1220</sup> Die letzte Gleichheit basiert auf der Gleichung

$$
\sum_{k'=0}^{M-1} (e^{i2\pi k' (\ell - k)/M} = M \, \delta_{k\ell}, \quad M = 2^N \tag{4.4}
$$
  $\boxed{\text{zaub}}$ 

<sup>1221</sup> Diese wichtige Relation basiert auf den periodischen Eigenschaften der e-Funktion, z. B.  $e^{i\pi 2n} = 1$ ;  $e^{i\pi (2n+1)} = -1$ 

Zum Beweis von  $\left(\frac{\text{zaub}}{4.4}\right)$  zeigt man, dass in der Summe  $a = \sum_{k'=0}^{M-1} (e^{i2\pi k'(\ell-k)/M})$  mit  $0 <$ 1223  $|\ell - k| \leq M - 1$  für jedes  $e^{i2\pi k'(\ell - k)/M}$  ein Term  $b = e^{i2\pi k' + (M \overline{*} s/2) \overline{(\ell - k)}/M} = \text{mit ungeradem}$ 1224 1225 s auftritt. d.h.  $a = -b$ .

1226 Die QFT ist nichts anderes als eine Übertragung der diskreten FT (4.2) auf Qubits unter ganz <sup>1227</sup> wesentlicher Ausnutzung der CB. Es ist daher nochmals wichtig, sich die etwas ungewohnte <sup>1228</sup> Form der CB und ihre Darstellung durch Zahlen im Dualsystem zu verinnerlichen.

### <sup>1229</sup> 4.2 Wiederholung: computatorische Basis

1230 Dieser Abschnitt ist eine Erweiterung von Sect.  $\frac{2q}{2.3}$ .

Seien  $|q\rangle_k$  computatorische Qubit Basen von *n* Hilbert-räumen,

$$
|0\rangle_k = \left(\begin{array}{c} 1 \\ 0 \end{array}\right); \ |1\rangle_k = \left(\begin{array}{c} 0 \\ 1 \end{array}\right);
$$

1231 Dann besteht die computatorische Basis im N-Qubit Raum: aus den  $2^N$  orthonormalen <sup>1232</sup> Vektoren

$$
|q_1\rangle_1 \otimes |q_2\rangle_2 \cdots \otimes |q_N\rangle_N \equiv |q_1 q_2, \cdots q_N\rangle; \quad q_k = 0, 1 \tag{4.5}
$$

Ein bra-vektor ist

hp<sup>1</sup> p2, · · · p<sup>N</sup> | ≡ hp1|<sup>1</sup> ⊗ hp2|<sup>2</sup> · · · ⊗ hp<sup>N</sup> |<sup>N</sup>

<sup>1233</sup> d.h. wir haben

$$
\langle p_1 p_2, \cdots p_n | q_1 q_2, \cdots q_N \rangle = \prod_{k=1}^N \langle p_k | q_k \rangle \tag{4.6}
$$

<sup>1234</sup> Da jede ganze Zahl q eindeutig im Dualsystem dargestellt werden kann

$$
q = q_1 \cdot 2^{N-1} + q_2 \cdot 2^{N-2} + \dots + q_N \cdot 2^0 \tag{4.7}
$$

1235 können wir jeden Vektor  $|q_1 q_2 \cdots q_N\rangle$  eindeutig bezeichnen als

$$
|q_1 q_2 \cdots q_N\rangle \equiv |q_d\rangle \tag{4.8}
$$

1236 wobei der Index  $_d$  andeuted, dass hier die Dualstellen von  $q$  stehen.

Wegen der Eindeutigkeit der Dualzerlegung gilt:

$$
\langle p_d | q_d \rangle = \delta_{pq}
$$

 $1237$  Es muss  $q_d$  stets als N-stellige Dualzahl geschrieben werden, also gegebenenfalls müssen links 1238 Nullen aufgefüllt werde Haben wir etwa 3 Qubit-Räume, so ist  $|1_d\rangle \equiv |001\rangle$ 

<sup>1239</sup> Der allgemeine N-Qubit Zustand ist

$$
(\alpha_{0,1}|0\rangle_{N} + \alpha_{1,1}|1\rangle_{1}) \otimes (\alpha_{0,2}|0\rangle_{2} + \alpha_{1,2}|1\rangle_{2}) \otimes \cdots \otimes (\alpha_{0,N}|0\rangle_{N} + \alpha_{1,N}|1\rangle_{N}) = (4.9)
$$
  
\n
$$
= \begin{pmatrix} \alpha_{0,1} \\ \alpha_{1,1} \end{pmatrix} \otimes \begin{pmatrix} \alpha_{0,2} \\ \alpha_{1,2} \end{pmatrix} \otimes \cdots \otimes \begin{pmatrix} \alpha_{0,N} \\ \alpha_{1,N} \end{pmatrix}
$$
  
\n
$$
= \sum_{\{q_k=0,1\}} \prod_{k=1}^{N} \alpha_{q_k,k} \cdots \alpha_{q_N,N} |q_1, q_2, \cdots q_N\rangle
$$
  
\n
$$
= \sum_{\{q_k=0,1\}} \prod_{k=1}^{N} \alpha_{q_k,k} \cdots \alpha_{q_N,N} |q_d\rangle \text{ mit } q = q_1 \cdot 2^{N-1} + q_2 \cdot 2^{N-2} + \cdots + q_N \cdot 2^0 (4.11)
$$

1240 wobei die Summe über alle die  $2^N$  möglichen Anordnungen von Nullen und Einsen in einem  $_{1241}$  N-tupel geht.

Wird ein Hadamard Gate  $\mathbf{H} = \frac{1}{\sqrt{2}}$ 2  $(1 \ 1$ 1 −1  $\setminus$ , d.h.  $H|0\rangle = \frac{1}{\sqrt{2}}$ <sup>1242</sup> Wird ein Hadamard Gate  $\mathbf{H} = \frac{1}{\sqrt{2}} \begin{pmatrix} 1 & 1 \\ 1 & -1 \end{pmatrix}$ , d.h.  $\mathbf{H}|0\rangle = \frac{1}{\sqrt{2}}(|0\rangle + |1\rangle)$  auf jedes der N <sup>1243</sup> Qubits des Zustandes  $|0_d\rangle$  angewandt, so erhalten wir

$$
\mathbf{H}^{\otimes N}|0,0,\ldots 0\rangle = 2^{-N/2} (|0\rangle + |1\rangle) \otimes (|0\rangle + |1\rangle) \otimes \cdots (|0\rangle + |1\rangle)
$$
\n
$$
= 2^{-N/2} (|00\ldots 0\rangle + |10\ldots 0\rangle + \cdots + |101\ldots 0\rangle + |111\ldots 1\rangle) (4.13)
$$

$$
= 2^{-N/2} \left( |00 \cdots 0\rangle + |10 \cdots 0\rangle + \cdots + |101 \cdots 0\rangle + |111 \cdots 1\rangle \right) (4.13)
$$
  

$$
= 2^{-N/2} \left( |0_a\rangle + |1_a\rangle + \cdots |2^N - 1_a\rangle \right) \tag{4.14}
$$

#### <sup>1244</sup> 4.2.1 Definition der FT in der CB

Die Quanten-Fouriertransformation ist analog (fdis <sup>1245</sup> 4.2) definiert , doch erfordert sie etwas Um- $\frac{1}{1246}$  denken, da wir hier die Zahlen  $f_\ell$ ,  $\tilde{f}_\ell$  in  $(\tilde{4.2})$  die als Elemente der CB in einem N-Qubit <sup>1247</sup> Raum auffassen.

1248 Wir führen im N-Qubit Raum 2 Basissysteme ein:  $|\tilde{p}_d\rangle$ ,  $p = 0, 1, \ldots 2^N - 1$  und  $|q_d\rangle$ ,  $p =$ 1249  $0, 1, \ldots 2^N-1$ 

1250 Sie sind durch die Matrix der FT, (<sup>fdismat</sup>tische Sie sind durch die Matrix der FT, (<sup>fd.3</sup>) verknüpft:

$$
|q_d\rangle \to \mathcal{F}(|q_d\rangle) = |\tilde{p_d}\rangle = \frac{1}{2^{N/2}} \sum_{q=0}^{2^{N}-1} e^{2\pi i q p/2^N} |q_d\rangle
$$
 (4.15)  $\det\text{qft}$ 

<sup>1251</sup> Haben wir einen Zustand

$$
|\phi\rangle = \sum_{q=1}^{2^N - 1} \phi_q |q_d\rangle \tag{4.16}
$$

<sup>1252</sup> wird dieser durch die FT linear abgebildet:

$$
|\phi\rangle \to \mathcal{F}(|\phi\rangle) = |\tilde{\phi}\rangle = \sum \tilde{\phi}_p|\tilde{p}\rangle = \frac{1}{2^{N/2}} \sum_{q=0}^{2^N - 1} \phi_q \, e^{2\pi i \, q \, p/2^N} |q_d\rangle \tag{4.17}
$$

<sup>1253</sup> d.h. die Fourier transformierte von  $\phi_q$  ist:

$$
\phi_q \to \tilde{\phi}_p = \frac{1}{2^{N/2}} \sum_{q=0}^{2^N - 1} e^{2\pi i \, q \, p/2^N} \, \phi_q \tag{4.18}
$$

 $_{1254}$  Wenn wir also ein Verfahren hätten, um eine Funktion  $\phi(q)$  leicht in eine Summe von CB-<sup>1255</sup> Vektoren  $|\phi\rangle = \sum_{q=1}^{2^N-1} \phi_q |q_d\rangle$  zu bringen, so könnten wir den Fouriertransformierten Zustand <sup>1256</sup> leicht erzeugen. Leider ist offenbar ein generelles Verfahren fur eine solche reversible Zuord- ¨ <sup>1257</sup> nung für periodisch Funktionen unmöglich. Wir betrachten z. B. die Zuordnung

$$
\mathbf{A}: |q_d\rangle \to \phi(q)|\phi(q)_d\rangle. \tag{4.19}
$$

<sup>1258</sup> Wenn die Funktion nicht umkehrbar eindeutig ist, wie z.B eine periodische Funktion mit <sup>1259</sup>  $\phi(q) = \phi(q+T)$ , dann könnten die Urbilder vom Zustand  $\phi(q_0)|\phi(q_0)_d\rangle$  alle die Vektoren <sup>1260</sup>  $|q_{0d}\rangle$ ,  $|q_0 + T_d\rangle$ ,  $|q_0 + 2T_d\rangle$ ,... sein, d.h. die Zuordnung ist nicht reversibel.

 $_{1261}$  Erweitern wir den Hilbertraum H zu einem Produkt  $\mathcal{H} \otimes \mathcal{H}$ , dann können wir eine reversible  $_{1262}$  (unitäre) Abbildung leicht konstruieren:

$$
\mathbf{\Phi}: |q_d\rangle \otimes |0_d\rangle \to |q_d\rangle \otimes |\phi(q)_d\rangle,\tag{4.20}\boxed{\text{ph}}
$$

 $_{1263}$  da hier die direkte Information über den Wert von q im Abbild, nämlich im ersten Faktor 1264 des Produktraumes, enthalten ist. Die Situation ist ähnlich wie beim CNOT gate.

1265 Die Fouriertransformation eines einzelnen Basisvektors (4.15) ist als unitäre Transformation <sup>1266</sup> durch Quantengatter zu erreichen. Bevor wir zu einer klassischen Anwendung der FT schrei-1267 ten, nämlich der Frequenzanalyse, wollen wir diese Realisierung der Fourieranalyse, die der <sup>1268</sup> Architektur eines Quanten Computers besonders angebracht ist, behandeln.

#### <sup>1269</sup> 4.2.2 Auf Qubits adaptierte Form der Fourier-Transformierten

Wir gehen zurück zur Definition des CBasisvektor  $|q_d\rangle$  als direktes Produkt der Basisvektoren eines Qubits,  $|0\rangle$ ,  $|1\rangle$ 

$$
|q_d\rangle \equiv \bigotimes_{k=1}^N |q_k\rangle_k
$$
 sowie  $q = q_1 \cdot 2^{N-1} + \cdots q_N \cdot 2^0$ 

<sub>1270</sub> Damit schreiben wir die rechte Seite von (4.15) um

$$
\mathcal{F}(|q\rangle) = |\tilde{p_d}\rangle = \frac{1}{2^{N/2}} \sum_{q=0}^{2^N - 1} e^{2\pi i q p/2^N} |q_d\rangle =
$$
\n(4.21)

$$
= \frac{1}{2^{N/2}} \sum_{q_1=0}^{1} \cdots \sum_{q_N=0}^{1} e^{\frac{2\pi i p}{2^N} (q_1 \cdot 2^{N-1} + \cdots q_k \cdot 2^{-k} + q_N \cdot 2^0)} \bigotimes_{k=1}^{N} |q_k\rangle_k \qquad (4.22)
$$

$$
= \frac{1}{2^{N/2}} \bigotimes_{k=1}^{N} \sum_{q_k=0}^{1} e^{2\pi i p q_k \cdot 2^{-k}} |q_k\rangle_k \tag{4.23}
$$

$$
= \frac{1}{2^{N/2}} \bigotimes_{k=1}^{N} \left( |0\rangle + e^{2\pi i p \cdot 2^{-k}} |1\rangle \right)_k \tag{4.24}
$$

wir setzen ein  $p = \sum_{\ell=1}^{N} p_{\ell} \cdot 2^{N-\ell}$ 

$$
|\tilde{p_d}\rangle = \frac{1}{2^{N/2}} \bigotimes_{k=1}^N \left( |0\rangle + e^{2\pi i \left( \sum_{l=1}^N p_l \cdot 2^{N-l-k} \right)} |1\rangle \right)_k \tag{4.25}
$$

wir können vereinfachen, da  $e^{2\pi i(N-l-k)} = 1$  für  $l + k \leq N$ 

$$
= \frac{1}{2^{N/2}} \bigotimes_{k=1}^{N} \left( |0\rangle + e^{2\pi i \left( \sum_{l=N-k+1}^{N} p_l \cdot 2^{N-l-k} \right)} |1\rangle \right)_k \tag{4.26}
$$

$$
= \frac{1}{2^{N/2}} \bigotimes_{k=1}^{N} \left( |0\rangle + e^{2\pi i \left( \sum_{r=1}^{k} p_{N-r-k} \cdot 2^{-r} \right)} |1\rangle \right)_k \tag{4.27}
$$

1271 Es ist üblich, die folgende Dualbruch-Notation einzuführen:

$$
0.p_N \equiv p_N \cdot 2^{-1} \tag{4.28}
$$

$$
0. p_{N-1} p_N \equiv p_{N-1} 2^{-1} + p_N \cdot 2^{-2} \tag{4.29}
$$

$$
0.p_{N-k}p_{N-k+1}\cdots p_N \equiv p_{N-k} \cdot 2^{-1} + p_{N-k+1} \cdot 2^{-2} + \cdots + p_N \cdot 2^{-k} \tag{4.30}
$$

1272 Die Indizes  $1\cdots N$  indizieren die Qubits.

<sup>1273</sup> Damit erhalten wir schliesslich:

$$
\tilde{p}_d\rangle = \frac{1}{2^{N/2}} \left[ \left( |0\rangle + e^{2\pi i \, 0 \cdot p_N} |1\rangle \right)_1 \otimes \left( |0\rangle + e^{2\pi i \, 0 \cdot p_{N-1} p_N} |1\rangle \right)_2 \otimes \cdots \otimes \left( |0\rangle + e^{2\pi i \, 0 \cdot p_{1} p_{2} \cdots p_N} |1\rangle \right)_N \right] \tag{4.31}
$$

 $1274$  Diese Form der QFT ist für QC sehr bequem, da sie zeigt wie jedes der N Qubits des 1275 Rechneres durch ein unitäres Matrix-Gatter der Form

$$
\left(\begin{array}{cc} 1 & 0\\ 0 & e^{2\pi i \alpha} \end{array}\right) \tag{4.32}
$$

1276 with  $\alpha = p_{N-k} p_{N-k+1} \cdots p_N$  transformiert wird.

<sup>1277</sup> Ein Beispiel: Sei  $N = 3$  und  $p = 3$ . Die Dualdarstellung ist  $3 = 0 \cdot 2^2 + 1 \cdot 2^1 + 1 \cdot 2^0$ ,  $\begin{pmatrix} 1 & 0 & 0 \\ 0 & 1 & 0 \\ 0 & 0 & 1 \end{pmatrix}$  and  $\begin{pmatrix} 0 & 0 & 0 \\ 0 & 1 & 0 \\ 0 & 0 & 1 \end{pmatrix}$  of  $p_1 = 0$ ,  $p_2 = 1$ ,  $p_3 = 1$  und damit  $0. p3 = 2^{-1}$ ,  $0. p_2 p_3 = 2^{-1}$ <sup>1279</sup>  $2^{-2}$ ,  $0.p_1p_2p_3 = 0 \cdot 2^{-1} + 2^{-2} + 2^{-3}$  und damit erhalten wir:

$$
|\tilde{3}_d\rangle = (|0\rangle + e^{i\pi}) \otimes (|0\rangle + e^{i\pi \cdot 3/2}) \otimes (|0\rangle + e^{i\pi \cdot 3/4})
$$
\n(4.33)

### <sup>1280</sup> 4.3 Anwendung: Periodenbestimmung durch QFT

<sup>1281</sup> Eine wichtige Anwendung der ublichen FT ist die Frequenzbestimmung einer periodischen ¨ 1282 Funktion. Sei  $\phi(q)$  eine Funktion mit ganzzahligen Argumenten und ganzzahligen Werten, 1283  $\mathbb{Z} \to \mathbb{Z}$  mit der Periode T d.h.

$$
\phi(q) = \phi(q + nT), \ n \in \mathbb{Z} \tag{4.34}
$$

1284 Da wir schon die Schwierigkeiten mit der Zuordnung  $|q_d\rangle \to \phi(k)|\phi(q)_d\rangle$  gesehen hatten, <sup>1285</sup> gehen wir gleich zu einer Darstellung der Funktion im Produktraum.

- <sup>1286</sup> Die allgemeine Sprachregelung ist: Ein Zustand in einem direkten Produkt zweier Qubit-1287 Hilberträume  $\mathcal{H}_1 \otimes \mathcal{H}_2$ , mit jeweils den Dimensionen  $2^M$  bzw.  $2^N$ , heisst Quantenregister.
- 1288 Der Faktor aus  $\mathcal{H}_1$  heisst Quantenregister QR1, der aus aus  $\mathcal{H}_2$  heisst Quantenregister QR2
- $\lim$  nun betrachteten Falle sei QR1 der Zustand $\frac{1}{2^M/2}(|0_d\rangle+|1_d\rangle+\cdots|(2^M-1)_d\rangle)^{-1}$ , QR2 sei 1290 der Basisvektor  $|0_d\rangle$  d.h. unser Zustand im Quantenregister ist:

$$
|A\rangle \equiv \frac{1}{2^{M/2}} \underbrace{\left(\sum_{q=0}^{2^M-1} |q_d\rangle\right)}_{QR1} \otimes \underbrace{|0_d\rangle}_{QR2}
$$
 (4.35)  $\boxed{\mathbf{A}}$ 

- $_{1291}$  Die Schmidtzahl  $N_{Sch}$  dieses Zustands is 1.
- <sup>1292</sup> Nun benutzen wir die reversible Zuordnung ( $\frac{\text{ph}}{\text{(4.20)}}$ ):

$$
\mathbf{\Phi}\left(\ket{q_d}\otimes\ket{0_d}\right) = \ket{q_d}\otimes\ket{\phi(q)_d} \tag{4.36}
$$

<sup>1293</sup> Dieses Zuordung wenden wir auf unser ganzes QR an und erhalten den Zustand:

$$
|Z\rangle \equiv \frac{1}{2^{M/2}} \sum_{q=1}^{2^{M}-1} |q_{d}\rangle \otimes |\phi(q)_{d}\rangle
$$
 (4.37)  $\boxed{\mathbf{p}\mathbf{f}\mathbf{1}}$ 

 $_{1294}$  Hier ist die Schmidtzahl  $N_{Sch} = T$ .

1295 Jetzt berücksichtigen wir die Periodizität der Funktion  $\phi(q) = \phi(q + nT)$ , aus der folgt:

<sup>&</sup>lt;sup>1</sup>Ein solcher Zustand läst sich durch das Hadamard Gatter,  $(\text{4.12})$  aus einem "leeren"Basisvektor  $|0_d\rangle$ erzeugen

1296 Jedem Basisvektor  $|q_d\rangle$  der Summe in QR1, der die Form  $|q_d\rangle = |(mT + q')_d\rangle$  hat, ist der 1297 gleiche Basisvektor aus QR2, nämlich  $|\phi(q')_d\rangle$  zugeordnet. Damit faktorisiert  $|Z\rangle$ (4.37):

$$
|Z\rangle = \frac{1}{2^{M/2}} \sum_{q'=0}^{T-1} \left( \sum_{m=0}^{A} |(mT + q')_{d}\rangle \right) \otimes |\phi(q')_{d}\rangle + R \qquad (4.38)
$$
 [pf2]

wobei  $(A+1)T-1 \leq 2^M-1 < (A+2)T$  und  $\frac{1}{\sqrt{2}}$ 1298 wobei  $(A + 1)T - 1 \le 2^M - 1 < (A + 2)T$  und  $\frac{1}{\sqrt{2^M}} \sum_{q=A}^{2^M-1} (T+1) |q_d\rangle \otimes |\phi(q)_d\rangle$ 

Der Einfachheit halber vernachlässigen wir den Rest R von der Ordnung  $O\left(\frac{1}{2M}\right)$ 1299 Der Einfachheit halber vernachlässigen wir den Rest R von der Ordnung  $O\left(\frac{1}{2^{M/2}}\right)$  oder nso nehmen, um Fallunterscheidungen zu vermeiden an, dass  $2^M/T \in \mathbb{Z}$ , d.h. dass garkein Rest <sup>1301</sup> auftritt.

1302 Als nächstes messen wir im  $\mathcal{H}_2$ . Dabei wird die kohärente Summe in  $\mathcal{H}_1 \otimes \mathcal{H}_2$  auf einen 1303 Summanden  $q' = q_0, 0 \leq q_0 \leq T-1$ , kollabieren. Sei der resultierende Zustand (das <sup>1304</sup> Resultat der Messung):

$$
|B\rangle \equiv \left(\sum_{m=0}^{A} |(mT + q_0)_d\rangle\right) \otimes |\phi(q_0)_d\rangle \tag{4.39}
$$

1305 Der Wert von  $q_0 \in \mathbb{Z}$  spielt im folgenden keine Rolle, d.h. es genügt eine Messung.

 $_{1306}$  Um die Periode T, die in der Summe der Basiszustände

$$
|\Psi\rangle = \sum_{m=0}^{A} |(r_m)_d\rangle \quad \text{mit } |(r_m)_d\rangle = |(mT + q_0)_d\rangle \tag{4.40}
$$

1307 enthalten ist, bestimmen wir die Fourierzerlegung von  $|\Psi\rangle$ .

<sup>1308</sup> Die Fourierreihe für einen einzelnen Basisvektor  $|(r_m)_d\rangle$  ist:

$$
|(r_m)^d| = \frac{1}{2^{N/2}} \sum_{p=0}^{2^M - 1} e^{2\pi i r_m p/2^M} |p_d\rangle
$$
 (4.41)

Die Fourierreihe für den Zustand  $\frac{1}{\sqrt{2}}$ 1309 Die Fourierreihe für den Zustand  $\frac{1}{\sqrt{A}}|\Psi\rangle$  ist damit:

$$
\frac{1}{\sqrt{A}}|\tilde{\Psi}\rangle = \frac{1}{\sqrt{A 2^M}} \sum_{m=0}^{A} \sum_{p=0}^{2^{M-1}} e^{2\pi i (mT + q_0)p/2^M} |p_d\rangle
$$
(4.42)  

$$
= \frac{1}{\sqrt{A 2^M}} \sum_{p=0}^{2^{M-1}} e^{2\pi i q_0 p/2^M} \sum_{m=0}^{A} e^{2\pi i mT p/2^M} |p_d\rangle
$$

 $_{1310}$  Führen wir in der Fourier-Darstellung von  $|\Psi\rangle$  eine Messung durch, in der der Zustand als <sup>1311</sup> Uberlagerung von Basisvektoren  $|p_d\rangle$  dargestellt ist und projizieren durch eine Messung auf 1312 einen solchen Vektor, so ist die Wahrscheinlichkeit  $Prob(p_0)$ , dass wir auf den den speziellen 1313 ket  $|p_0\rangle$  projezieren, d.h. das Resultat unsrer Messung, gegeben durch das Betragsquadrat 1314 des Koeffizienten von  $|\tilde{p_{0d}}\rangle$ , also  $|\alpha(p)|^2$ .

$$
Prob(p_0) = \frac{1}{A 2^M} |e^{2\pi i q_0 p_0/2^M}|^2 |\sum_{m=0}^A e^{2\pi i m T p_0/2^M}|^2
$$
(4.43)

1315 Die Terme der Summe  $\sum_{m=0}^{m} Ae^{2\pi i mTp_0/N}$  heben sich wegen der Oszillationen der e-Funktion 1316 weitgehend auf, nur wenn  $p_0 = p_R$  mit

$$
\frac{p_R T}{2^M} \in \mathbb{Z}
$$
\n(4.44)  $\boxed{\text{resfin}}$ 

1317 ist, addieren sie sich alle und nur der Term mit  $|p_{R_d}\rangle$  hat einen grossen Koeffizienten. Bei einer Messung an  $\frac{1}{\sqrt{2}}$ <sup>1318</sup> einer Messung an  $\frac{1}{\sqrt{A}}|\tilde{\Psi}\rangle$  wird also mit sehr grosser Wahrscheinlichkeit auf den Zustand  $|(p_R)_d\rangle$  projiziert. Damit haben wir  $P_R$  bestimmt, und aus  $(\overline{4.44})$  folgt, dass die Periode T <sup>1320</sup> ein ganzzahliges Vielfaches von  $\frac{2^M}{p_R}$  ist.

1321 Möglicherweise ist allerdings  $\frac{2^M}{p_R}$  keine ganze Zahl und mit mehreren Tests muss eine ganze Zahle in der Nähe von  $n \cdot \frac{2^M}{n}$  $p_{\text{1322}}$  Zahle in der Nähe von  $n \cdot \frac{2^m}{p_R}$  ein ganzzahliges Vielfaches gesucht werden.

1323 Wichtig bei dem ganzen Vorgehen ist, dass man sehr leicht prüfen kann (in von der Zahl  $2^N$ 1324 unabhängigen Schritten), ob T tatsächlich die gesuchte Periode ist, d.h. ob  $\phi(q) = \phi(q+T)$ <sup>1325</sup> ist.

#### <sup>1326</sup> 4.3.1 Zusammenfassung

1327 Wir fassen die Schritte zusammen, besonders im Hinblick auf die durch die QM relevanten  $_{1328}$  Punkte, s. auch Abb.  $\overline{4.1}$ 

1329 Der erste Schritt ist die Herstellung eines Quantenregisters  $\in \mathcal{H}_1 \otimes \mathcal{H}_2$ . Es ist der Zustandsvektor  $|A\rangle$ , s. (4.35). Dieser (reine) ist das Produkt zweier Zustandsvektoren aus  $\mathcal{H}_1$  bzw. 1331  $\mathcal{H}_2$ , die Schmidtzahl ist also  $N_{Sch} = 1$ , es liegt keinerlei Verschränkung vor. Eine Messung <sup>1332</sup> in einem der beiden Räume hat also keinerlei Konsequenzen für den Zustand im anderen.

1333 Beim beim 2. Schritt wird durch die reversible Transformation  $\Phi$  der Zustand  $|A\rangle$  in  $|\Psi\rangle$ uberführt s. ( $\frac{p^2 + p^3}{(4.37)}$ . Durch Ausnuzung der Periodizität der Funktion  $\phi(q)$  (s. (4.34)) lässt  $\frac{1}{1335}$  sich  $|\Psi\rangle$  in eine Schmidt-Darstellung bringen: (4.38); die Schmidtzahl hat für  $|\Psi\rangle$  den Wert 1336  $N_{Sch} = T$ . Hier liegt nun Verschränkung vor: der Zustand  $|\phi(q_0)_d|\mathcal{H}_2$  ist verschränkt mit <sup>1337</sup> dem Zustand  $\sum_{m} |(q_0 + mT)_{d}\rangle$  und eine Messung in  $\mathcal{H}_2$  führt zu einer Projektion auf den 1338 Verschränkten Partner in  $\mathcal{H}_1$ .

1339 Im dritten Schritt wird eine solce Messung in  $\mathcal{H}_2$  durchgeführt, und wir haben in  $\mathcal{H}_1$  den 1340 Verschränkungspartner des gemessenen Zustands in  $\mathcal{H}_2$ .

 $_{1341}$  Im vierten Schritt wird eine Fouriertransformation in  $cH_1$  durchgeführt, sie ist ein Übergang von den Basisvektoren  $|q_d\rangle$  zu  $|\tilde{p_d}\rangle$ , s. (4.42).

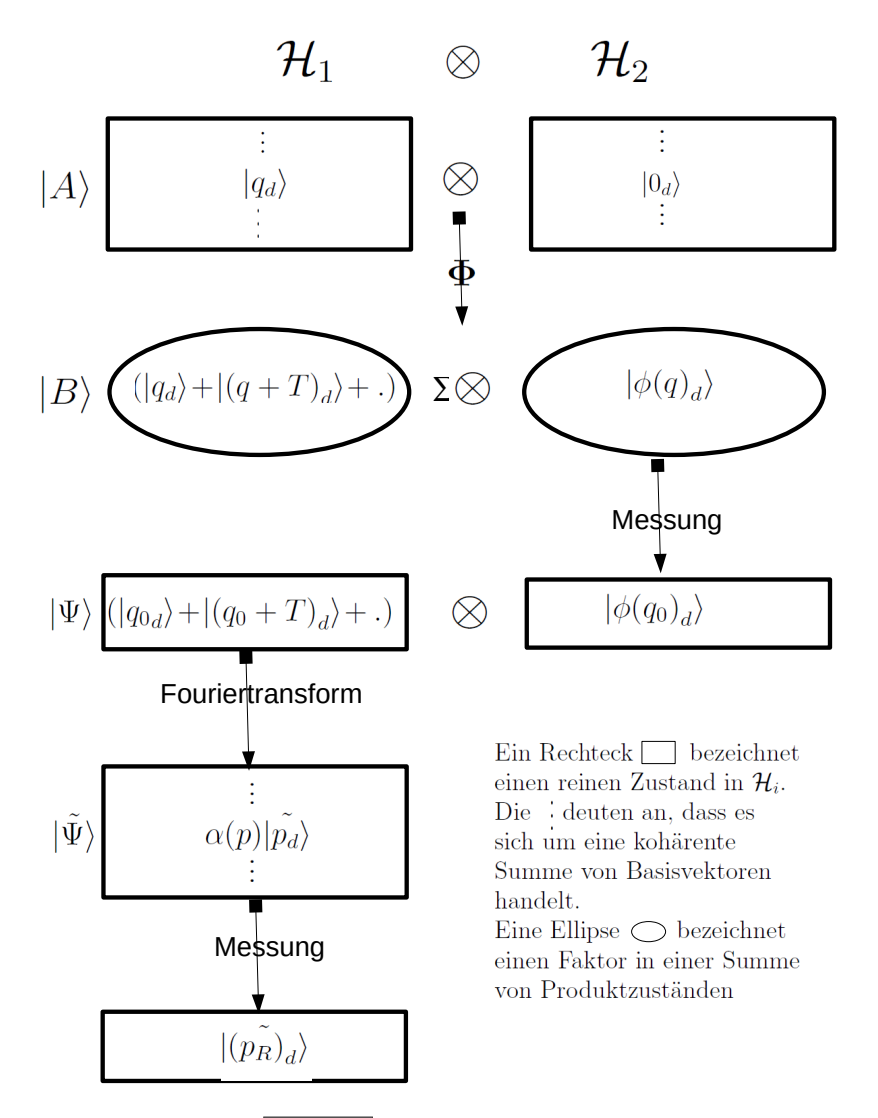

Abbildung 4.1: **Bishemet**ritte bei der Periodenbestimmung

### $\overline{\text{mfourier}}$  4.3.2 Numerisches Beispiel

1343 Im 5. Schritt wird dann eine Messung als Projektion auf die Basisvektoren  $|\tilde{p}_d\rangle$  durchgeführt. 1344 Diese Messung reultiert mit grosser Wahrscheinlichkeit mit einem Basisvektor  $|\tilde{p}_{Rd}^{\dagger}\rangle$ , und die 1345 gesuchte Periode ist ein ganzzahliges Vielfaches von  $p_R$ .

1346 Wir sehen, dass bei jedem Schritt die kohärente Überlagerung von Zuständen wesentlich ist, 1347 die Verschränkung spielt im 3. Schritt die entscheidende Rolle.

<sup>1348</sup> Wir betrachten die Funktion  $\phi(q) = \text{mod}(7^q, 247)$ , die uns später bei der Priemzahlzerlegung <sup>1349</sup> nochmals begegnen wird.

 $\mathcal{H}_1$ :  $q \parallel 0 \ 1 \ 2 \ 3 \ 4 \ 5 \ 6 \ 7 \ 8 \ 9 \ 10 \ 11 \ 12 \ 13 \ 14 \ 15 \ 16 \ 17 \ 18 \ 19 \ 20 \ 21 \ 22 \ 23 \ 24 \ 25 \ 26 \ 27 \cdots$  $\mathcal{H}_2$ :  $\phi(q)\|$ 1 7 49 96 178 11 77 45 68 229 121 106  $\,$  1  $\,$  7  $\,$  49 96 178 11 77 45 68 229 121 106  $\,$  1  $\,$  7  $\,$  49 96  $\cdots$   $\,$ 1350

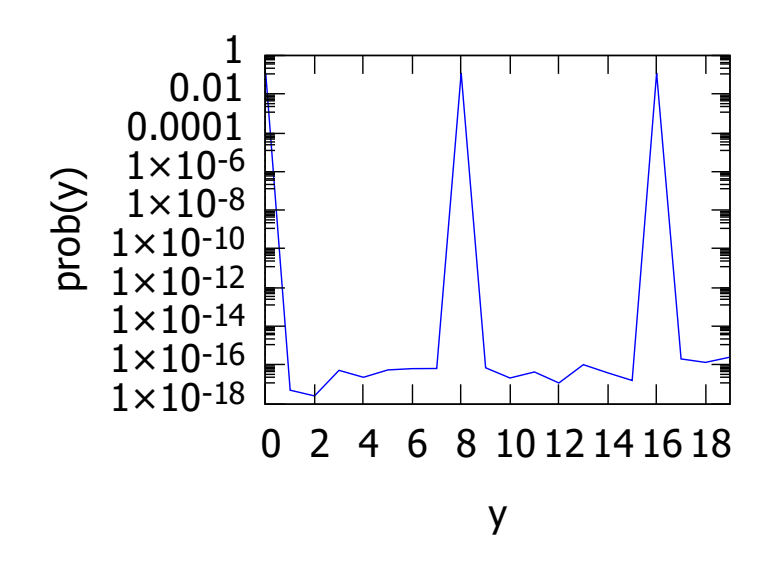

Abbildung 4.2: Die Betragsquadrate der Koeffizienten von  $|y_d\rangle$ 

<sup>1351</sup> Für  $\mathcal{H}_2$  muss N so gross sein, dass  $2^N \ge 229$ , d.h.  $N = 8$ 

1352 Messung in in  $H_2$  durchgeführt. Haben wir etwa als Resultat von der Messung im  $H_2$  die 1353 auf den Basisvektor  $|49_d\rangle$  projiziert erhalten, ist der resultierende Zustand:

$$
\frac{1}{\sqrt{8}}\left(|2_d\rangle+|14_d\rangle+|26_d\rangle+|38_d\rangle+|50_d\rangle+|62_d\rangle+|74_d\rangle+|86_d\rangle\right)\otimes|49_d\rangle=\left(\frac{1}{\sqrt{8}}\sum_{n=0}^{7}|(2+12\,n)_d\rangle\right)\otimes|49_d\rangle
$$
\n(4.45)

Wir fouriertransformieren den Teil aus  $\mathcal{H}_1$   $\frac{1}{\sqrt{2}}$ <sup>1354</sup> Wir fouriertransformieren den Teil aus  $\mathcal{H}_1 \frac{1}{\sqrt{8}} \sum_{n=0}^7 |(2+12n)_d\rangle$  z. B. mit 5 Qubits:  $Q =$ 2 <sup>1355</sup>  $2^5 = 32$ 

$$
1356\\
$$

.

$$
\frac{1}{\sqrt{8}} \sum_{n=0}^{7} \widetilde{|2+12 n_d\rangle} = \frac{1}{\sqrt{8 \cdot 32}} \sum_{y=0}^{31} \sum_{n=0}^{7} e^{2\pi i y (2+12n)/32} |y_d\rangle
$$

<sup>num</sup> Die Betragsquadrate der Koeffizienten von  $|y_d\rangle$  sind in Abb. 4.2 aufgetragen. Daraus sehen <sup>1358</sup> wir, dass wir mit einer grossen Wahrscheinlichkeit die Werte  $y = 8, 16, \cdots$  messen.

1359 Also wissen wir dass  $T \cdot y/2^5 = T \cdot 8/32 \in \mathbb{Z}$  oder  $T = n \cdot \frac{32}{y} = n \cdot \frac{32}{8} = n \cdot 4$ 

1360 also ist  $T = 4, 8, 12, 16 \cdots$  in übereinstimmung mit der tatsächlichen Periode  $T = 12$ .

# Kapitel 5

# Basis des Shore'schen Algorithmus.

<sup>1363</sup> Es ist noch nicht klar, in wievielen Bereichen ein QC einem klassischen PC wesentlich uber- ¨ <sup>1364</sup> legen ist. Wir hatten ja in der letzten Stunde von Herrn Marquard geh¨ort, wie wenig die 1365 Quanten-Komplexitätstheorie entwickelt ist.

1366 Die teilweise recht reisserischen Aussagen über die eminente Überlegenheit eines Quanten-1367 computers über einen klassischen sind meist mit der Übersetzungsvorschrift zu lesen:

#### 1368 A typical example is  $\dots \Rightarrow$  The best example I can think of

 $_{1369}$  So wäre z.B. der folgende Satz korrekt:

#### <sup>1370</sup> Mit Hilfe eines Quantencomputers ist es m¨oglich innerhalb von Millisekunden 1371 Vorgänge darzustellen, die auch der schnellste Supercomputer niemals generieren <sup>1372</sup> könnte.

<sup>1373</sup> Es handelt sich dabei um eine Reihe von echten Zufallsevents, die Herr Marquard ¨ofters 1374 erwähnt hat und die mit dem inhärent stochstischem Charakter der QM zusammenhängen.

1375 Eines der wenigen Beispiele für die drastische Überlegenheit eines Quantencomputers über <sup>1376</sup> einen klassischen ist die Zerlegung einer (riesig grossen) Zahl in Primzahlen mit Hilfe des <sup>1377</sup> Shore'schen Algorithmus. Sie ist nach gegenw¨artigem Stand auf einem klassischen Computer <sup>1378</sup> nur mit exponentiell ansteigendem Aufwand durchfürbar, während sie über die Quanten FT 1379 mit polynomial anwachsendem Aufwand lösbar ist.

<sup>1380</sup> Die bei der gesamten Digitalisierung gegenw¨artig eminent wichtige asymmetrische Verschlusse- ¨ 1381 lung hängt ganz stark an der "praktischen Unlösbearkeit" der Primzahlzerlegung sehr grosser 1382 Zahlen ab. Daher die mögliche Entschlüsselung der bisher als sicher eingestufter Verschlüsse-<sup>1383</sup> lungen das QC im Augenblick besonders aktuell.

<sup>1384</sup> Das Schema der Ver- und Entschlusselung nach Rivest, Shamir, and Adleman (RSA) ist in ¨ <sup>1384</sup> Das S<u>tig-versch</u><br>
<sup>1385</sup> Abb. 5.1 dargestellt.

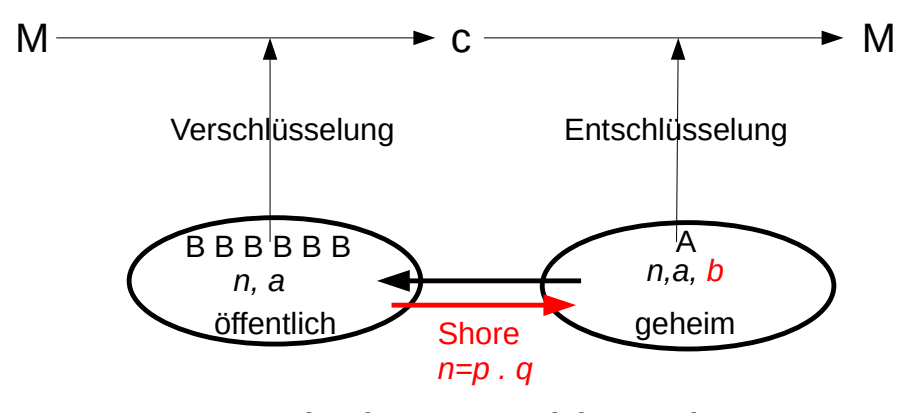

# Asymmetrische Verschlüsselung

Abbildung 5.1: A konstruiert aus dem Produkt zweier Primzahlen  $n = p \cdot q$  das Schloss a, das er, zusammen mit der Zahl  $n$  der Öffentlichkeit mitteilt. Dadurch wird eine Botschaft M verschlüsselt, als  $c = M^a \mod n$ . Mithilfe des Schlüssels b, der geheim bleibt, kann A die von B verschlüsselte Nachricht leicht entschlüsseln, nämlich  $M = c<sup>b</sup> \mod n$ . Der Schlüssel b ist das inverse Element des Schlosses, des Elements  $[a]_{(p-1),(q-1)}$  der primen Restklasse,  $(Z/Z_{(p-1)\cdot(q-1)})^*$ . Durch Auffinden der Faktoren p und q der Zahl n mit Hilfe der Quanten Fourier-Transformation kann ein Hacker aus  $a, p$  und q den Schlüssel  $b$  mit polynomialen g-versch Aufwand finden.

1386 Wie aus der Erklärung der Figur 5.1 deutlich erkennbar, spielt bei der Verschlüsselung die Zahlentheorie, der scheinbar esoteristschste Zweig der Mathematik, die entscheidende Rolle. Daher besch¨aftigt sich der erste Abschnitt etwas ausfuhrlicher mit den relevanten Aspekten ¨ der Zahlentheorie.

# $_{1390}$  5.1 Für Verschlüsselung und Entschlüsselung wichtige <sup>1391</sup> Elemente der Zahlentheorie

#### <sup>1392</sup> 5.1.1 Notation und Begriffe

<sup>1393</sup> Allgemein gebräuchlichem Begriffe wie Primzahl, Primzahlzerlegung etc werden vorausge-Nichtnegative ganze Zahlen:  $\{0, 1, 2 \cdots\}$  N

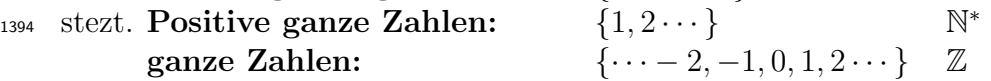

- natürliche Zahlen: Notation etwas uneinheitlich, entweder N oder N<sup>\*</sup> 1395
- <sup>1396</sup> Wenn nicht anders angegeben: r¨omische Buchstaben; (mindestens) ganze Zahlen.
- 1397 Zwei ganze Zahlen  $a, b$  heissen coprim oder relativ prim:
- <sup>1398</sup> ihr grösster gemeinsamer Teiler (gcd) ist  $1 : a, b$  coprim  $\Leftrightarrow$  gcd $(a, b) = 1$
- <sup>1399</sup> Kongruenz
- 1400 a kongruent b modulo  $n: a \equiv b \mod n \Leftrightarrow a b$  teilbar durch  $n \text{ d.h. } b = a + k \cdot n, \quad k \in \mathbb{Z}$
- 1401 **Äquivalenzklasse** Alle Zahlen  $b \equiv a \mod n$  bilden eine Äquivalenzklasse  $[a]_n$ . D.h.  $[a]_n =$ 1402  $[b_n] \Leftrightarrow a \equiv b \bmod n$ .

1403 I. A dient die kleinste nichtnegative Zahl der Äquivalenzklasse als Repräsentant dieser Klas-<sup>1404</sup> se.

<sup>1405</sup> Restklassenring  $Z/nZ$ 

<sup>1406</sup> Die Äquivalenzklasen  $[r]_n$ ,  $0 \le r < n$  bilden den Restklassenring  $\mathcal{Z}/n\mathcal{Z}$ . Jedes Element der <sup>1407</sup> Restklasse :  $a \in [r]_n$  hat damit die Zerlegung  $a = r + k \cdot n$ 

<sup>1408</sup> Man rechnet leicht nach dass in ihm Addition und Multiplikation definiert sind:

\n- Addition und Subtraktion: 
$$
[a]_n \pm [b]_n = [a \pm b]_n
$$
\n- Multiplikation:  $[a]_n \cdot [b]_n = [a \cdot b]_n$
\n- (5.1)  $\boxed{\text{add-mult}}$
\n

 $_{1409}$  Bew. für Multiplikation:

 $a \in [a]_n, b \in [b]_n \Rightarrow (a+k \cdot n)(b+k' \cdot n) = a \cdot b+n \cdot (a \cdot k'+b \cdot k+k \cdot k' \cdot n) = a \cdot b+n \cdot k''$ 1410  $_{1411} \rightarrow a \cdot b \in [a \cdot b]_n$ 

<sup>1412</sup> Division i. A. nicht definiert

<sup>1413</sup> Prime Restklassen oder Einheitsgruppe des Restklassenrings

<sup>1414</sup> Die Äquivalenzklassen  $[a]_n$  aus  $\mathcal{Z}/n\mathcal{Z}$  bei denen a und n coprim sind.

$$
(\mathcal{Z}/n\mathcal{Z})^* \ni \{ [a]_n, \gcd(a, n) = 1 \}
$$
\n
$$
(5.2) \quad \boxed{\text{prk}}
$$

<sup>1415</sup> In primen Restklassen ist ein Inverses definiert; wie unten gezeigt. Fur den Beweis brauchen ¨ <sup>1416</sup> wir allerdings den "Urahn aller Algorithmen", das ist der

#### <sup>1417</sup> Euklidischer Algorithmus:

<sup>1418</sup> Da coprime Zahlenpaare und prime Aquivalenzklassen in der Verschlüsselung eine grosse <sup>1419</sup> Rolle spielen, sei der Euklidische Algorithmus, mit denen man den gcd findet, hier kurz  $_{1420}$  beschriebenbeschrieben. Er ist einer der ältesten Algorithmen  $^{1}$  und ein wesentliches Element 1421 des vielleicht aktuellsten Algorithmus, nämlich des Shore'schen.

 $1422$  Sei  $a > b$ ; beim Euklidische Algorithmus werden erst a und b ganzzahlig geteilt und dann

<sup>1</sup>Elemente,VII, 1 und 2; 1. Teil: Nimmt man bei Vorliegen zweier ungleicher Zahlen immer die kleinere von der grösseren weg, so müssen, wenn niemals ein Rest die vorhergehende Zahl genau misst, bis die Einheit übrig bleibt, die ursprüngliche Zahlen gegeneinander prim sein. 3. Jh. v. Chr. Der Algorithmus ist wahrscheinlich älter (Schule des Pythagoras)
<sup>1423</sup> fortlaufend die nichtnegativen Reste:

$$
a - q_1 \cdot b = r_1; \t r_1 < b
$$
  
\n
$$
b - q_2 \cdot r_1 = r_2; \t r_2 < r_1
$$
  
\n
$$
r_1 - q_3 \cdot r_2 = r_3; \t r_3 < r_2
$$
  
\n
$$
\vdots
$$
  
\n
$$
r_{k-3} - q_{k-1} \cdot r_{k-2} = r_{k-1}; \t r_{k-1} < r_{k-2}
$$
  
\n
$$
r_{k-2} - q_k \cdot r_{k-1} = r_k; \t r_k = 0
$$

1424 Das Verfahren ist beendet, wenn  $r_k = 0$  ist.

Dann gilt:  $r_{k-1}$  teilt alle vorigen  $r_{k-i}$ ,  $i \geq 2$  und damit auch a und b;  $r_{k-2}$  teilt aber schon nicht mehr  $r_{k-3}$ . Damit ist  $r_{k-1}$  der grösste gemeinsame Teiler von a, b

$$
\mathbf{r_{k-1}} = \mathbf{gcd}(\mathbf{a},\mathbf{b})
$$

1425 Durch Rückeinsetzen der Werte von  $r_i$  erhält man, dass der  $gcd(a, b) = r_{k-1}$  eine ganzzahlige 1426 Linearkombination von a und b ist  $r_{k-1} = r_{k-3} - q_{k-3} \cdot r_{k-2}; r_{k-2} = \dots$ 

$$
\gcd(a, b) = r_{k-1} = q \cdot a + q' \cdot b, \quad q, q' \in \mathbb{Z}
$$
\n
$$
(5.3) \quad \boxed{\text{cop}}
$$

<sup>1427</sup> Der Euklidischen Logarithmus ist mit dem algebraischen Programm Maxima (LISP-basiert, <sup>1428</sup> public domain) schon auf einem gew¨ohnlichem PC sehr schnell.

### <sup>1429</sup> 5.1.2 Theoreme

#### <sup>1430</sup> 5.1.2.1 Inversee Restklasse:

<sup>1431</sup> Zu jeder primen Äquivalenzklasse  $[a]_n, (\overline{5.2})$ , gibt es eine inverses Äquivalenzklasse  $[b]_n$ , d.h.

$$
\forall a \in (\mathcal{Z}/n\mathcal{Z})^* \exists b \text{ mit } a \cdot b \equiv 1 \mod n \tag{5.4}
$$

<sup>1432</sup> Für dieses wichtige Resultat ist der Beweis sehr einfach:  $[a]_n$  ist prim, d.h. a and n sind  $\frac{1}{1433}$  coprim oder  $gcd(a, n) = 1$ . Es gilt daher nach (5.3)

$$
\gcd(a, n) = 1 = q \cdot a + q' \cdot n \tag{5.5}
$$

<sup>1434</sup> d.h

$$
q \cdot a \equiv 1 \mod n; \quad \text{bzw.} \quad [q \cdot a]_n = [1]_n \tag{5.6}
$$

<sup>1435</sup> d.h. das q aus  $(5.5)$  ist das gesuchte Inverse b.

## <sup>1436</sup> 5.1.2.2 Kleiner Fermat:

Ist p prim, dann gilt  $^2$ 1437

$$
a^p \equiv a \mod p \quad \text{bzw} \quad a^p - a = k \cdot p; \qquad k \in \mathbb{Z} \tag{5.7}
$$

<sup>2</sup>Fermat, Brief 1640, ohne Beweis

<sup>1438</sup> Normalerweise bringen wir keine mathematischen Beweise, doch der kleine Fermat ist so <sup>1439</sup> berühmt und der Beweis durch vollständige Induktion ist so einfach, dass wir hier eine <sup>1440</sup> Ausnahme machen:

- <sup>1441</sup>  $a^p \equiv a \mod p$  gilt für  $a = 1$ .
- <sup>1442</sup> Er gelte für a, d.h.  $a^p a = k \cdot p$

Nach Binomi gilt

$$
(a+1)^p - (a+1) = \left(a^p + \sum_{k=1}^{p-1} {p \choose k} a^{p-k} + 1\right) - (a+1) = a^p - a + \sum_{k=1}^{p-1} {p \choose k} a^{p-k}
$$

Die Summe

$$
\sum_{k=1}^{p-1} {p \choose k} a^{p-k} = \sum_{k=1}^{p-1} \frac{p(p-1)\cdots(p-k+1)}{k!} a^{p-k}
$$

ist für  $0 < k < p$  stets durch p teilbar, da der Faktor p im Zähler steht und er stets coprim zum Nenner ist  $(p \text{ ist prim})$  kann er nicht gekürzt werden. Daher gilt:

$$
(a+1)^p - (a+1) = a^p - a + k \cdot p \quad k \in \mathbb{Z}
$$

Nach Induktionsvoraussetzung ist  $a^p - a = k \cdot p$ , d.h.

$$
(a+1)^p - (a+1) = k' \cdot p \quad k \in \mathbb{Z}
$$

bzw:

$$
(a+1)^p \equiv (a+1) \bmod p
$$

<sup>1443</sup> qed

#### <sup>1444</sup> 5.1.2.3 Euler-Fermat

Der kleine Fermat wurde 1736 von Euler bewiesen und erweitert: <sup>3</sup> 1445

$$
a^{\phi(n)} \equiv 1 \bmod n \tag{5.8}
$$

1446 wobei a coprim zu n ist und  $\phi(n)$  ist die Eulersche Funktion:

 $\phi(n) =$  Anzahl der zu *n* coprimen Zahlen, die kleiner als *n* sind, incl. der 1! (5.9)

1447 Eigenschaften der Euler Funktion  $φ$ :

- <sup>1448</sup> Ist p prim, dann  $\phi(p) = p 1$
- <sup>1449</sup> Sind  $p_1, p_2$  coprim, dann  $\phi(p_1 \cdot p_2) = \phi(p_1) \cdot \phi(p_2)$

<sup>1450</sup> Beispiele:

- 1451  $\phi(15) = 8 : \supset \{14, 13, 11, 8, 7, 4, 2, 1\}$   $\phi(5) = 4 : \supset \{4, 3, 2, 1\};$   $\phi(3) = 2 : \supset \{2, 1\}$
- $15 = 3 \cdot 5$ :  $p_1 = 3, e_1 = 1$ ;  $p_2 = 5, e_2 = 1$ ;  $\phi(15) = 15 \left(1 \frac{1}{3}\right)$  $\frac{1}{3}$ )  $\left(1-\frac{1}{5}\right)$  $_{1452}$   $15 = 3 \cdot 5: p_1 = 3, e_1 = 1; p_2 = 5, e_2 = 1; \phi(15) = 15 \left(1 - \frac{1}{3}\right) \left(1 - \frac{1}{5}\right) = 2 \cdot 4 = 8$
- <sup>1453</sup> Der kleine Fermat (5.7) folgt aus Euler-Fermat (5.8) durch Multiplikation mit  $[a]_n$ .

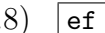

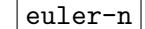

 ${}^{3}$ Euler, St. Petersburg 1736, Leibniz, unveröffentlicht, vor 1683

## $\overline{\mathbf{period}}$  5.1.2.4 Periodizität T

<sup>1455</sup> Wenn  $a^T \equiv 1 \mod n$  ist, dann ist die Funktion  $f_{a,n}(s) : s \to a^s \mod n$  periodisch mit der <sup>1456</sup> Periode T.

<sup>1457</sup> Dies ist einfach zu sehen:

$$
aT \equiv 1 \mod n \to aT - 1 = k \cdot n
$$
  
\n
$$
aT+s - as = k \cdot n \cdot as
$$
  
\n
$$
aT+s = as + k' \cdot n
$$
  
\n
$$
as \equiv aT+s \mod n
$$
 (5.10)

<sup>1458</sup> Daraus folgt: Die Funktion  $f_{\mathbf{a},n}(s) : (s \to a^s \mod n)$  ist sicher periodisch wenn a, n coprim sind. Auf jeden Fall nach  $\left(\overline{5.8}\right)$  mit der Periode  $T' = \phi(n)$ , aber möglicherweise auch mit <sup>1460</sup> einem Teiler von  $\phi(n)$ , denn mit T ist auch ein vielfaches von T eine Periode.

1461 Umgekehrt, gilt für  $s = 0$ 

$$
a^T \equiv 1 \mod n \tag{5.11} \quad \text{period-2}
$$

 $_{1462}$  Die Periode T zu finden ist (gegenwärig) der einzige Algorithmus der über die Quanten <sup>1463</sup> Fourier Transformation das QC so uberlegen gegen dem klassischen Rechnen macht. ¨

# $_{1464}$  5.2 RSA-Verschlüsselung

<sup>1465</sup> Eine asymetrische Verschlüsselung ist eine Verschlüsselung mit einem öffentlichem Schlüssel,

<sup>1466</sup> Die Dechifrieren ist aber praktisch nur mit einem geheimen Schlussel m¨oglich

 $_{1467}$  Die Basis der gebräuchlichen RSA<sup>4</sup> Verschlüsselung ist:

<sup>1468</sup> 1) Der kleine Fermat in der Eulerschen Form,  $\left(\frac{\text{ref}}{\text{D.8}}\right)$ 

<sup>1469</sup> 2) Die Existenz inverser Restklassen

<sup>1470</sup> 3) Die Quanten-FT als Basis des schneller Algorithmus

## $1471, 5.2.1$  Chiffrierung

- $_{1472}$  B veröffentlicht den Chiffriercode:
- $1473$  n (sehr gross) und a, nicht so gross.

Sei die ganze positive Zahl M die Nachricht (hier ausnahmsweise mit grossem Buchstaben bezeichnet, der ASCI code für einen Buchstaben), dann chifriert A diese message mit Hilfe der öffentlichen Schlüssel zu dem Chiffrat:

 $c \equiv M^a \bmod n$ 

<sup>4</sup>RL Rivest, A Shamir, L Adleman, Communications of the ACM, 1978 - dl.acm.org http://people.csail.mit.edu/rivest/Rsapaper.pdf

Obwohl der Chiffriercode a öffentlich ist, ist es ohne weitere Kenntnisis sehr schwer, aus c die Nachricht n zu gewinnen, man mus lösen

$$
M = (c - k n)^{1/a}
$$

wobei k eine unbekannte ganze Zahl ist. 1474

#### 5.2.2 Dechiffrierung 1475

A hat aber eine einfache Möglichkeit die Nachricht  $M$  aus dem  $c$  Chifrat wiedrerzugewinnen, 1476 nämlich einen Schlüssel, die Zahl b, die er nur mit Wissen über die Struktur von n bestimmen 1477 kann: Mit diesem diesen Schlüssel b gilt: 1478

$$
c^b \equiv M \text{ mod} n. \tag{5.12}
$$

Um mit Wissen über die Struktur von  $n$  und  $a$  den Schlüssel  $b$  zu bestimmen, wählt B 1479  $n = p \cdot q$  wobei p und q grosse, nicht zu sehr benachbarte und nicht zusehr verschiedene 1480 Primzahlen sind und seinen geheimen Schlüssel<sub>ling</sub> der coprim zu  $\phi(n) = (p-1)(q-1)$  ist. 1481 Da b und  $\phi(n) = (p-1)(q-1)$  coprim sind (s.  $(\overrightarrow{5.4})$  gibt es ein multiplikatives Inverses a im 1482 Ring der ganzen Zahlen modulo  $\phi(n)$ : 1483

$$
a \cdot b \equiv 1 \bmod \phi(n) \tag{5.13} \quad \text{d}a_0
$$

Daher gilt: 1484

$$
a \cdot b = 1 + k \cdot \phi(n) \tag{5.14}
$$

Aus  $\left(\frac{\text{et}}{\text{5.8}}\right)$  folgt für jedes m das p nicht als Faktor enthält:

 $M^{p-1} \equiv 1 \bmod p$ 

Aus der Multiplikationsregel (5.1) folgt:  $A \equiv B \mod n \Rightarrow A^r \equiv B^r \mod n$ ;  $\forall r > 0$  d.h.

 $M^{r \cdot (q-1) \cdot (p-1)} \equiv 1 \mod p$  sowie  $M^{r \cdot \phi(n)+1} \equiv M \mod p$ 

Da  $\phi(n) = (q-1) \cdot (p-1)$ 

$$
M^{r \cdot \phi(n)+1} \equiv M \bmod p; \quad \Leftrightarrow \quad M^{r \cdot \phi(n)+1} - M = k \cdot p
$$

Genauso zeigt man:

$$
M^{r \cdot \phi(n)+1} \equiv M \bmod q \quad \Leftrightarrow \quad M^{r \cdot \phi(n)+1} - M = \ell \cdot q
$$

Da  $p$  und  $q$  sicher coprim sind, sind die beiden letzen Gl. nur verträglich, wenn

$$
k = k' \cdot q, \quad \ell = \ell' \cdot p
$$

$$
M^{r \cdot \phi(n)+1} - M = k' \cdot \underbrace{p \cdot q}_{n} \quad \Leftrightarrow \quad M^{r \cdot \phi(n)+1} \equiv M \bmod n
$$

<sup>1485</sup> wegen  $\left(\overline{5.14}\right)$  gilt also:

$$
M^{a \cdot b} = M^{r \cdot \phi(n) + 1} \equiv M \bmod n \tag{5.15}
$$

Das Chiffrat war  $c = M^a \mod n$ , also gilt nach  $\left(\frac{\text{dd1}}{\text{b.14}}\right)$  und  $\left(\frac{\text{dd2}}{\text{b.15}}\right)$ :

$$
c^b \equiv (M^a)^b \equiv M^{a \cdot b} \equiv M^{k \cdot \phi(n)+1} \equiv M \mod n
$$

<sup>1486</sup> Die Entschlüsselung über  $M \equiv c^b \mod n$  ist also nur sehr einfach, wenn man, ausser den <sup>1487</sup> öffentlich zugänglichen Verschlüsselunsparametern, n und a auch die Zerlegung von  $n = p \cdot q$ 1488 kennt und damit den Schlüssel b als modular inverses von a in der Restklass  $[k]_{\phi(n)}$  bestimmen <sub>1489</sub> kann. Deswegen ist die Primzahlzerlegung so wichtig und die grösste Hoffnung für bzw Gefahr <sup>1490</sup> durch das QC.

# $_{1491}$  5.3 Berechnung des Schlüssels aus dem öffentlichen n

# $\overline{\text{terlegung}_2}$  5.3.1  $\,$  Faktorzerlegung von  $n$

1) Man wähle eine ganze Zahl, d die coprim zu n ist. Die Fuktion

$$
f_{d,n}(x): x \to (d^x \bmod n)
$$

<sup>1493</sup> ist dann periodisch, s. (5.1.2.4). Die Fouriertransformation (<sup>7</sup>7) erlaubt, die Periode T zu  $_{1494}$  bestimmen. Haben wir T bestimmt, so können wir damit Faktoren von n bestimmen, mit <sup>1495</sup> folgendem Algorithmus:

1496 Erhalten wir wir, z.B. mit hilfe der QFT die Periode  $T$  und sei T gerade (wenn T ungerade, versuchen wir es mit einem anderen d) dann gilt  $((5.11))$ 

$$
a^T = (a^{T/2})^2 \equiv 1 \bmod n \tag{5.16}
$$

<sup>1498</sup> Daraus folgt

 $a^+ \cdot a^- = a^T - 1 = 0 + k \cdot n;$  mit  $a^{\pm} = a^{T/2} \pm 1$  (5.17) best

1499 Wir betrachten nun den interessanten Fall, dass  $n = p_1 \cdot p_2$  mit  $p_\ell$  prim. Dann muss das 1500 Produkt  $a^+ \cdot a^-$  die Faktoren  $p_\ell$  enthalten. Wir suchen also die grössten gemeinsamen Tei-<sup>1501</sup> ler von  $a^+$  und  $a^+$  und erhalten damit  $p_\ell$ . Natürlich ist sehr leicht festzustellen ob die do <sup>1502</sup> gewonnenen  $p_\ell$  tatsächlich das Produkt  $p_1 \cdot p_2 = n$  ergeben.

## <sup>1503</sup> 5.3.2 Numerisches Beispiel

<sup>1504</sup> 5.3.2.0.1 Verschlusselung ¨ A geht bei der Konstruktion von der Zahl

1505  $n = 13 \cdot 19 = 247$  aus. Damit ist  $\phi(247) = 12 \cdot 18 = 216$ .

Der (öffentliche) Chiffrierschlüssel a und der geheime Dechiffrierschlüssel b müssen nach  $\begin{pmatrix} 6d_1 & 0 & 0 \\ 0 & 1 & 4 \end{pmatrix}$  erfüllen:

$$
a \cdot b = 1 + r \cdot 216.
$$

- $_{1506}$  Für  $r = 3$  z.B. erhalten wir
- $_{1507}$  factor $(1+3\cdot 216)=11\cdot 59;$

 $\mu$ <sub>1508</sub> A kann also  $n = 247$  und  $a = 11$  veröffentlichen, sein geheimer Schlüssel ist dann  $b = 59$ 

1509 Das Ciffrat von  $M = 23$  ist  $c = \text{mod } (23^{11}, 247) = 952809757913927 + k \cdot 247$ 

1510

Bei Empfang dieser Nachricht kann A sie mit dem geheimen Schlüssel  $b = 59$  keicht entziffern:

$$
mod(c^b, 247) = mod(952809757913927^{59}, 247) = 23
$$

Allerdings wäre ein Hacker auf dieses Ergebnis auch mit den öffentlichen Schlüssel gekommen:

 $M = c^a \Rightarrow M = c^{1/a}; \quad M = 952809757913927^{1/11} = 23$ 

1511 Aber: Zu dem kleinsten Repräsentanren derRestgruppe  $M^a$  mod 247 auch noch ein beliebiges 1512 ganzzahliges Produkt  $k \cdot 247$  zufügt werden, wobei  $k$  etwa durch einen Zufallsgenerator  $_{1513}$  bestimmt wird. Dann wirkt der Schlüssel  $b$  immer noch:

 $\text{z.B. } c1 = 23^{11} + 200^{11} * 247; \quad \text{mod}(23^{11} + 7 * 247)^{59}, 247) = 23$ 1515 aber der Trick mit der öffentlich zugänglichen Wurzel funktioniert natürlich nicht mehr: 1516  $(c1+200^{11}*247)^{1/11}=330.02\ldots$ 

<sup>1517</sup> Allerdings muss man schon klotzen, denn wenn k zu klein ist die Wurzel zu nahe an der 1518 message M=23. Mit  $k = 10000$  erhält man:  $(c1 + 10000 * 247)^{1/11} = 23.00000000542033$ 

1519 5.3.2.0.2 Angriff der Hacker Die Hacker (H) kennen  $n = 247$  und das Schloss  $a = 11$ . <sup>1520</sup> Sie nutzen den Shor'schen Algorithmus: Die einzelnen Schritte sind:

1) Periodenbestimmung der Funktion

$$
f(j) = (d^j \mod 247)
$$

<sup>1521</sup> mit Hilfe der FT.

1522 2) Primzahlzerlegung mit Hilfe der Periode, s. Abschn. 5.3.1

 $1523$  3) Berechnung des Schlüssels b aus der Faktorzerlegung und Kenntnis und des Schlosses a. <sup>1524</sup> Sie suchen

<sup>1525</sup> 1. Schritt: Periodenbestimmung

Dazu bilden sie zunächst das Quantenregister:

$$
|QR_1\rangle \otimes |QR_2\rangle = \sum_j |j\rangle \otimes |7^j \text{ mod } 247\rangle =
$$

1526 d.h. sie haben  $d = 7$  gewählt.

1527 Wir hatten dieses  $QR$  in sect. 4.3.2 bereits berechnet und gefunden:

 $QR_1: \quad j \quad \textcolor{red}{\mid} 0 \; 1 \; 2 \; \; 3 \; \; 4 \; \; 5 \; \; 6 \; \; 7 \; \; 8 \; \; 9 \; \; 10 \; \; 11 \; \cdots 255$  $\overline{QR_2: f_{7,247}(j)}$  1 7 49 96 178 11 77 45 68 229 121 106  $\cdots$  96

<sup>1529</sup> Dann wird eine Messung im QR2 durch gefuhrt. Messung im QC heisst, wenn nicht aus- ¨  $_{1530}$  drücklich anders festgestellt, immer : **Projektion auf einen Basiszustand der CB**.

das Resultat der Messung sei z.B. 49, es wird also auf den Zustand

$$
\underbrace{\left(\frac{1}{\mathcal{N}}\sum_{\ell}|k_{\ell}\rangle\right)}_{QR_1} \otimes \underbrace{\left|49\right\rangle}_{QR_2}; \quad \text{mit } 7^{k_{\ell}} \text{ mod } 247 = 49
$$

<sup>1531</sup> projeziert

1534<br>1532

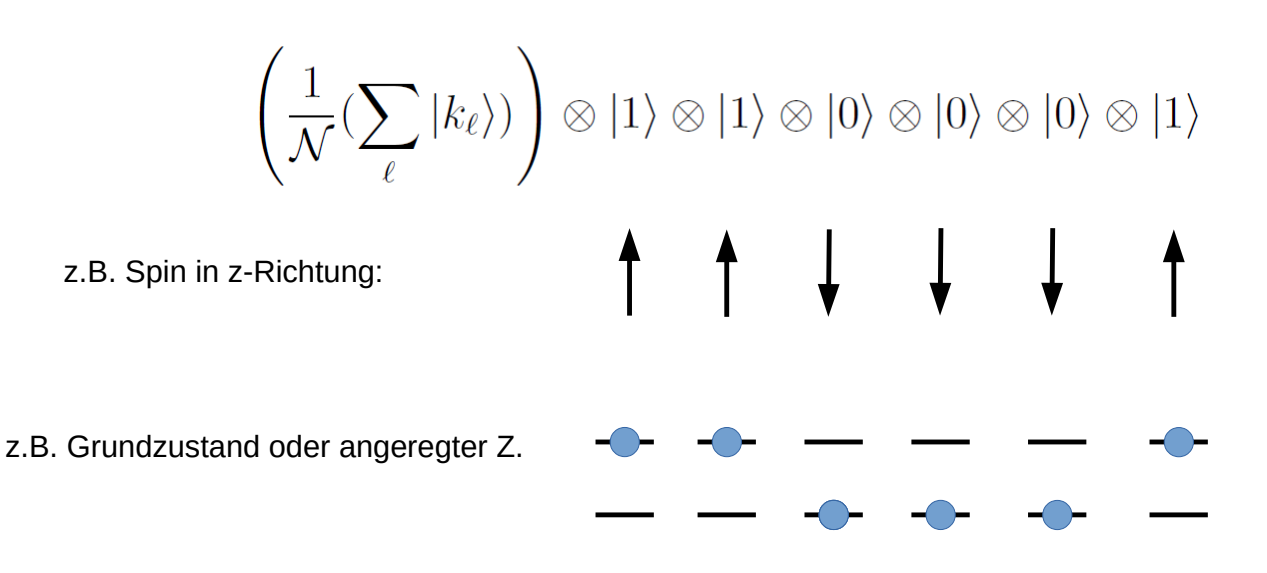

1533 Wir fouriertransformieren den Teil aus  $QR_1$ ,

 $\frac{1}{\mathcal{N}}\left|\widehat{\sum_{\ell}}\left|k_{\ell}\right.\right\rangle =\frac{1}{\mathcal{N}\sqrt{2}}$  $\frac{1}{\mathcal{N}}\sum_{\ell}|k_{\ell}\rangle = \frac{1}{\mathcal{N}\sqrt{32}}\sum_{y=0}^{31}\sum_{\ell}e^{2\pi i y k_{\ell}/32}|y_{d}\rangle$ 

<sup>1535</sup> Die Betragsquadrate der Koeffizienten von  $|y_d\rangle$  sind in Abb. 5.2 aufgetragen.

<sup>1536</sup> An eingen Werten der Fourier-Variable y addieren sich die Koeffizienten konsruktiv, aber an <sup>1537</sup> den meisten "oszilieren sie sich weg". mit grosser Wahrscheinlichkeit wird also der Wert den 1538 Zustand  $|8_d\rangle = |0\rangle \otimes |1\rangle \otimes |0\rangle \otimes |0\rangle \otimes |0\rangle; \quad |16_d\rangle = |1\rangle \otimes |0\rangle \otimes |0\rangle \otimes |0\rangle;$  oder

 $_{1539}$   $|24_d\rangle = |1\rangle \otimes |1\rangle \otimes |0\rangle \otimes |0\rangle \otimes |0\rangle$  gemessen.

<sup>1540</sup> Dies ergibt eine Periode in den "Fouriervariablen" y von  $y_m = 8$ .

1541 Die konstruktiven Iterferenzen ergeben sich, wenn für die Periode T in  $\frac{1}{N} \sum_{\ell} |k_{\ell}\rangle$  und damit <sup>1542</sup> in in  $f(\ell) = (7^{\ell}) \mod 247$  wenn  $T \cdot y_m/2^5 \in \mathbb{Z}$ .

Die von den Hackern gesuchte Periode muss in diesem Beispiel erfüllen:

$$
T \cdot 8/32 \in \mathbb{Z} \quad \text{oder } T = n \cdot 4.
$$

 $_{1543}$  Daraus können die Hacker schliessen, dass die Periode T ein vielfaches von 4 sein muss:  $1544$   $T = k \cdot 4$ . In unserem Trivialbeispiel mit den recht kleinen Zahlen wussten wir das schon <sup>1545</sup> vorher, aber bei 100 und mehrstelligen Zahlen ist der Uberblick schon schwerer :). ¨

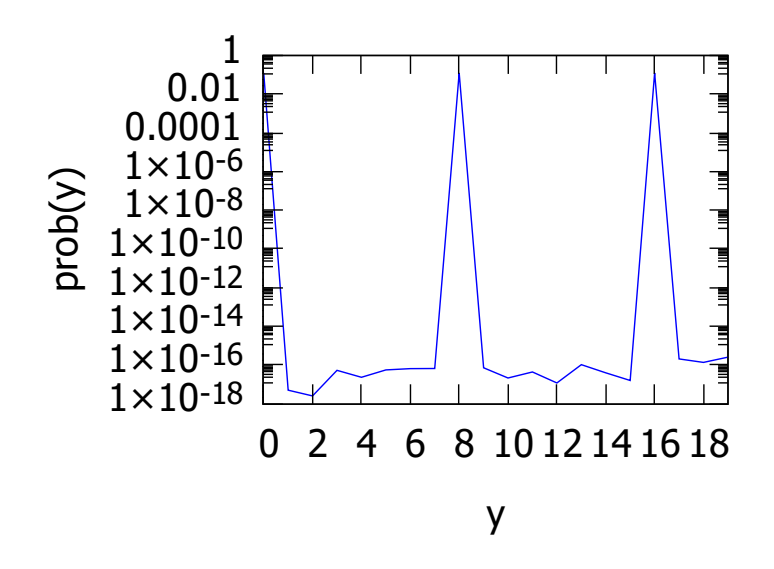

Abbildung 5.2: **Betnag**squadrat der Fouriercoeffizienten des Zustands (<sup>21</sup>, auf 5 Qubits)

<sup>1546</sup> 2. Schritt. Primzahlzerlegung

<sup>1547</sup> Die Hacker hatten  $d = 7$  gewählt und  $T = k * 4$  gefunden. Also wissen sie nach (5.17) dass <sup>1548</sup>  $d^{\pm} = 7^{4k/2} \pm 1$  die Faktoren von n enthalten muss. Also versuchen sie:

$$
k = 1
$$
;  $gcd(7^2 - 1, 247) = 1$ ;  $gcd(7^2 + 1, 247) = 1$  (5.18)

$$
k = 2;
$$
  $gcd(7^4 - 1, 247) = 1;$   $gcd(7^4 + 1, 247) = 1$  (5.19)

$$
k = 3;
$$
  $gcd(7^6 - 1, 247) = 19;$   $gcd(7^6 + 1, 247) = 13$  (5.20)

und damit haben sie mit  $k=3$  die Zerlegung

 $247 = 13 \cdot 19$ 

1549 gefunden. Damit haben Sie das gleiche Wissen wie A und können jede so verschlüsselte <sup>1550</sup> Nachricht dechiffrieren.

 $_{1551}$  3. Schritt. Bestimmung des Schlüssels

Der Schlüssel muss bei bekannten Schloss 11 und  $n = 247$  Lösung der modulare Gleichung sein:

$$
(b \cdot 11) \equiv 1 \mod \underbrace{\phi(13 \cdot 19)}_{12 \cdot 18 = 216}
$$

z.B.

$$
216/11 = 19 + 7/11
$$
  
\n
$$
3 \cdot 216/11 = 57 + 21/11
$$
  
\n
$$
(3 \cdot 216 + 1)/11 = 57 + 22/11 = 59
$$
  
\n
$$
\downarrow
$$
  
\n
$$
11 \cdot 59 = 1 + 3 \cdot 216
$$
  
\n
$$
11 \cdot 59 \equiv 1 \mod 216
$$
  
\n(5.21)

 $_{1552}$ d.h. 59 ist der gesuchte Schlüssel